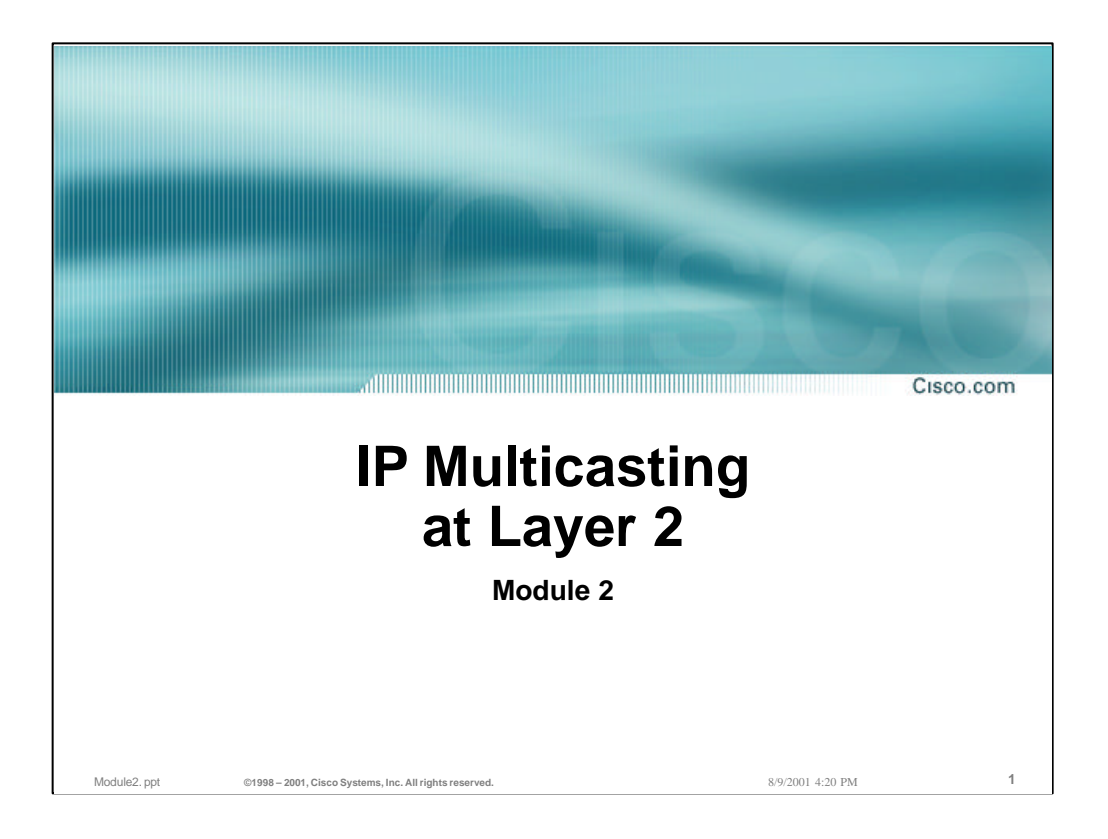

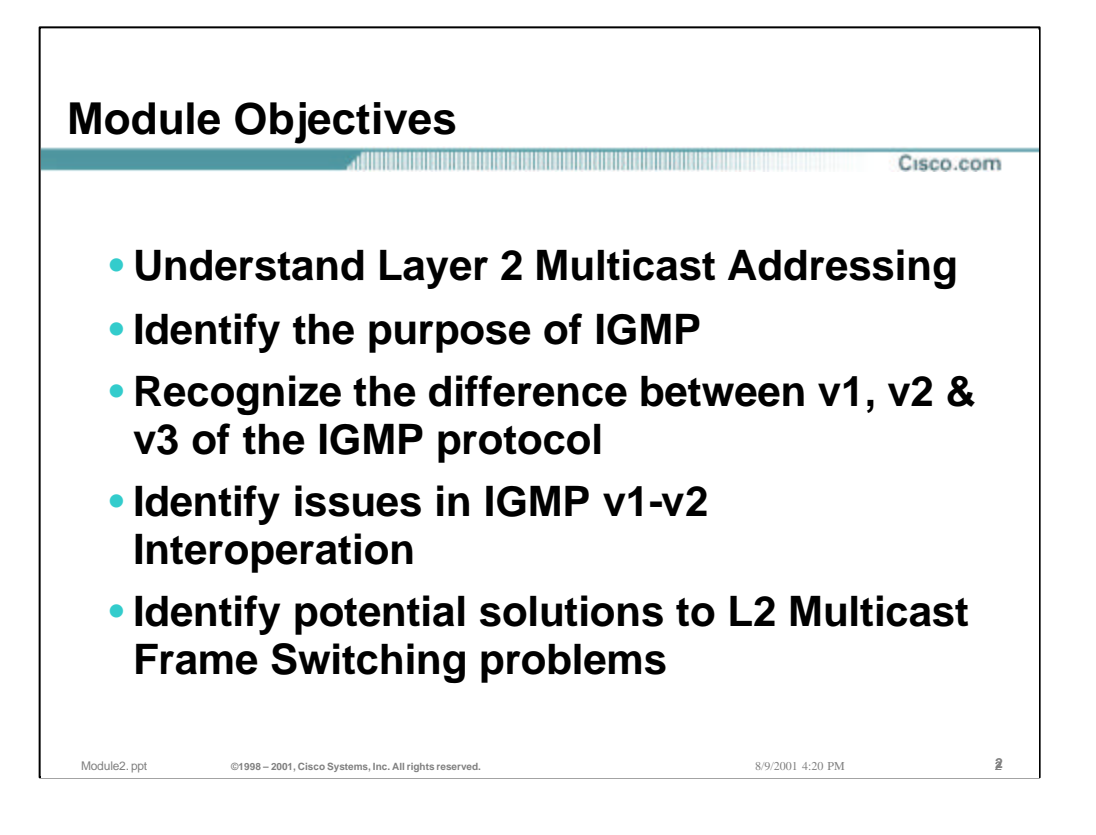

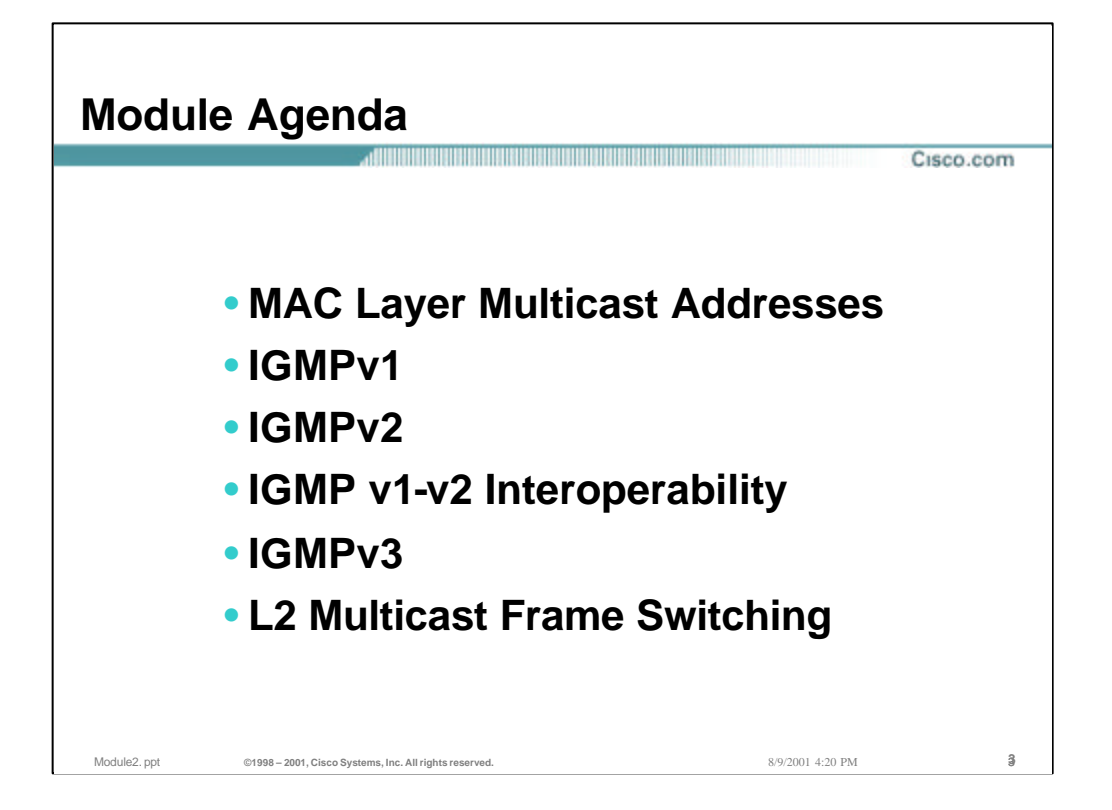

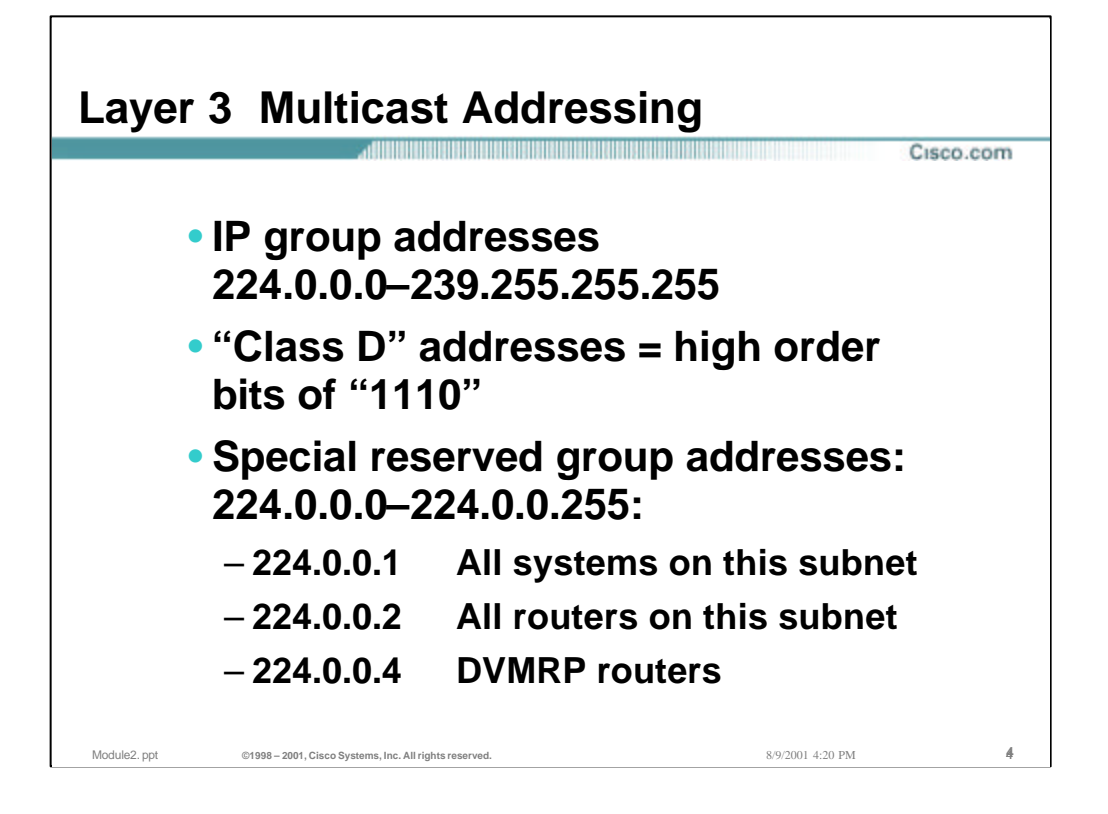

#### • **IANA Reserved Addresses**

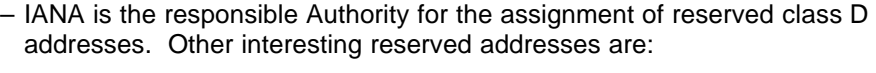

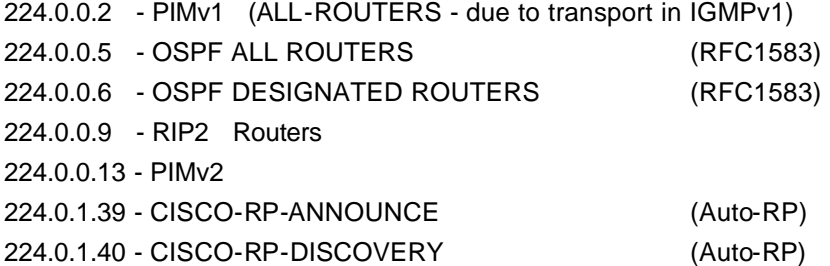

*"ftp://ftp.isi.edu/in-notes/iana/assignments/multicast-addresses"* is the authoritative source for reserved multicast addresses.

#### • **Additional Information**

– "Administratively Scoped IP Multicast", June 1997, has a good discussion on scoped addresses. This document is available at:

"*draft-ietf-mboned-admin-ip-space-03.txt*"

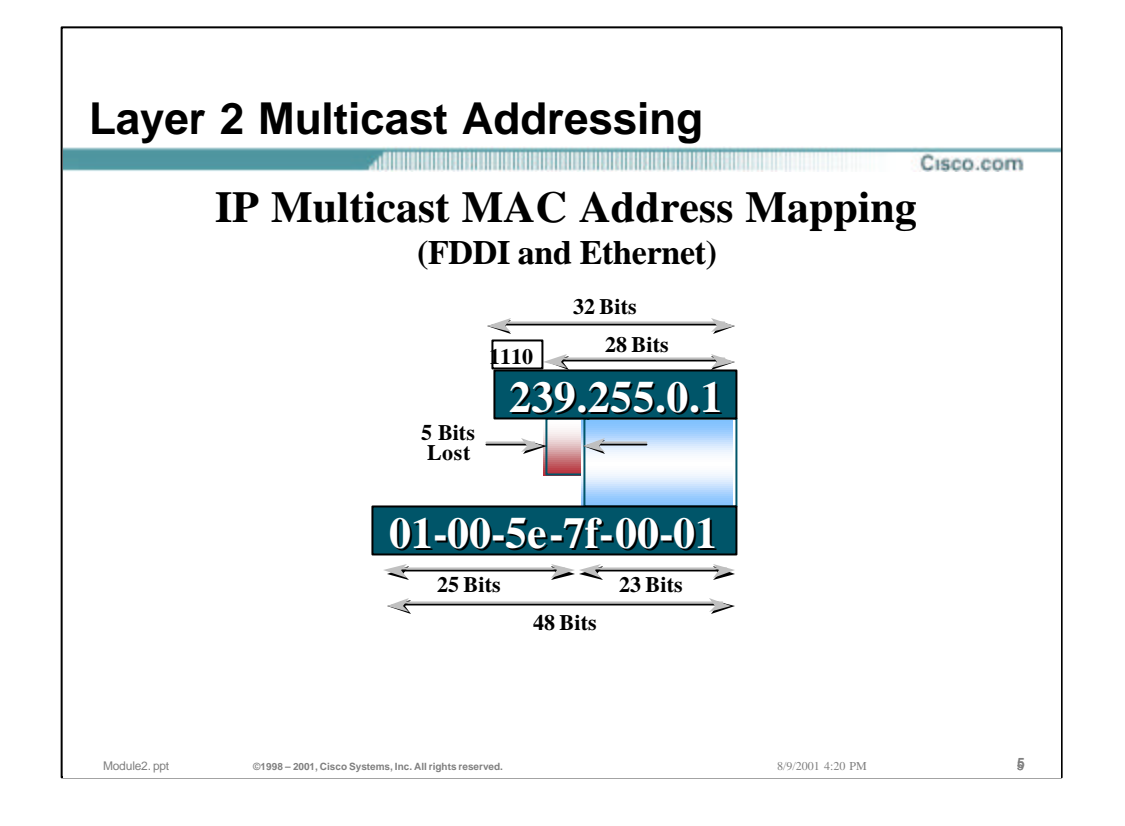

# • **Ethernet & FDDI Multicast Addresses**

- The low order bit (0x01) in the first octet indicates that this packet is a Layer 2 multicast packet. Furthermore, the "0x01005e" prefix has been reserved for use in mapping L3 IP multicast addresses into L2 MAC addresses.
- When mapping L3 to L2 addresses, the low order 23 bits of the L3 IP multicast address are mapped into the low order 23 bits of the IEEE MAC address. Notice that this results in 5 bits of information being lost.

### • **A bit of History**

It turns out that this loss of 5 bits worth of information was not originally intended. When Dr. Steve Deering was doing his seminal research on IP Multicast, he approached his advisor with the need for 16 OUI's to map all 28 bits worth of Layer 3 IP Multicast address into unique Layer 2 MAC addresses.

Note: An OUI (Organizationally Unique Identifier) is the high 24 bits of a MAC address that is assigned to "an organization" by the IEEE. A single OUI therefore provides 24 bits worth of unique MAC addresses to the organization.

Unfortunately, at that time the IEEE charged \$1000 for each OUI assigned which meant that Dr. Deering was requesting that his advisor spend \$16,000 so he could continue his research. Due to budget constraints, the advisor agreed to purchase a *single* OUI for Dr. Deering. However, the advisor also chose to reserve half of the MAC addresses in this OUI for other graduate research projects and granted Dr. Deering the other half.

This resulted in Dr. Deering having only 23 bits worth of MAC address space with which to map 28 bits of IP Multicast addresses. (It's too bad that it wasn't known back then how popular IP Multicast would become. If they had, Dr. Deering might have been able to "pass the hat" around to interested parties and collected enough money to purchase all 16 OUI's. :-) )

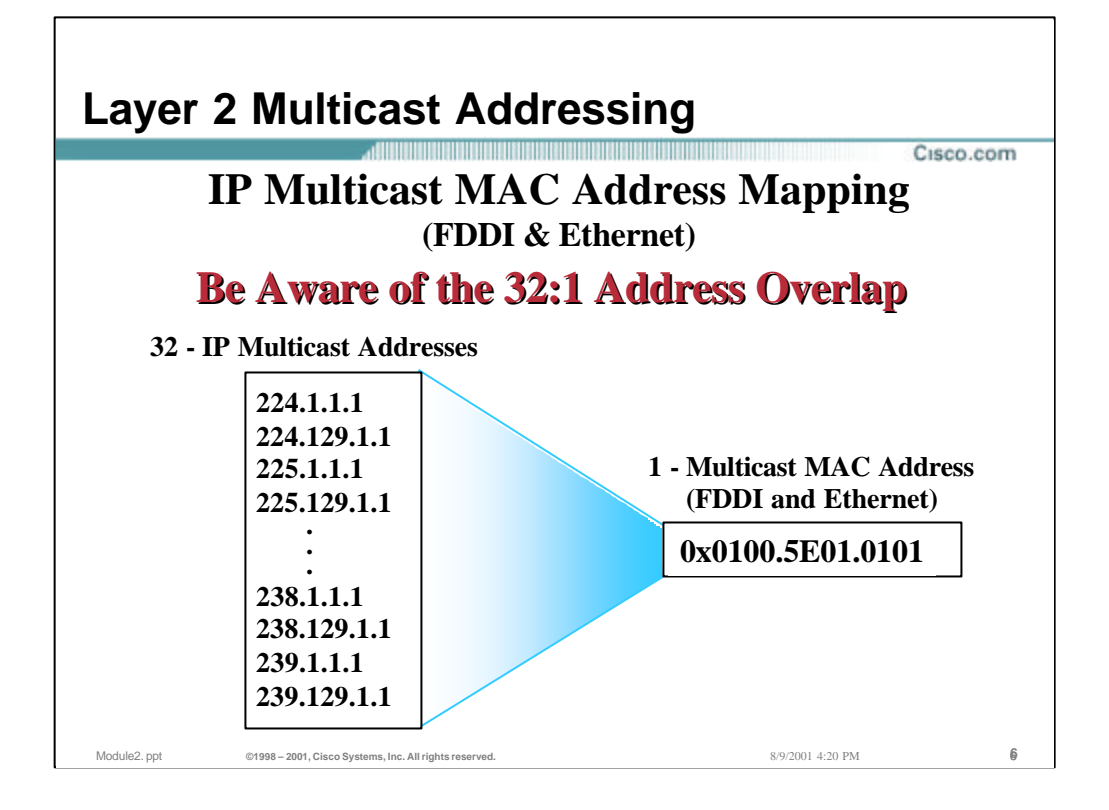

## • **L2/L3 Multicast Address Overlap**

- Since there are 28 bits of unique address space for an IP multicast address (32 minus the first 4 bits containing the 1110 Class D prefix) and there are only 23 bits plugged into the IEEE MAC address - there are 5 bits of overlap or 28-23 = 5.  $2**5 = 32$  therefore there is a 32:1 overlap of L3 addresses to L2 addresses so beware several L3 addresses can map to the same L2 multicast address!
- For example, all of the following IP multicast addresses map to the same L2 multicast of 01-00-5e-0a-00-01:

224.10.0.1, 225.10.0.1, 226.10.0.1, 227.10.0.1 228.10.0.1, 229.10.0.1, 230.10.0.1, 231.10.0.1 232.10.0.1, 233.10.0.1, 234.10.0.1, 235.10.0.1 236.10.0.1, 237.10.0.1, 238.10.0.1, 239.10.0.1 224.138.0.1, 225.138.0.1, 226.138.0.1, 227.138.0.1 228.138.0.1, 229.138.0.1, 230.138.0.1, 231.138.0.1 232.138.0.1, 233.138.0.1, 234.138.0.1, 235.138.0.1 236.138.0.1, 237.138.0.1, 238.138.0.1, 239.138.0.1

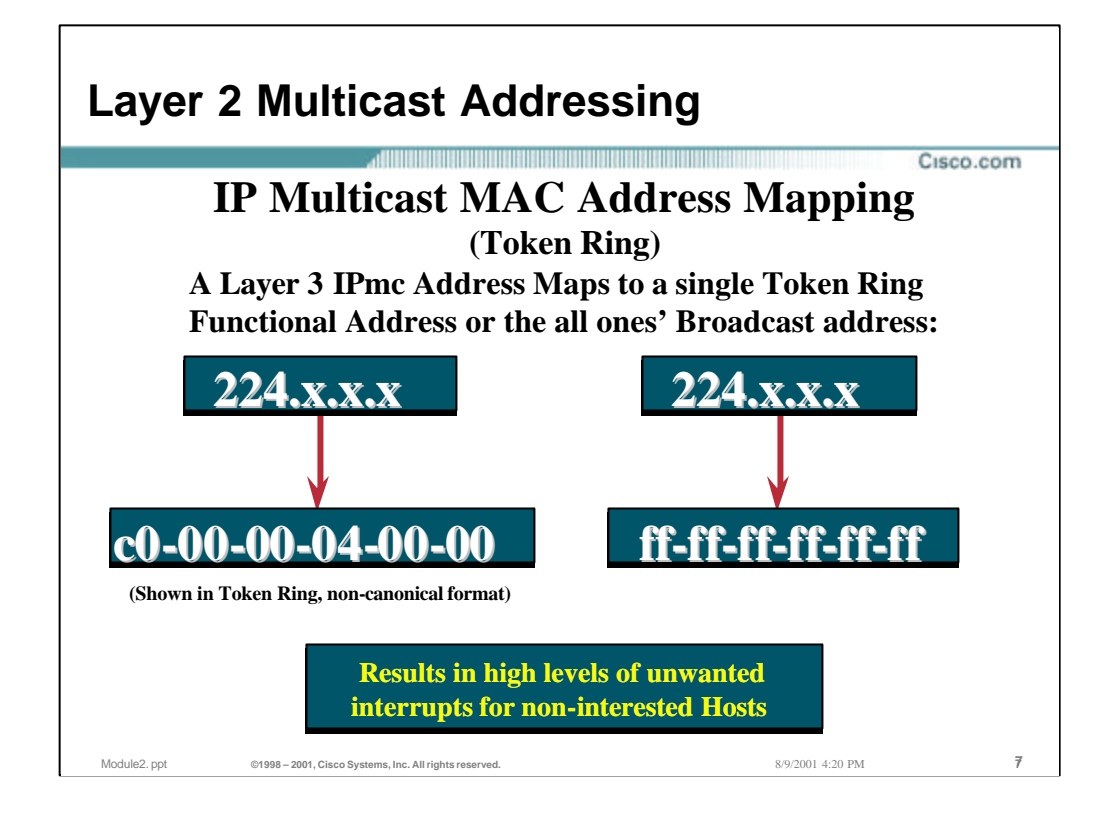

# • **Token Ring MAC Addresses**

– Because the bit order of bytes transmitted on Token-Ring are reversed, it is typical to see Token Ring MAC addresses written in their non-canonical form. For example, when transposed to canonical (Ethernet) form, the "0xc000.0004.0000" MAC address in the above slide would be "0x0300.0020.0000".

# • **Token Ring Functional Addresses**

– Token Ring Functional Addresses use a format of " $0 \times c 000$ .0004.xxxx" where the last 2 octets typically has at most, a single bit set. Many of the Functional Addresses are reserved for well-known Token-Ring MAC layer functions such as "Ring Error Monitor" and others. A bit in the 3rd Octet is used to signal that this is a Functional Address. In fact, the " $0x5e$ " (canonical form) in the 3rd Octet of a normal Ethernet multicast address has a bit pattern that would confuse Token Ring end stations into thinking that the address was a Functional Address.

*Therefore, IP multicast address to L2 multicast address mapping cannot occur in Token Ring as it does in Ethernet.*

# • **Impact on Token-Ring End Stations**

- Mapping all multicast addresses into a single L2 address forces the the main CPU in end systems to perform filtering of wanted vs. unwanted multicast packets instead of being handled in hardware by the Token Ring NIC card. This creates *significant* performance issues on Token-Ring end systems when multicasting traffic is present on the ring.
- *This is a very good reason, among many others, for users considering the Ethernet versus Token Ring debate to strongly consider Ethernet if MultiMedia Applications and IPmc is being deployed or planned.*

Copyright ? ?1998-2001 Cisco Systems, Inc. Module2.ppt 7

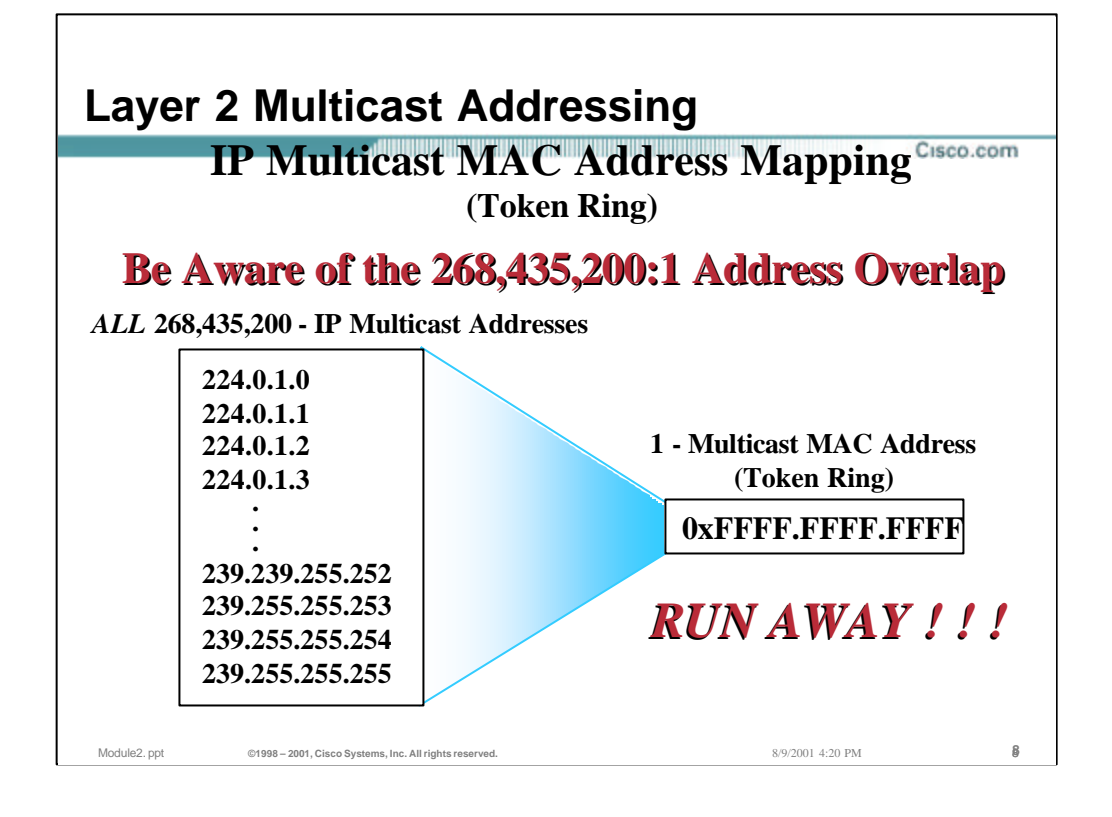

## • **L2/L3 Multicast Address Overlap**

- Unfortunately, all 28 significant bits of an IP multicast address (32 minus the first 4 bits) map into a single Token Ring MAC address. This has the disasterous result of a  $2^{**}28 = 268,435,200$  ambiguity!
- Because al L3 addresses map into the same L2 multicast address, constraint of multicast traffic at L2 is impossible on Token Ring networks.
- A migration from Token-Ring to Ethernet should be considered by network administrators contemplating any extensive use of IP multicast.

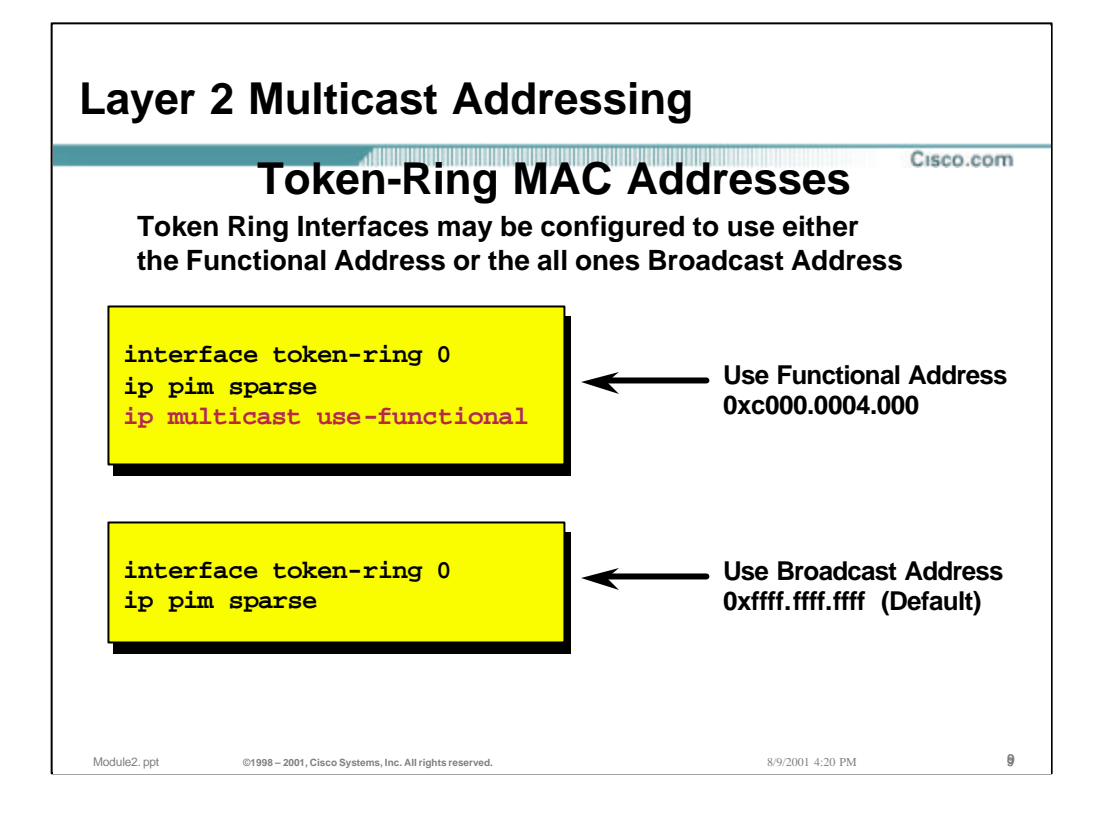

# • **Default Configuration**

– The default Token Ring interface configuration is to use the broadcast address.

#### • **Recommended Configuration**

– If Functional Address support is available on IP multicast Token Ring end systems, it is recommended the Functional Address be used since this will not affect non-IP multicast users like the broadcast address will.

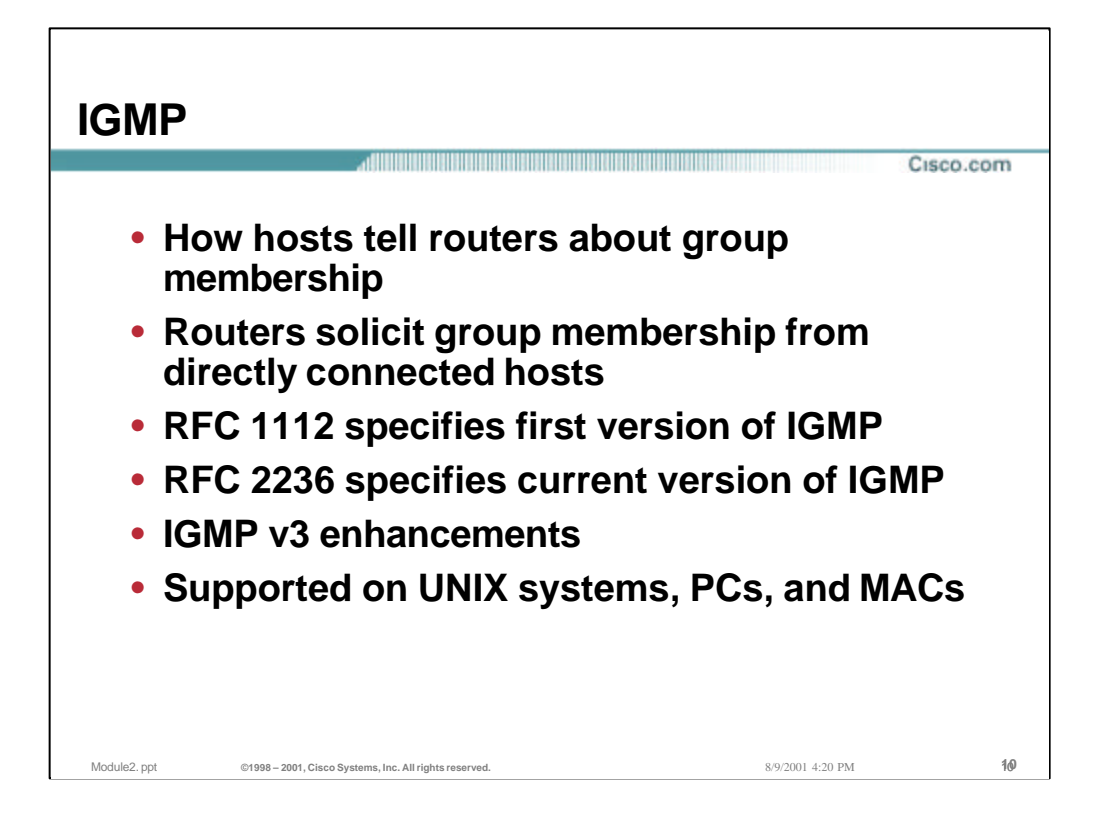

#### • **IGMP**

- The primary purpose of IGMP is to permit hosts to commincate their desire to receive multicast traffic to the IP Multicast router(s) on the local network. This, in turn, permits the IP Multicast router(s) to "Join" the specified multicast group and to begin forwarding the multicast traffic onto the network segment.
- The initial specification for IGMP (v1) was documented in RFC 1112, *"Host Extensions for IP Multicasting"*. Since that time, many problems and limitations with IGMPv1 have been discovered. This has lead to the development of the IGMPv2 specification which was ratified in November, 1997 as RFC 2236.
- Even before IGMPv2 had been ratified, work on the next generation of the IGMP protocol, IGMPv3, had already begun. However, the IGMPv3 specification is still in the working stage and has not been implemented by any vendors.

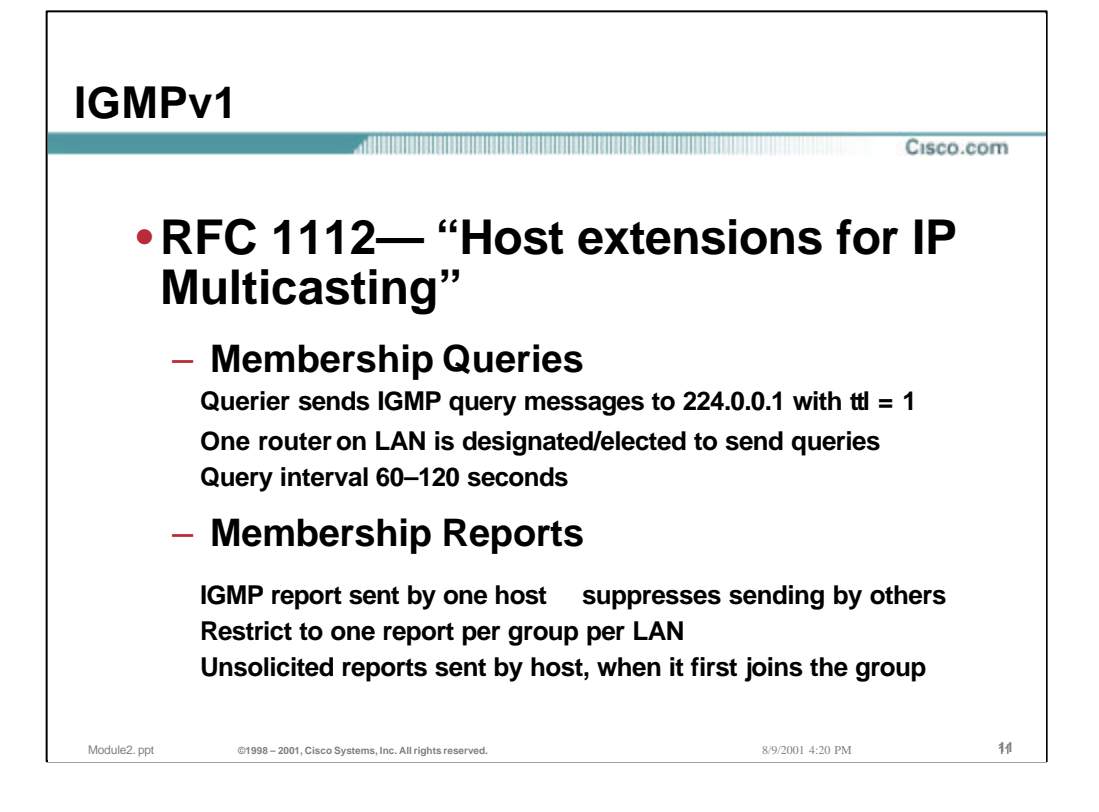

## • **IGMP Membership Queries**

– IGMPv1 Membership Queries are sent by the router to the "All-Hosts" (224.0.0.1) multicast address to solicit what multicast groups have active receivers on the local network.

#### • **IGMP Membership Reports**

– IGMPv1 Membership Reports are sent by hosts wishing to receive traffic for a specific multicast group. Membership Reports are sent (with a TTL of 1) to the multicast address of the group for which the hosts wishes to receive traffic. Hosts either send reports asynchronously (when the wish to first join a group) or in response to Membership Queries. In the latter case, the response is used to maintain the group in an active state so that traffic for the group continues to be forwarded to the network segment.

### • **Report Suppression**

- Report suppression is used among group members so that all members do not have to respond to a query. This saves CPU and bandwidth on all systems.
- The rule in multicast membership is that as long as one member is present, the group must be forwarded onto that segment. Therefore, only one member present is required to keep interest in a given group so report suppression is efficient.

#### • **TTL**

– Since Membership Query and Report packets only have local significance, the TTL of these packets are always set to 1. This is also so they will not be accidentally forwarded off of the local subnet and cause confusion on other subnets.

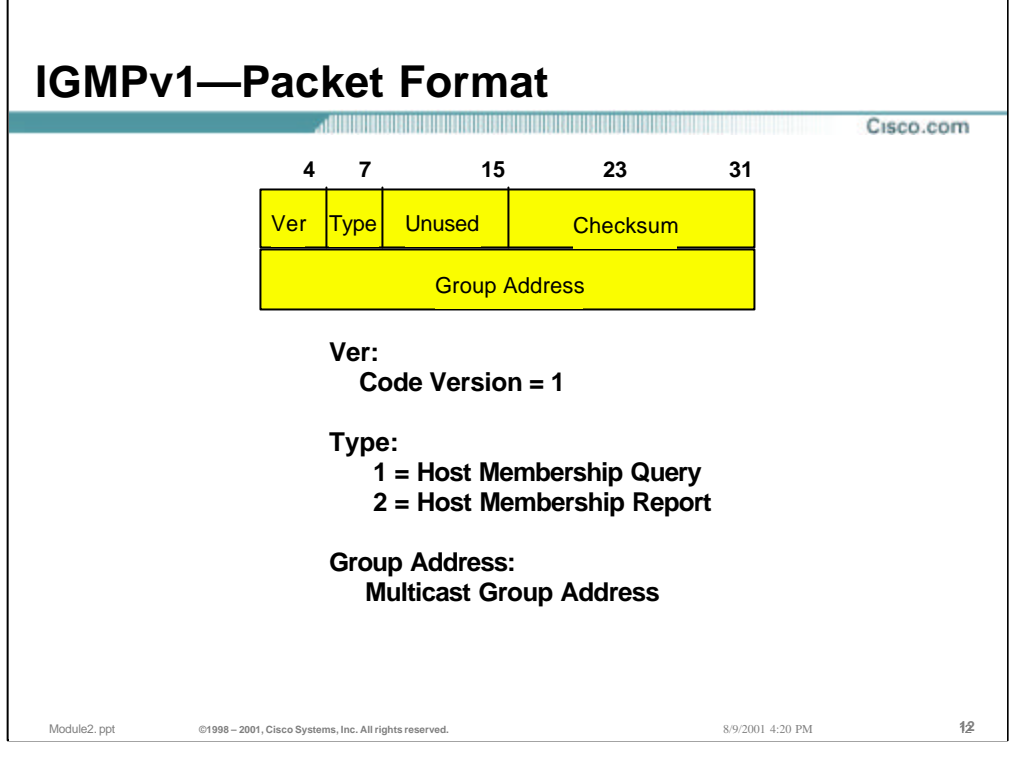

### • **Version**

– is the IGMP version and should be "0x1" in IGMPv1.

*This field has been merged with the Type field in IGMPv2 and eliminated.*

### • **Type**

– is the IGMP message type.

0x1 = Host Membership Query 0x2 = Host Membership Report

*This field has been expanded into an 8 bit field in IGMPv2*

### • **Group**

*.*

– is the Multicast Group address being specified for reports.

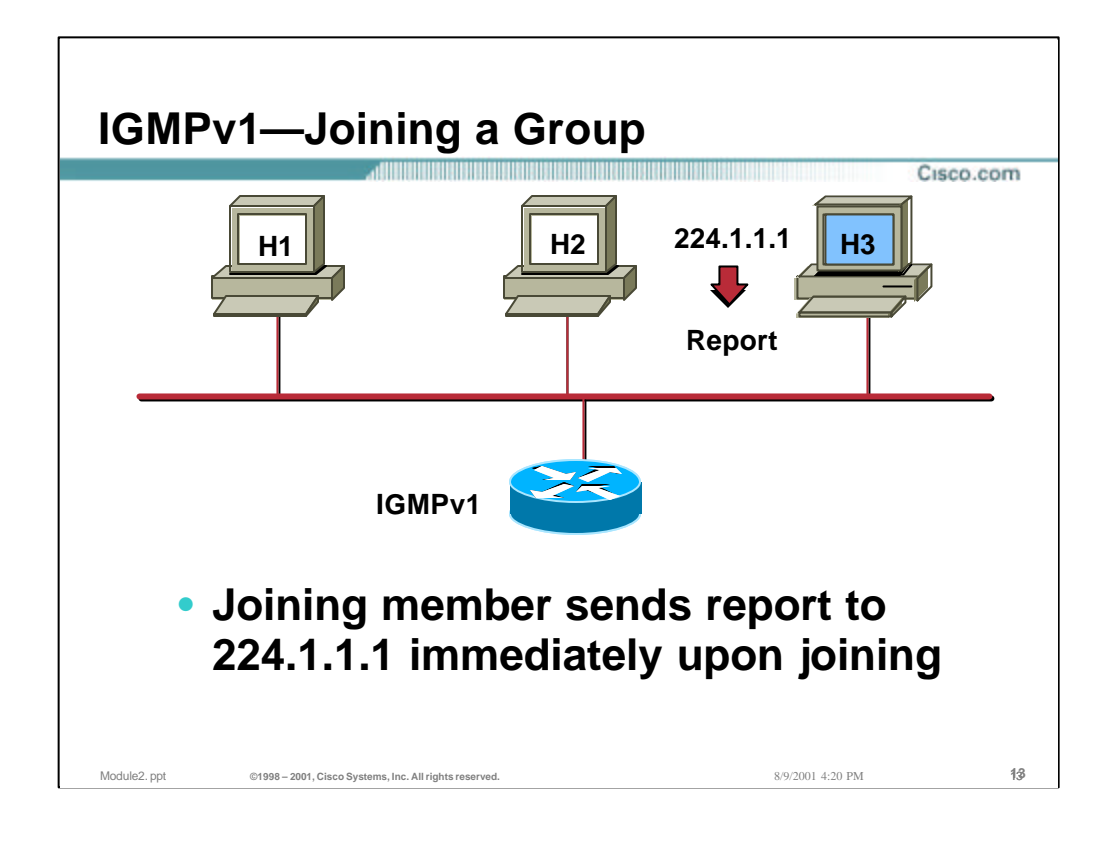

## • **Asynchronous Joins**

– Members joining a group do not have to waited for a query to join; they send in an unsolicited report indicating their interest. This reduces join latency for the end system joining if no other members are present.

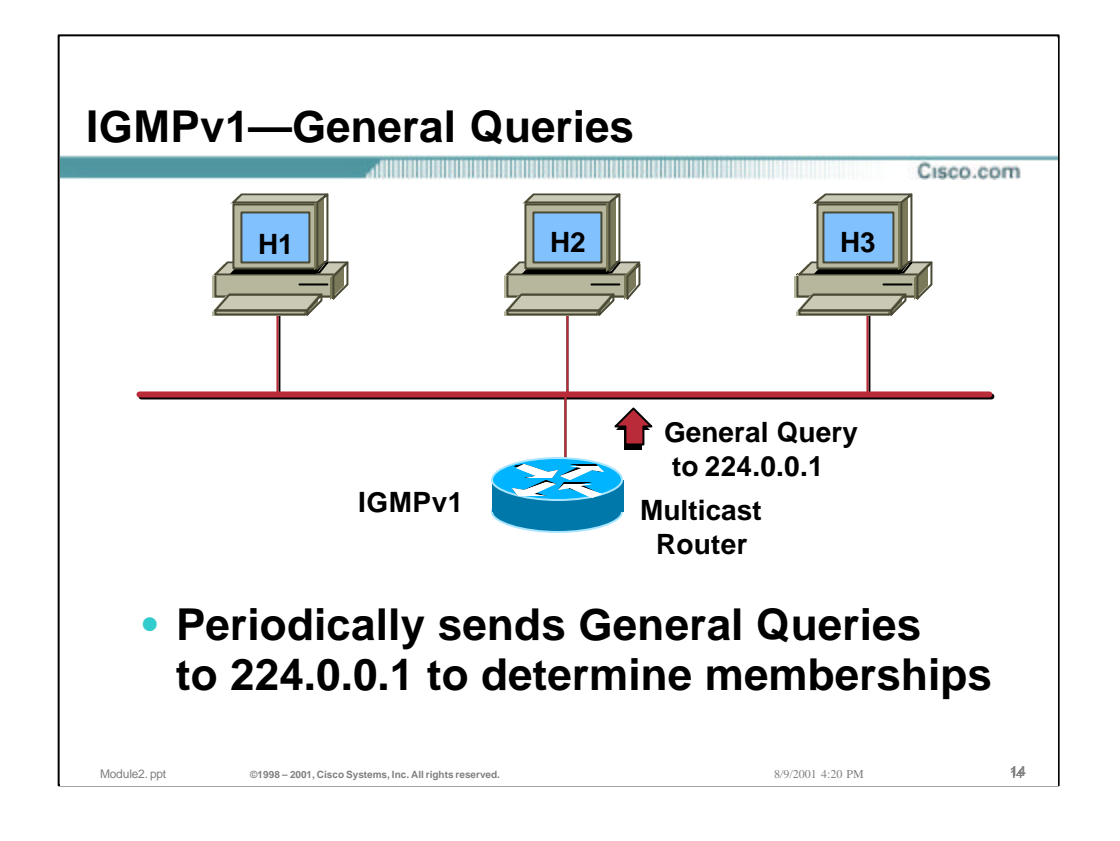

### • **General Queries**

- General Queries go to the "All-Hosts" (224.0.0.1) multicast address. One member from each group on the segment will respond with a report.
- General Queries are sent out periodically based on the setting of the "**ip igmp query-interval**" command. (The default setting is 60 seconds.)

### • **IGMP Querier**

– There is no formal IGMP "Query Router" election process within IGMPv1 itself. Instead, the election process is left up to the multicast routing protocol and different protocols used different mechanisms. This often results in multiple queriers on a single multi-access network.

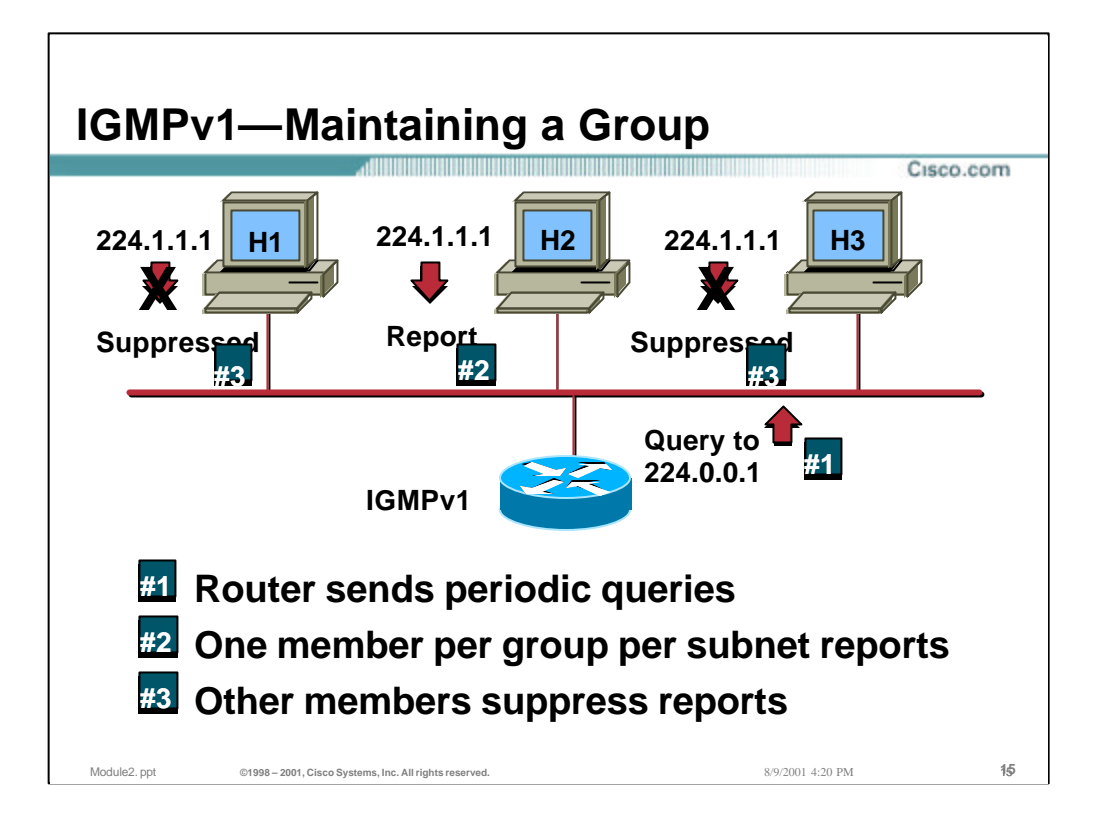

### • **Query-Response Process**

- The router multicasts periodic IGMPv1 Membership Queries to the "All-Hosts" (224.0.0.1) group address.
- Only one member per group responds with a report to a query. This is to save bandwidth on the subnet network and processing by the hosts. This is process is called "Response Suppression". (See below.)

# • **Response Suppression Mechanism**

- The "Report Suppression" mechanism is accomplished as follows:
	- When a host receives the Query, it starts a count-down timer for each multicast group of which it is a member. The count-down timers are each initialized to a random count within a given time range. (In IGMPv1 this was a fixed range of 10 seconds. Therefore the count-down timers were randomly set to some value between 0 and 10 seconds.)
	- When a count-down timer reaches zero, the host sends a Membership Report for the group associated with the count-down timer to notify the router that the group is still active.
	- However, if a host receives a Membership Report before its associated count-down timer reaches zero, it cancels the count-down timer associated with the multicast group, thereby suppressing its own report.
	- In the example shown in the slide, H2's time expired first so it responded with its Membership Report. H1 and H3 cancelled their timers associated with the group; thereby suppressing their reports.

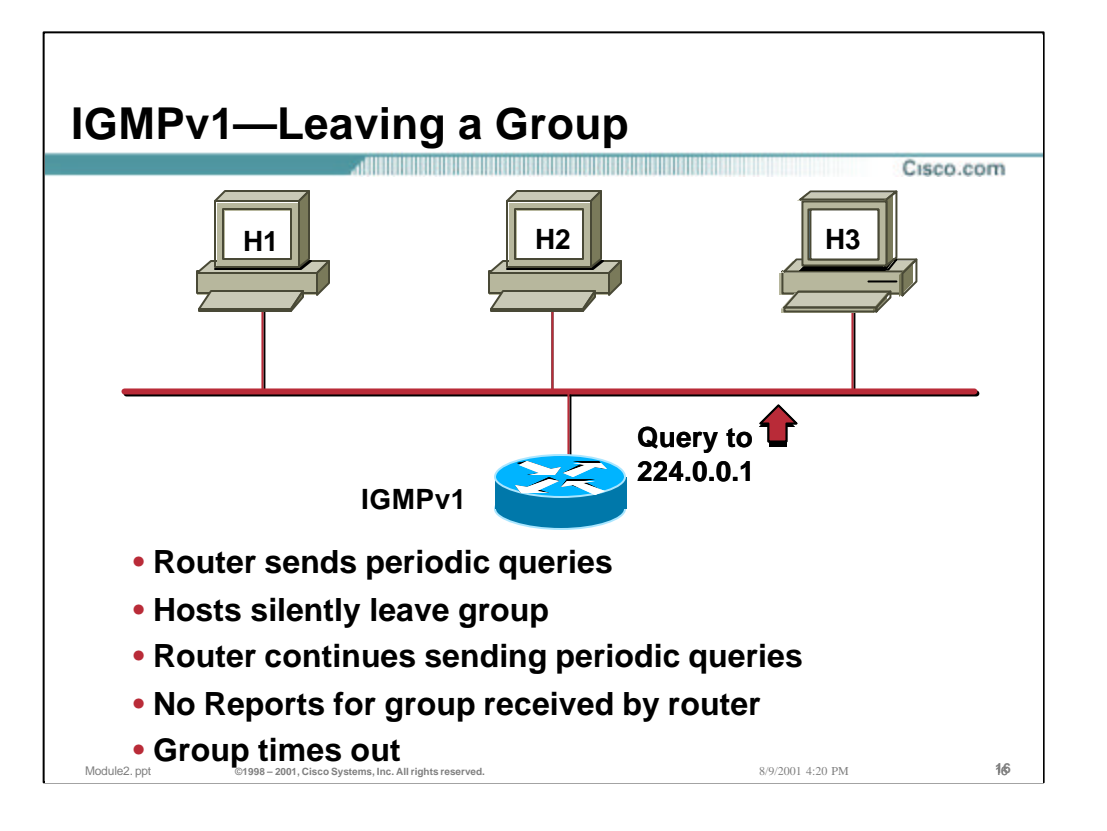

- There was no special "Leave" mechanism defined in Version 1 of IGMP. Instead, IGMPv1 hosts leave a group "passively" or "quietly" at any time without any notification to the router.
- This is not a problem if there are multiple member present because the multicast flow still must be delivered to the segment. However, when the member leaving is the last member, there will be a period when the router continues to forward the multicast traffic onto the segment needlessly since there are no members left.
- It was up to the IGMP Query router to timeout the Group after several Query Intervals pass without a response for a Group. This is inefficient - especially if the number of groups and/or the traffic in these groups is high.

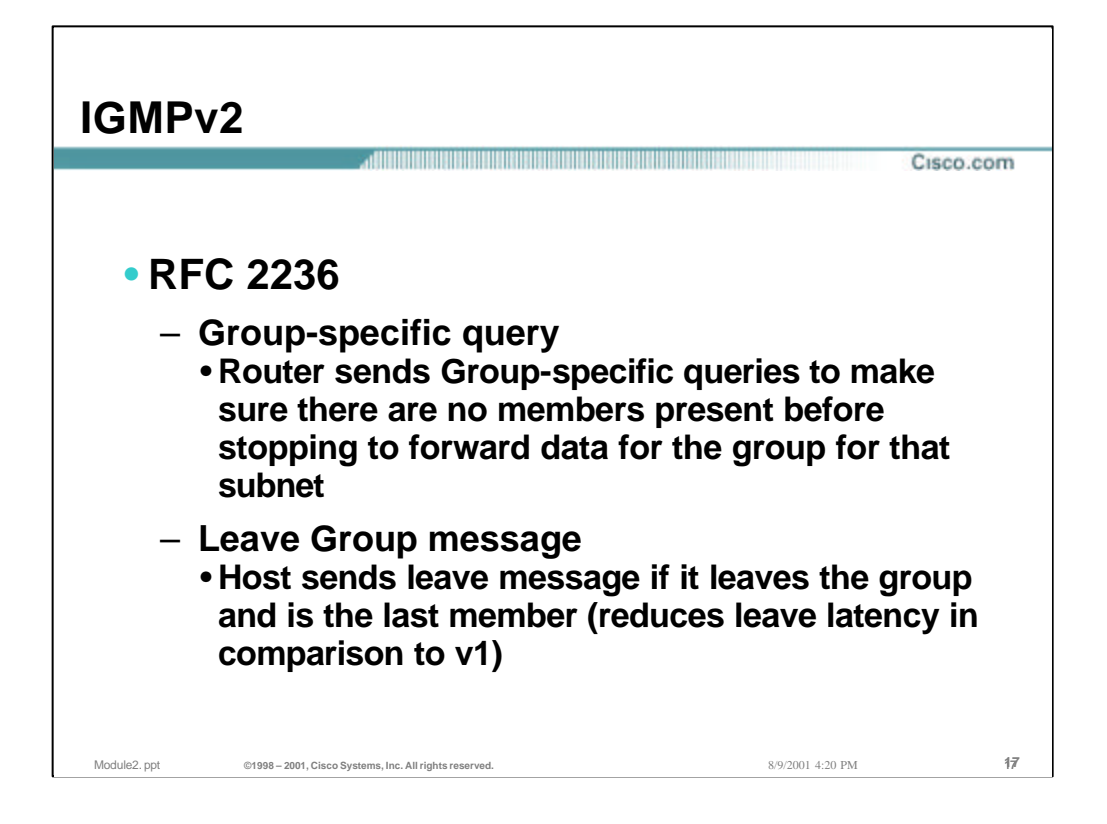

### • **IGMPv2**

– As a result of some of the limitations discovered in IGMPv1, work was begun on IGMPv2 in an attempt to remove these limitations. Most of the changes between IGMPv1 and IGMPv2 are primarily to address the issues of Leave and Join latencies as well as address ambiguities in the original protocol specification. (IGMPv2 is almost to standard status.)

The following sections define some of the more significant changes.

### • **Group Specific Queries**

- A Group Specific query was added in v2 to allow the router to only query membership in a single group instead of all groups. This is an optimized way to quickly find out if any members are left in a group without asking all groups for a report.
- The difference between the Group Specific query and the General Query is that a General Query is multicast to the "All-Hosts" (224.0.0.1) address while a Group Specific query for Group "G", is multicast to the Group "G" multicast address.

### • **Leave Group message**

- A Leave Group message was also added in IGMPv2. This allows end systems to tell the router they are leaving the group which reduces the leave latency for the group on the segment when the member leaving is the last member of the group.
- The standard is loosely written on when leave group messages should and must be sent. This is an important consideration when discussing CGMP.

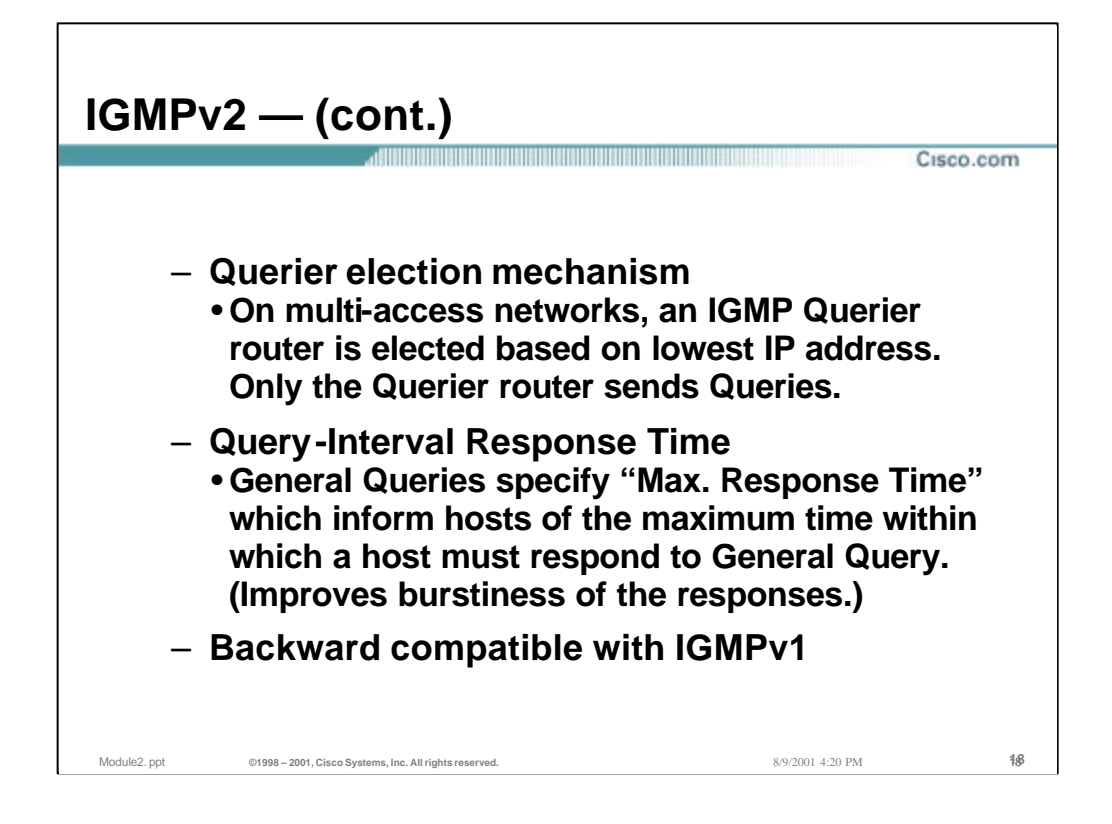

### • **Querier Election**

– IGMP itself now has a Querier election mechanism unlike v1. The lowest unicast IP address of the IGMP-speaking routers will be elected as the Querier. All IGMP speaker come up thinking they will be the querier but must immediately relinquish that role if a lower IP address query is heard on the same segment.

### • **Query-Interval Response Time**

– The Query-Interval Response time has also been added to control the burstiness of reports. This value is indicated in queries to convey to the membership how much time they have to respond to a query with a report.

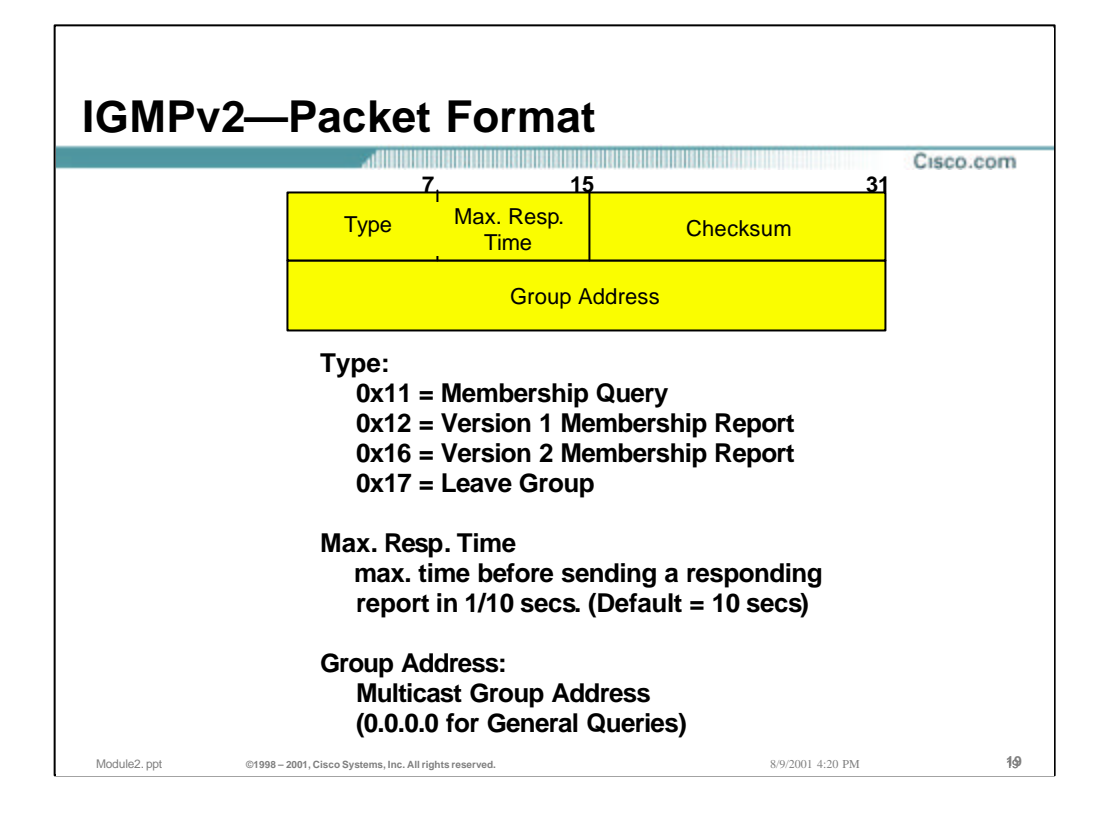

- **Type**
	- In IGMPv2, the old 4 bit "Version" field was merged with the old 4 bit "Type" field to create a new 8 bit "Type" field. By assigning IGMPv2 type codes  $0 \times 11$  and  $0x12$  as the Membership Query (V1 & V2) and the "V1 Membership Report" respectively, backwards compatibility of IGMP v1 and v2 packet formats was maintained.

### • **Max. Response Time**

– This new field allows the querying router to specify exactly what the Query Interval Response Time is for this Query. The value (in 1/10 seconds) is used by the IGMPv2 hosts as the upper bound when randomly choosing the value of their response timers. This helps to control the burstiness of the responses during the Query-Response interval.

### • **Group Address**

– This field is identical to the IGMPv1 version of this field with the exception that it is set to 0.0.0.0 for General Queries.

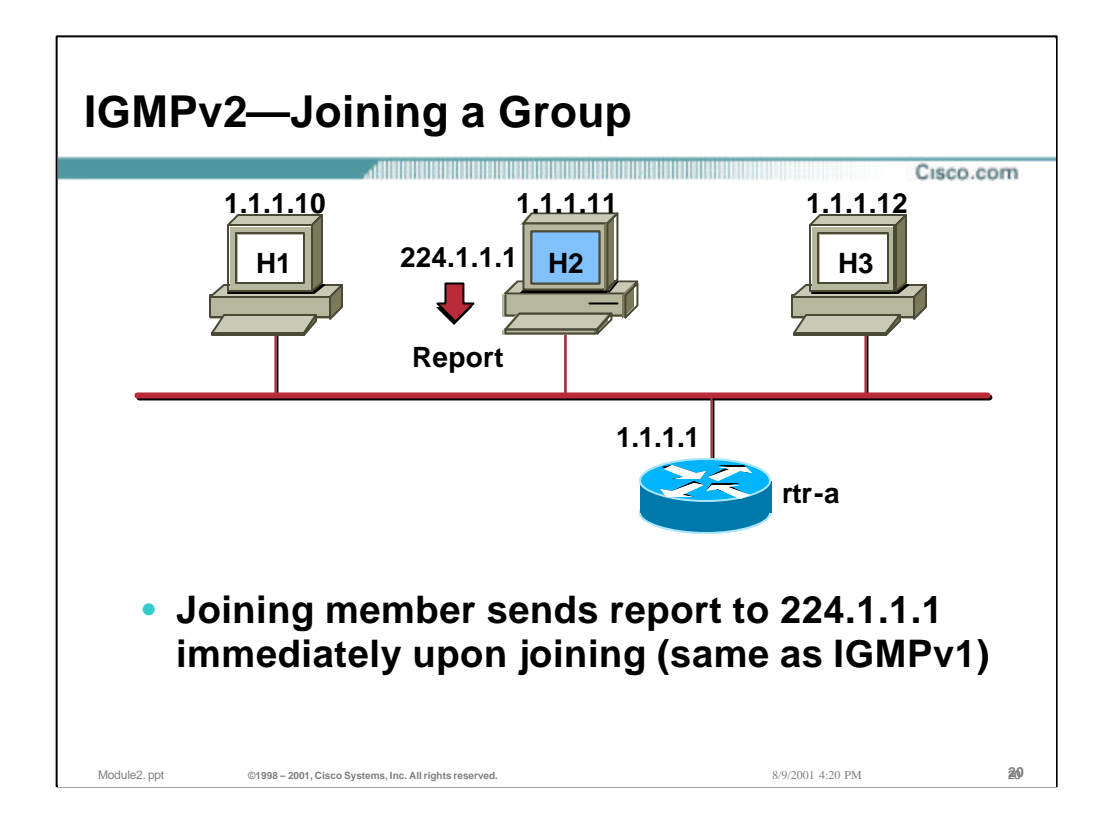

## • **Asynchronous Joins**

– Members joining a group do not have to waited for a query to join; they send in an unsolicited report indicating their interest. This reduces join latency for the end system joining if no other members are present.

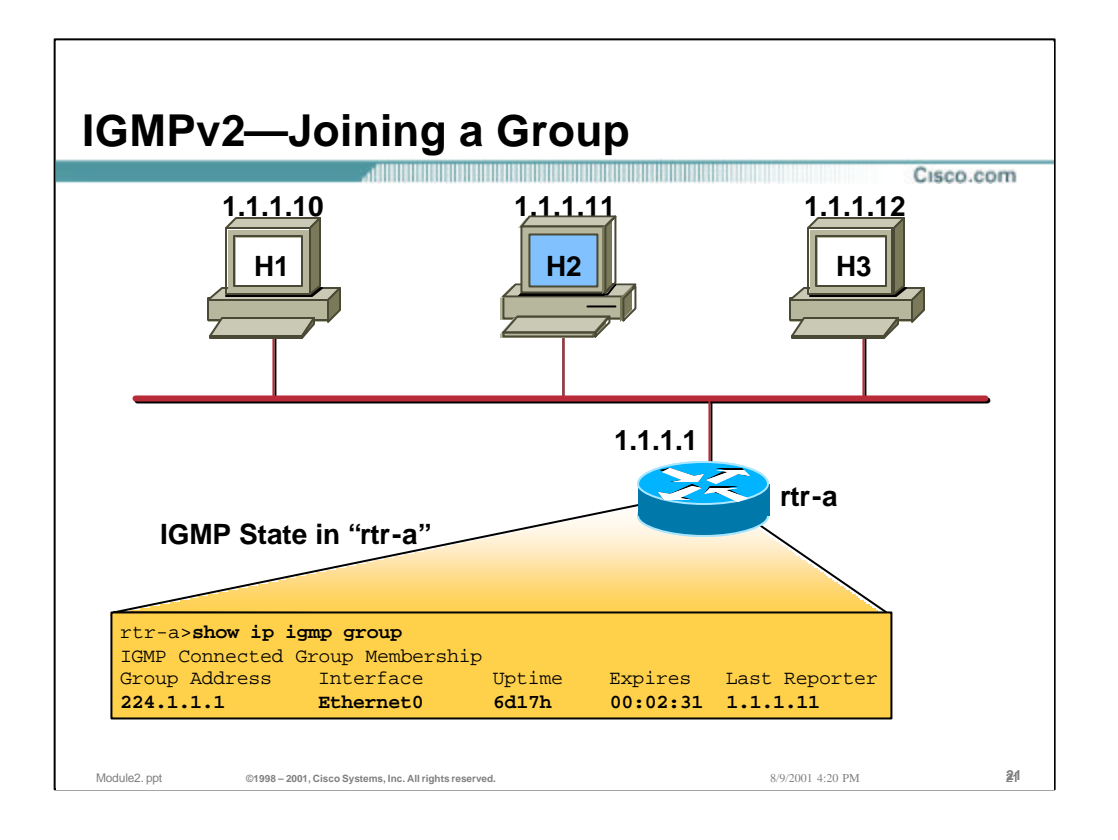

# • **IGMP State in "rtr-a"**

- Group 224.1.1.1 is active on Ethernet 0 and
	- Has been active on this interface for 6 days and 17 hours.
	- It expires (and will be deleted) in 2 minutes and 31 seconds if an IGMP Host Membership report for this group is not heard in that time.
	- The last Host to report membership was 1.1.1.11 (H2).

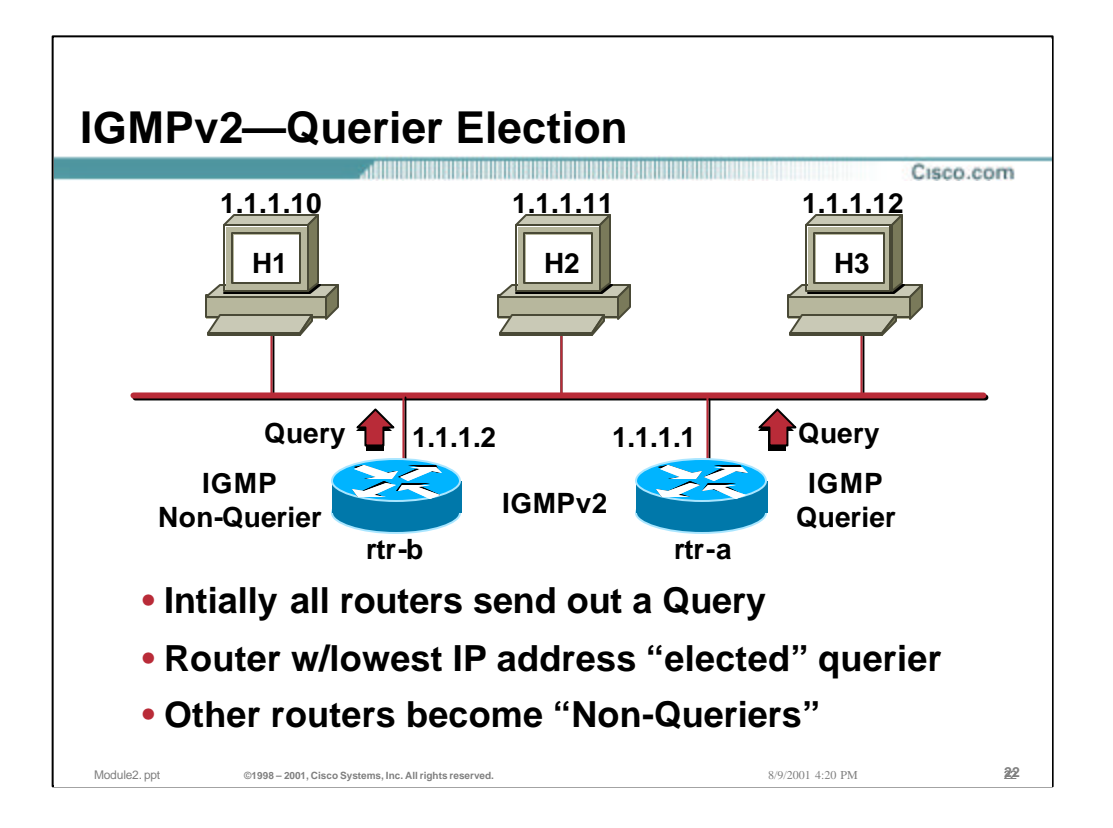

### • **Querier Election**

- In IGMPv1 there was no formal IGMP querying router election process in within IGMPv1 itself - it was left up to the multicast routing protocol and different protocols used different mechanisms. This would often result in multiple queriers on a single multiaccess network. With the definition of IGMPv2 a formal querying router election process was specified within the IGMPv2 protocol itself.
- In IGMPv2 each router on a multiaccess network will initially assume it is the querier and begin sending queries. Each router will see the queries from the other IGMPv2 routers and will examine the IP address of these queries. All IGMPv2 routers will then defer to the router with the lowest IP address.
- In other words, the IGMPv2 router *with the lowest IP address* will become the querying router.
- Finally, if the currently elected Query Router fails to issue a query within a specified time limit, a timer in the other IGMPv2 routers will "time-out" and cause them to re-initiate the Query Election process.

#### • **Group Specific Queries**

– IGMPv2 also added the concept of Group Specific Queries. This is accomplished by sending the IGMPv2 Membership Query to the Group's multicast address as opposed to sending to the "All Hosts" (224.0.0.1) multicast address as is done for IGMPv2 General Queries.

#### • **Query Interval**

– Membership queries are sent every 60 seconds (default).

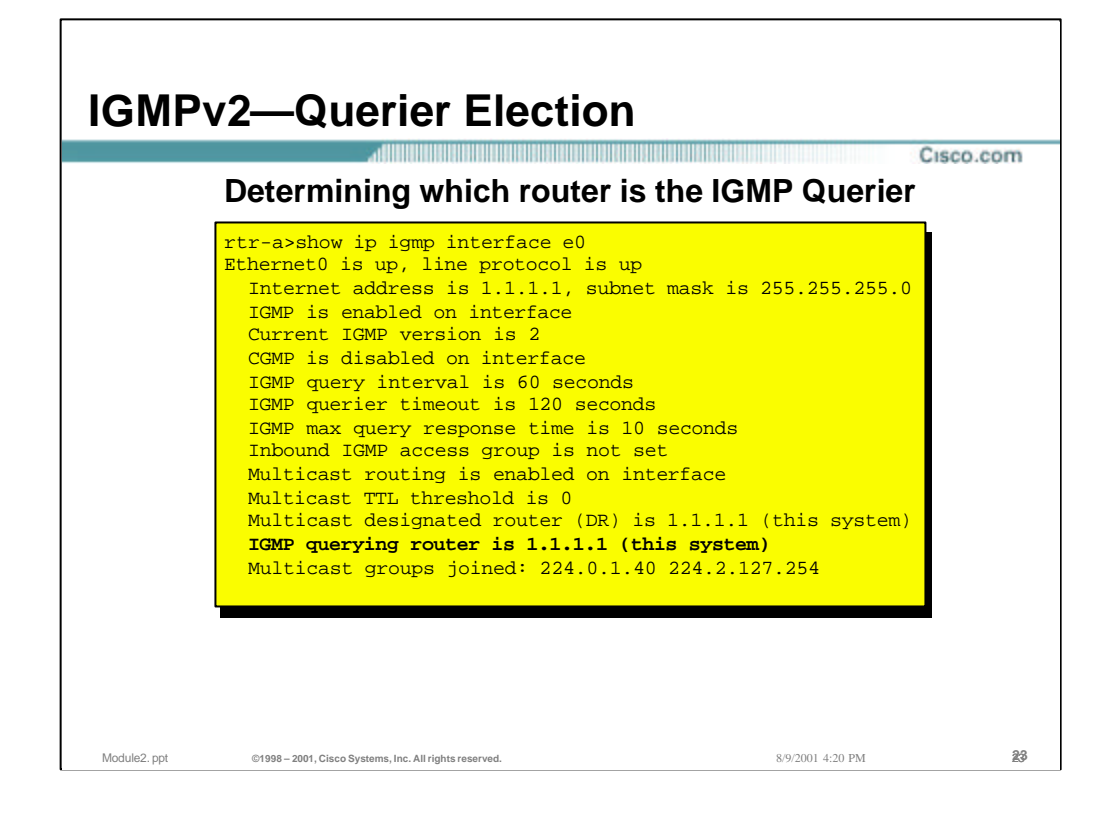

## • **Verifying the IGMPv2 Querier**

- Use the "*show ip igmp interface*" command to determine which router is the IGMPv2 Querier on the multiaccess network.
- Note that the "Designated Router" is a different function and is listed separately in the display above.

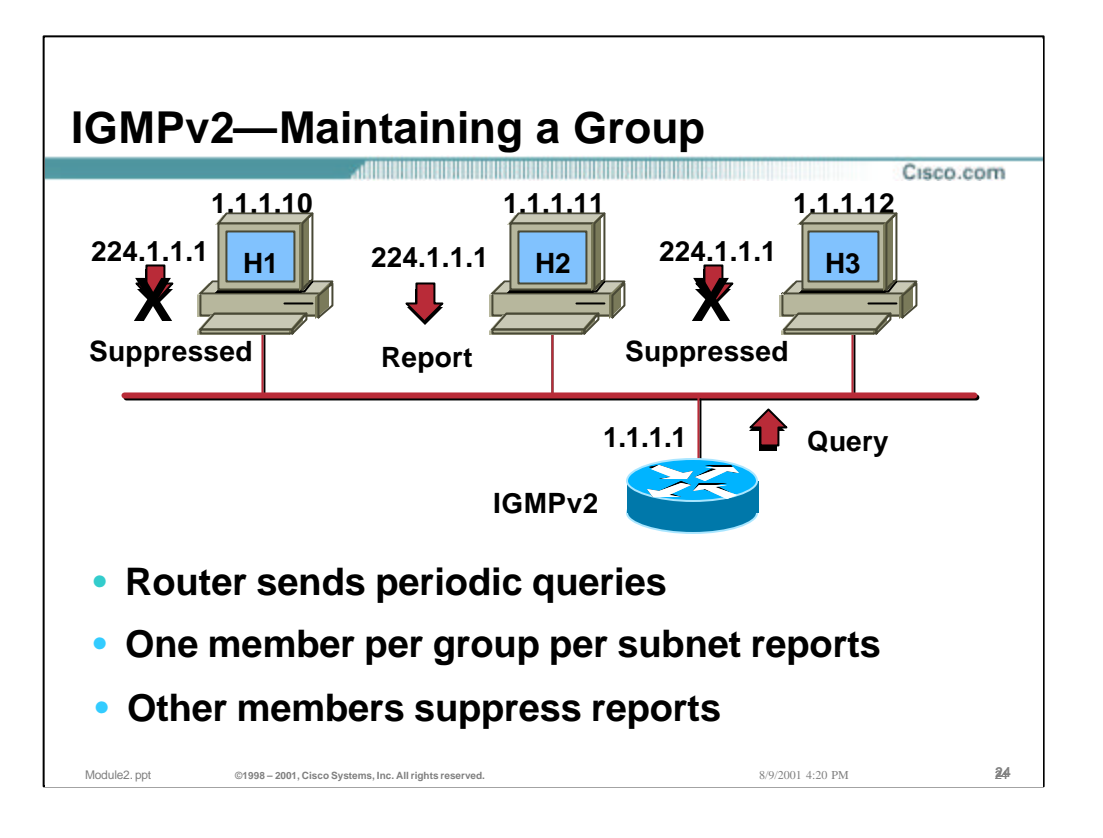

### • **Query-Response Process**

- The router multicasts periodic IGMPv1 Membership Queries to the "All-Hosts" (224.0.0.1) group address.
- Only one member per group responds with a report to a query. This is to save bandwidth on the subnet network and processing by the hosts. This is process is called "Response Suppression". (See section below.)

# • **Response Suppression Mechanism**

- The "Report Suppression" mechanism is accomplished as follows:
	- When a host receives the Query, it starts a count-down timer for each multicast group of which it is a member. The count-down timers are each initialized to a random count within a given time range. (In IGMPv1 this was a fixed range of 10 seconds. Therefore the count-down timers were randomly set to some value between 0 and 10 seconds.)
	- When a count-down timer reaches zero, the host sends a Membership Report for the group associated with the count-down timer to notify the router that the group is still active.
	- However, if a host receives a Membership Report before its associated count-down timer reaches zero, it cancels the count-down timer associated with the multicast group, thereby suppressing its own report.
	- In the example shown in the slide, H2's time expired first so it responded with its Membership Report. H1 and H3 cancelled their timers associated with the group; thereby suppressing their reports.

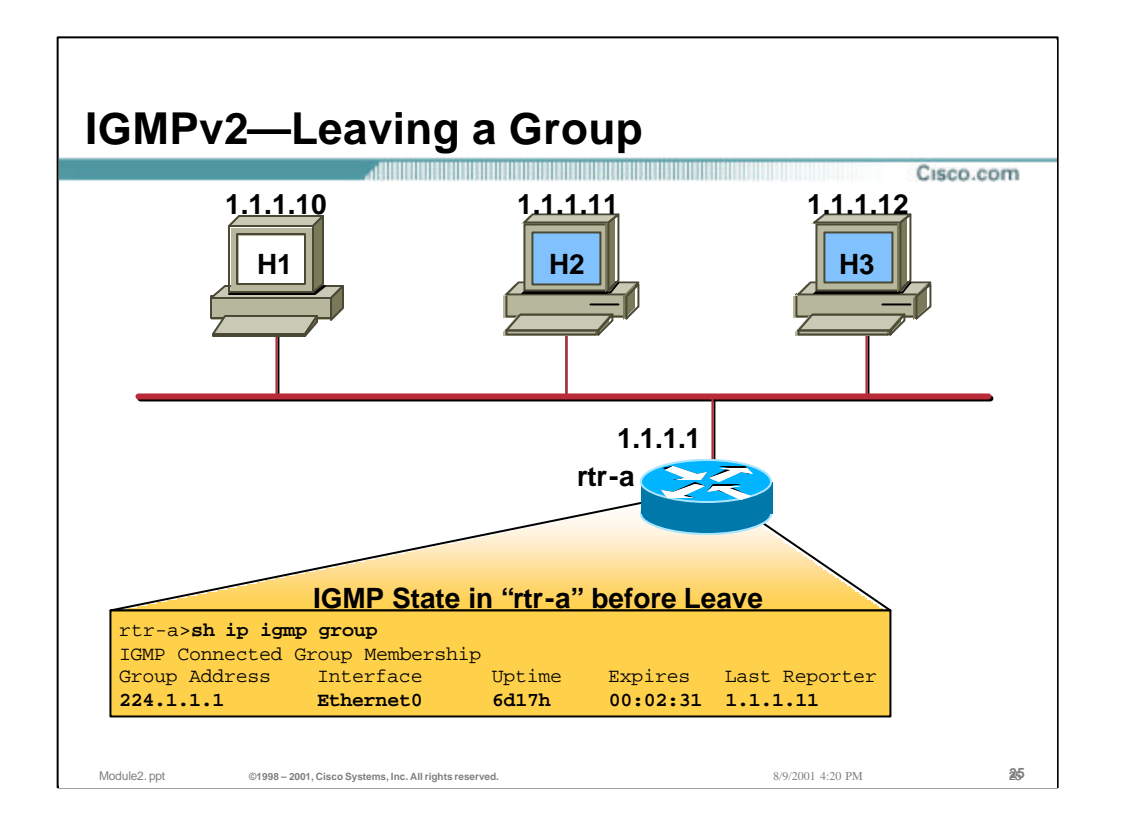

– In the above example, notice that the router is aware that there one or more members of group 224.1.1.1 active on Ethernet0 and that Host 2 responded with a Group Membership Report for this group during the last General Query interval. (Indicated by the IP address of Host 2 in the **Last Reporter** field.)

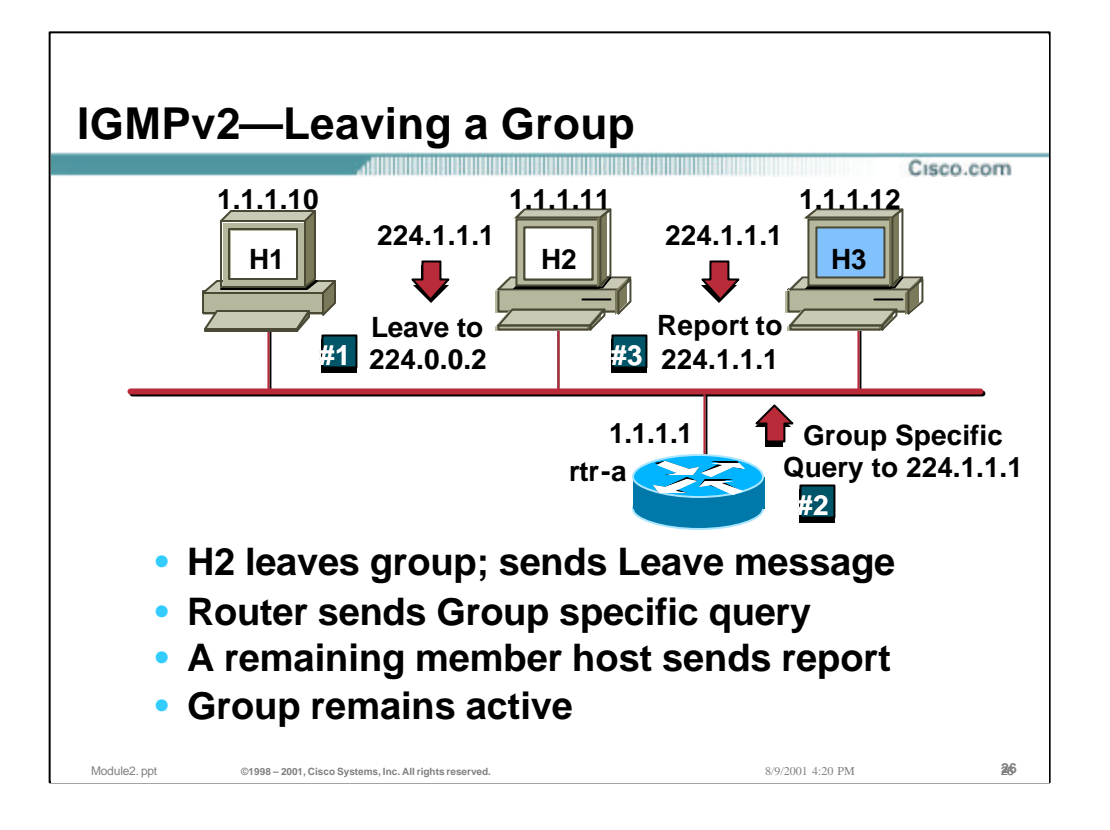

- In IGMPv1, hosts would leave passively i.e.. they do not explicitly say they are leaving - they just stop reporting. However, IGMPv2 has explicit "Leave Group" messages.
- When the IGMPv2 Query router receives a "Leave Message", it responds by sending a "Group Specific Query" for the associated group to see if there are still other hosts wishing to receive traffic for the group. This process helps to reduce overall "Leave Latency".
- When CGMP is in use, the IGMPv2 "Leave Message" mechanism also helps the router to better manage the CGMP state in the switch. This also improves the leave latency for the specific host at layer 2.

(Note: Due to the wording of the current IGMPv2 draft specification, hosts may chose to NOT send Leave messages if they are not the last host to leave the group. This can adversely affect CGMP performance.)

#### • **Example :**

- H2 and H3 are members of group 224.1.1.1
- $-$  #1 H2 leaves
- #2 Router sends group specific query to see if any other group members are present.
- #3 H3 hasn't left yet so it responds with a Report message.
- Router keeps sending multicast for 224.1.1.1 since there is >= 1 member present

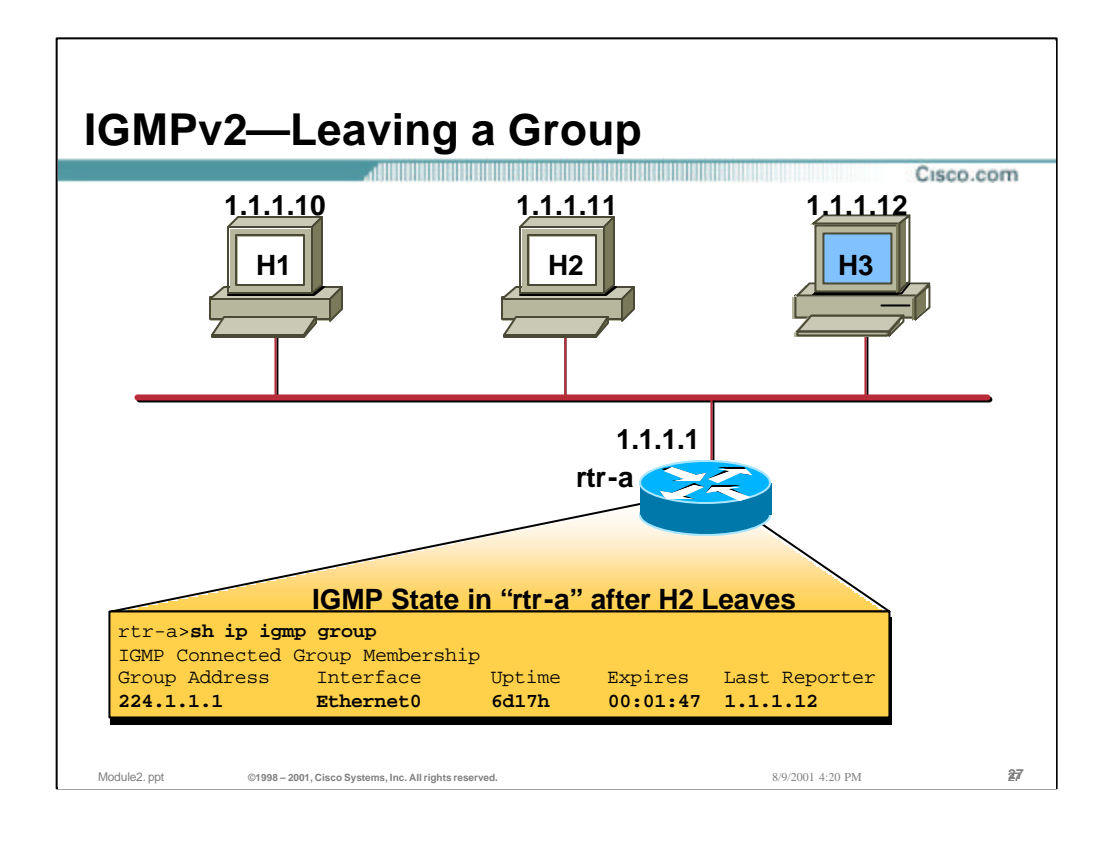

– At this point, the group is still active. However, the router shows that Host 3 is the last host to send an IGMP Group Membership Report.

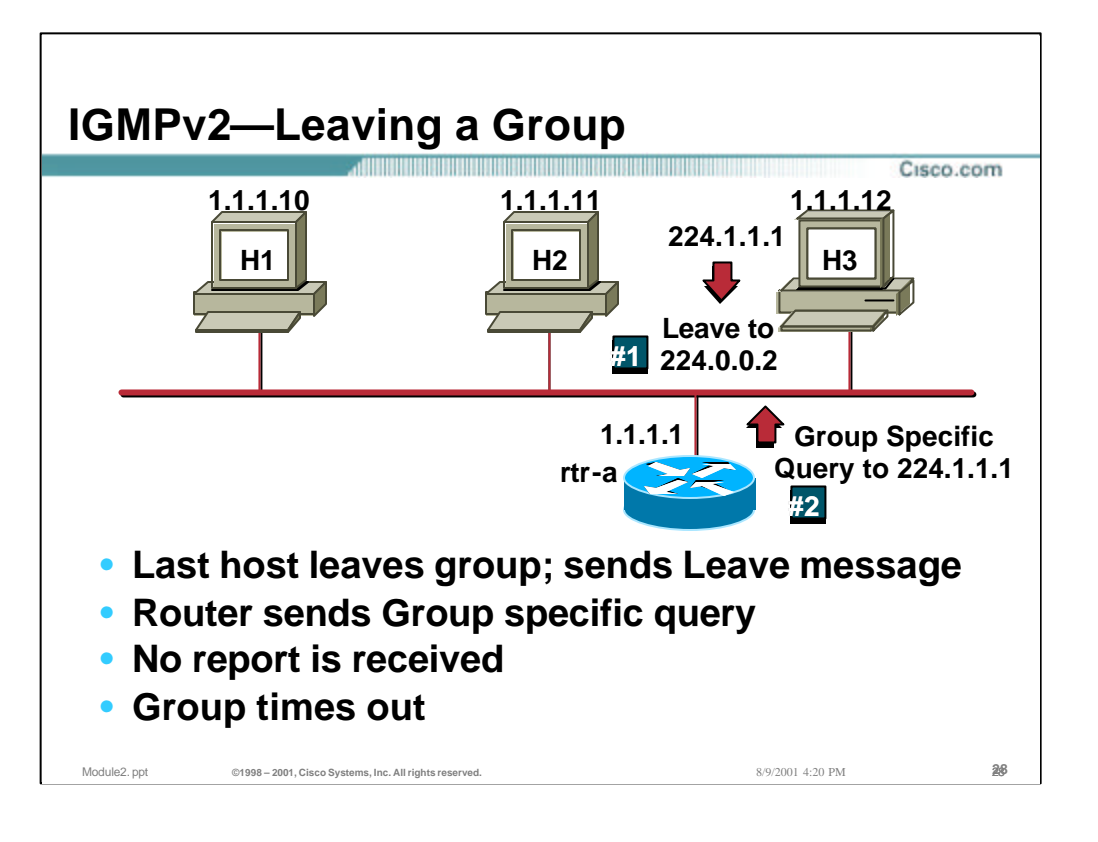

### • **Example (continued):**

H3 is the only remaining member of group 224.1.1.1

- #1 H3 leaves
- #2 Router sends group specific query to see if any other group members are present.

H3 was the last remaining member of the group so no IGMP Membership Report for group 224.1.1.1 is received and the group times out. (This typically takes from 1-3 seconds from the time that the Leave message is sent until the Group Specific Query times out and traffic stops flowing.)

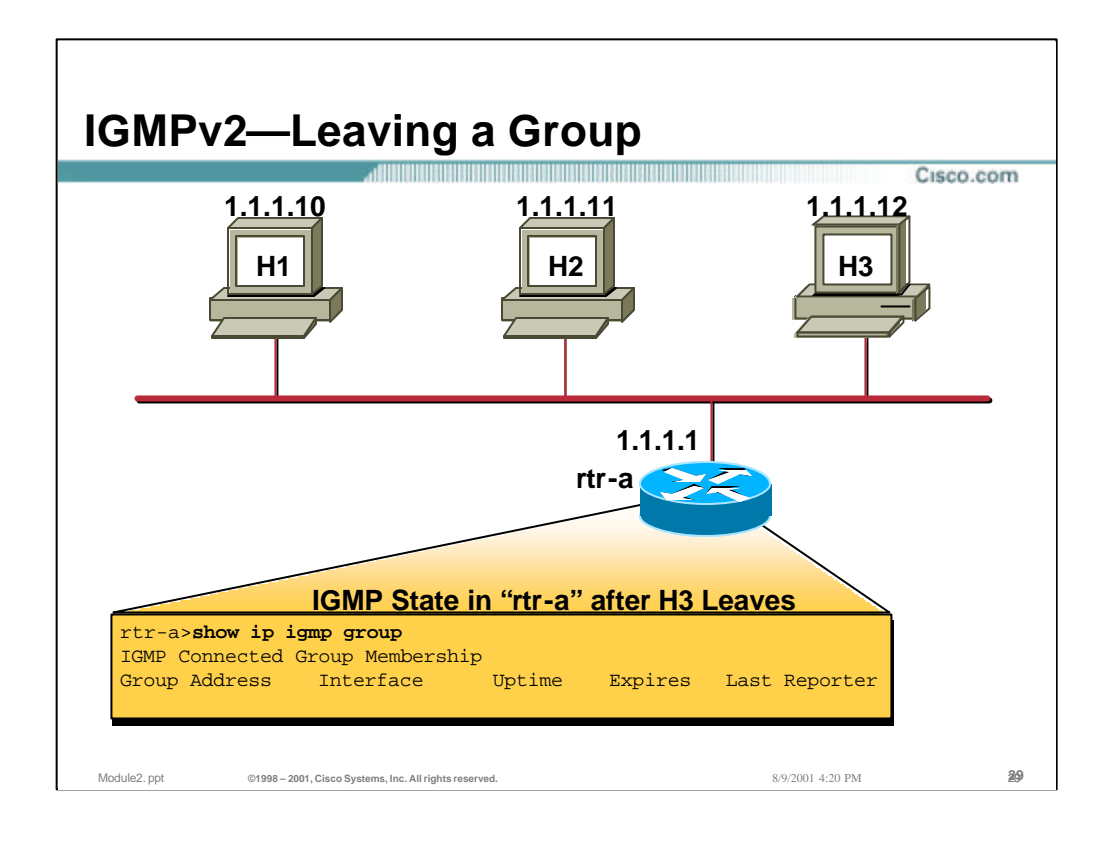

– At this point, all hosts have left the 224.1.1.1 group on Ethernet0. This is indicated by "rtr-a" above.in the output of the **show ip igmp group** command.

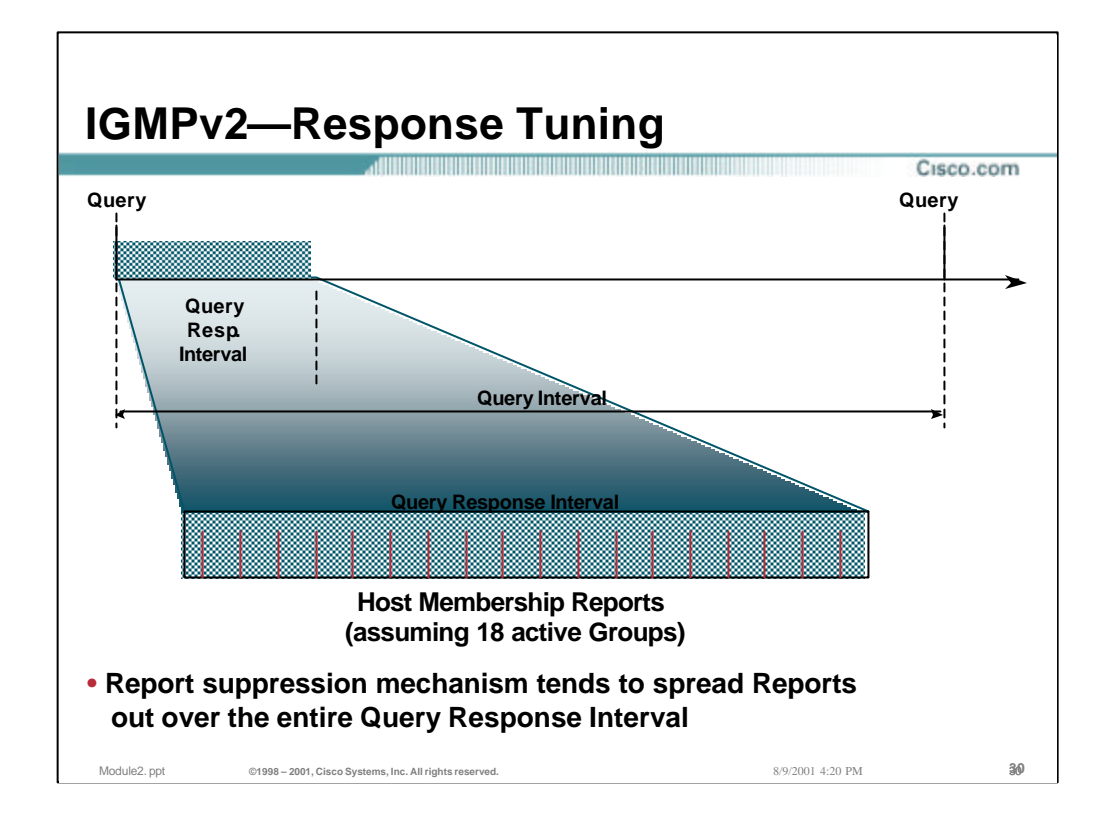

# • **IGMPv2 Query-Response Tuning**

- Because random report timers are set on all hosts and report suppression is in effect - the reports are randomly distributed over the query response time interval instead of coming all at once.
- The query response interval is specified by the querying router as a guide for the end systems to set an upper bound on the random timer they will set for a report.

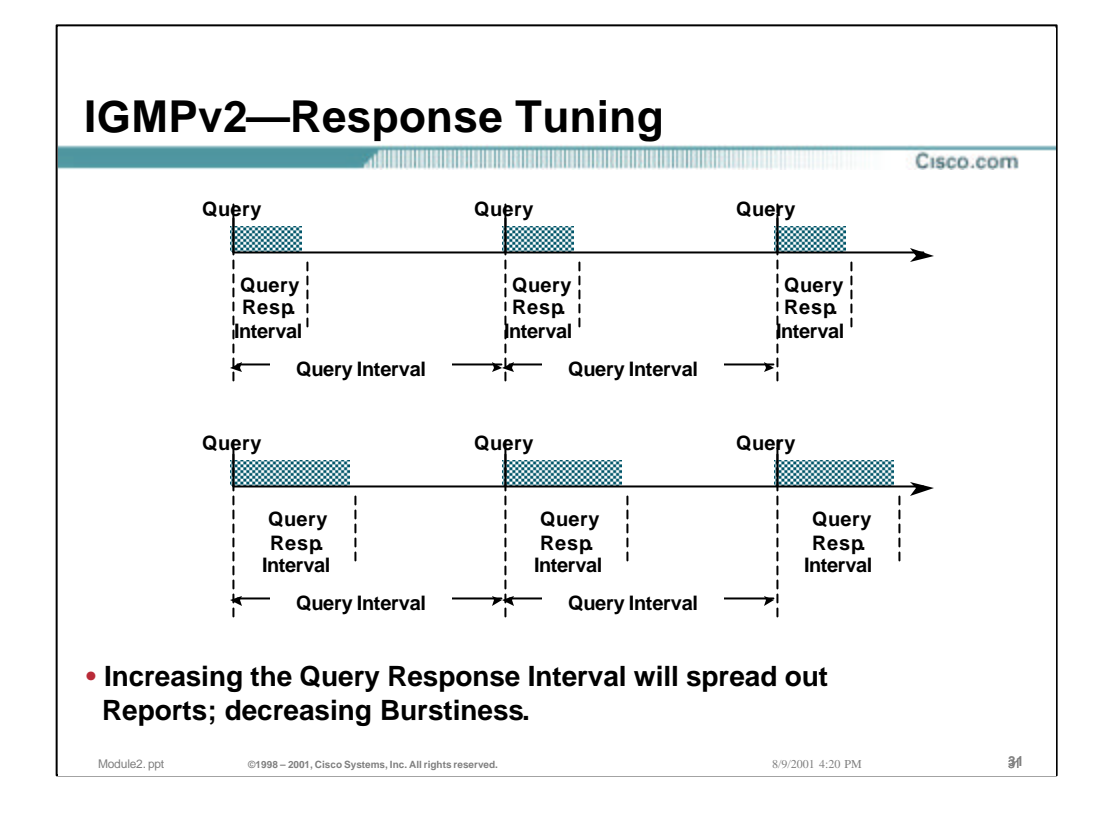

# • **IGMPv2 Query Response Tuning (cont.)**

- The advantage of increasing the "Query Interval" and "Query Response Interval is less overhead and bandwidth on the segment and less work for the routers and end systems to maintain the groups.
- The disadvantage for setting these intervals longer is the detection of router failures in redundant multicast router environments. This is a common tradeoff in most routing protocols. Short "keepalive" intervals mean more overhead and work but allow for faster convergence in failure scenarios.

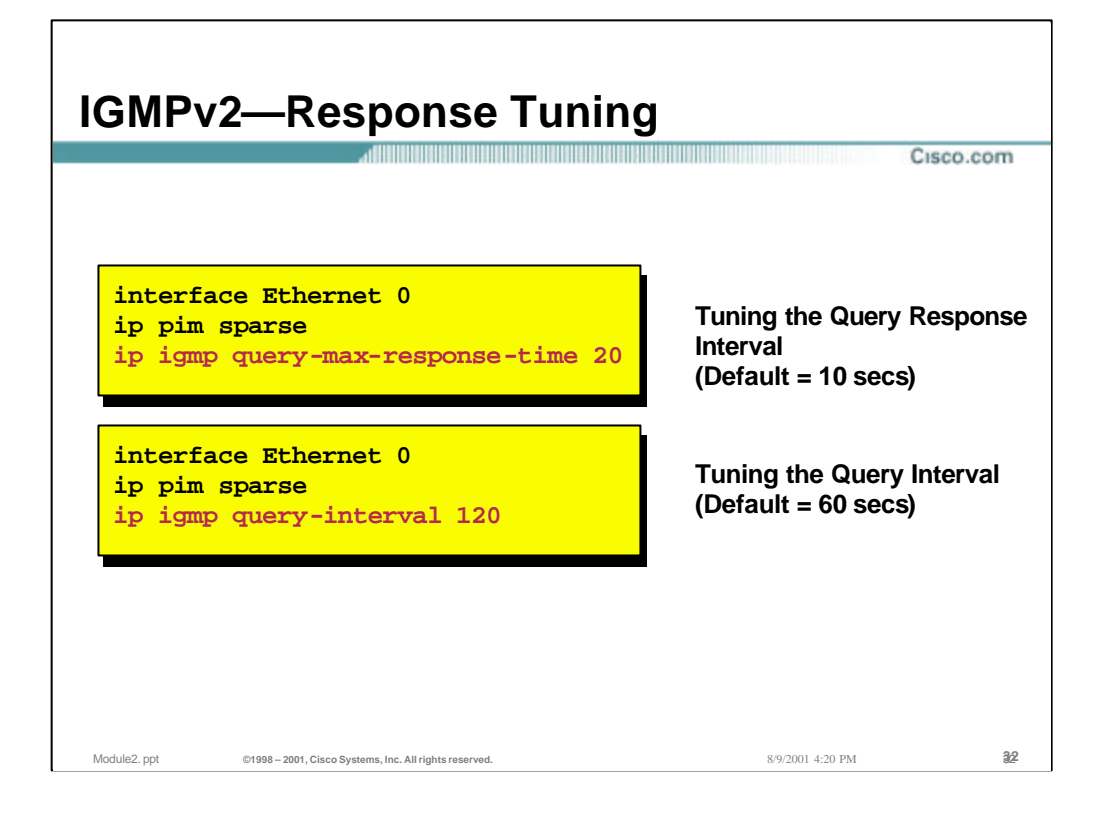

# • **Query Response Tuning (cont.)**

– Use default settings when possible. Tune with care!

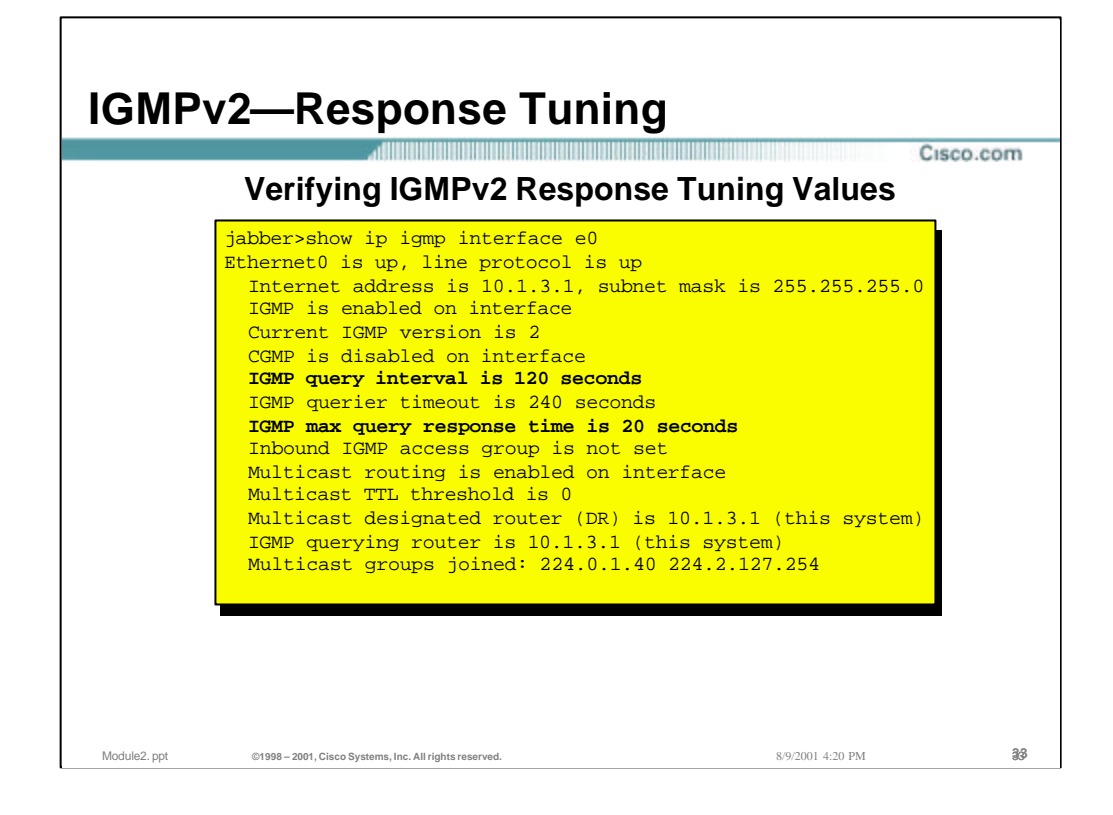

# • **Checking IGMP Response Tuning**

- Use the "*show ip igmp interface*" command to verify that the values are correct when you perform IGMP Response Tuning.
- In the above example, the "**Query Interval**" has been set to 120 seconds while the "**Max. Query Response Time**" is set to 20 seconds.

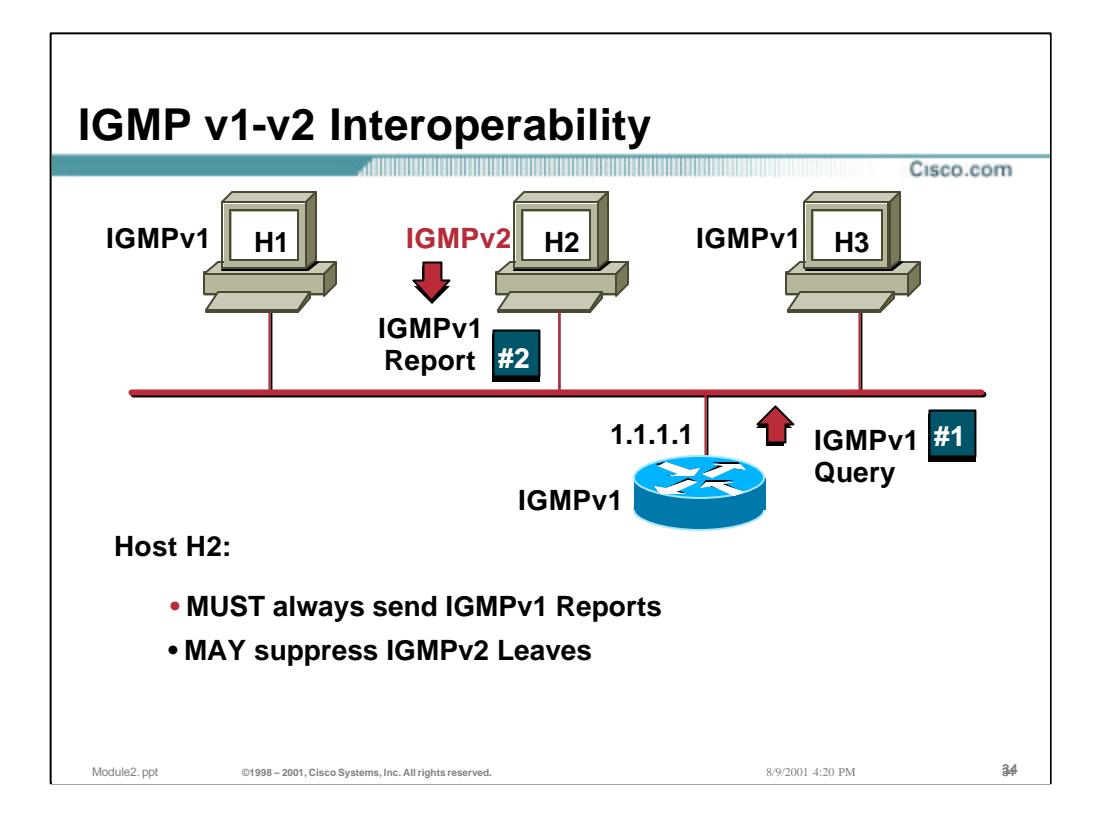

## • **IGMP v1-v2 Interoperability**

- IGMPv1 routers will not recognize IGMPv2 Membership Reports. Therefore, when IGMPv2 hosts are present on the same network as an IGMPv1 router (which is serving as the query router), the IGMPv2 capable hosts **MUST** send IGMPv1 Membership Reports so the IGMPv1 router will recognize them.
- In addition, if the router is running IGMPv1, it makes no sense for hosts to send Leave Messages. However, it will not hurt if they do.

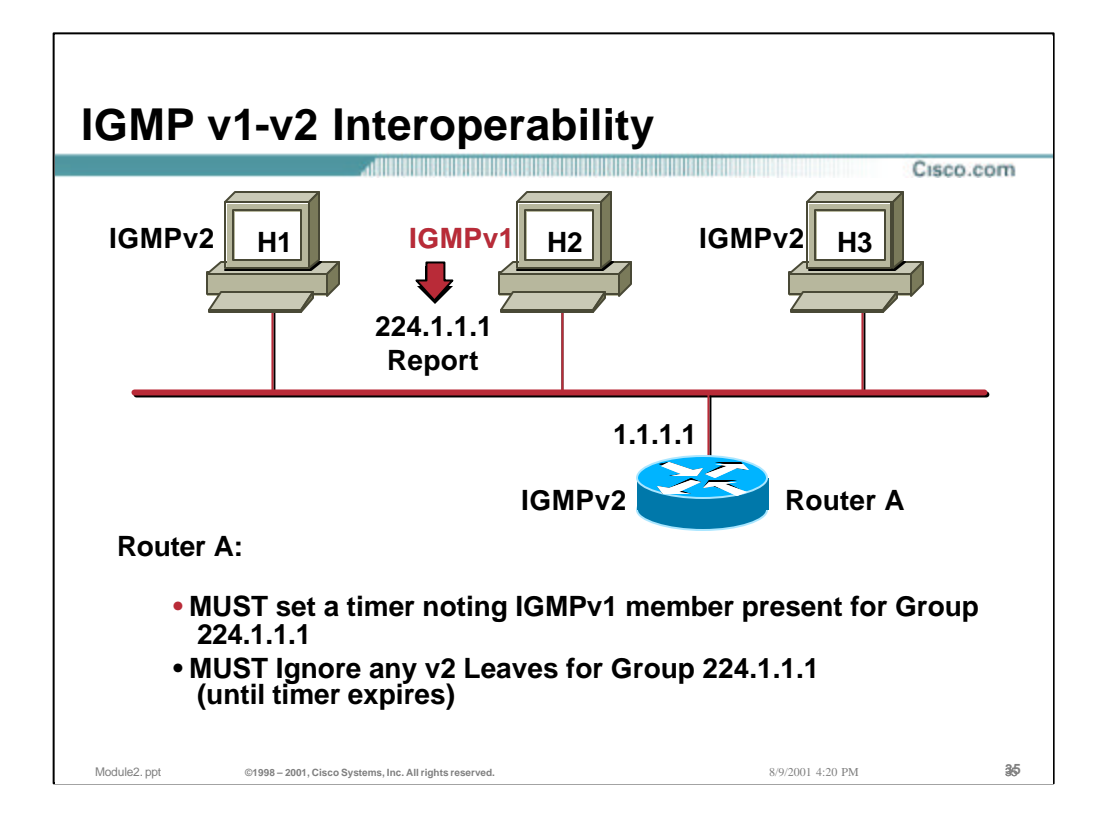

# • **IGMP v1-v2 Interoperability (cont.)**

- If the query router is running IGMPv2, it must be able to recognize when v1 hosts are present since v1 hosts do not have advanced v2 query response interval awareness.
- Furthermore, in this situation an IGMPv2 must ignore any IGMPv2 Leave Messages since the v1 hosts present will not be able to recognize nor respond to IGMPv2 Group Specific queries. If the router were to process the Leave Message, send out an IGMPv2 Group Specific query and the only remaining host in the group was an IGMPv1 host, the group would be pruned when it should not have been.

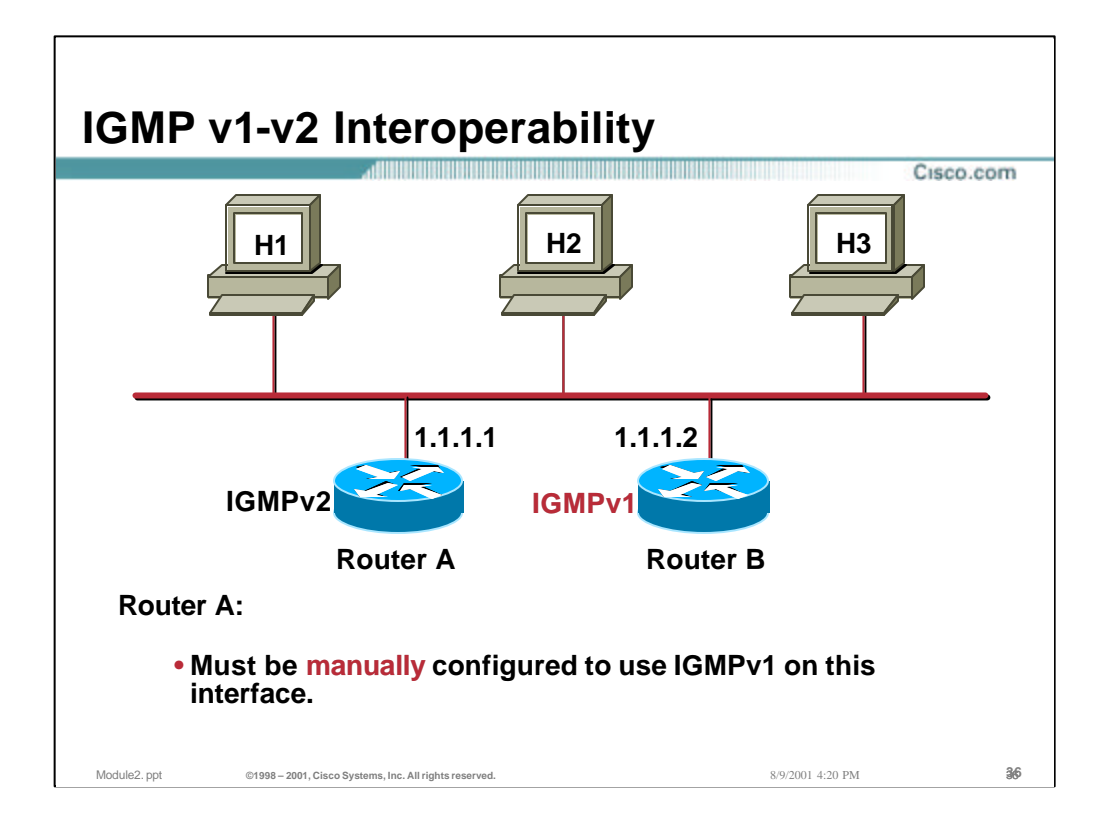

# • **IGMP v1-v2 Interoperability (cont.)**

- All routers on a network segment must run the same version of IGMP!!!! By default, IOS will run IGMPv2. If there are other IGMPv1 routers on the network segment, the Cisco router **MUST** be manually configured to run IGMPv1.
- The IOS configuration command used to manually configure the IGMP version on an interface is:

**ip igmp version 1|2**

Note that in IOS versions prior to 11.1, the router would automatically attempt to ascertain the proper version of IGMP to run on an interface. Unfortunately, there are many corner cases which make this problematic and prone to error. Therefore, as of IOS version 11.1, it is necessary to perform this task manually with the above command.
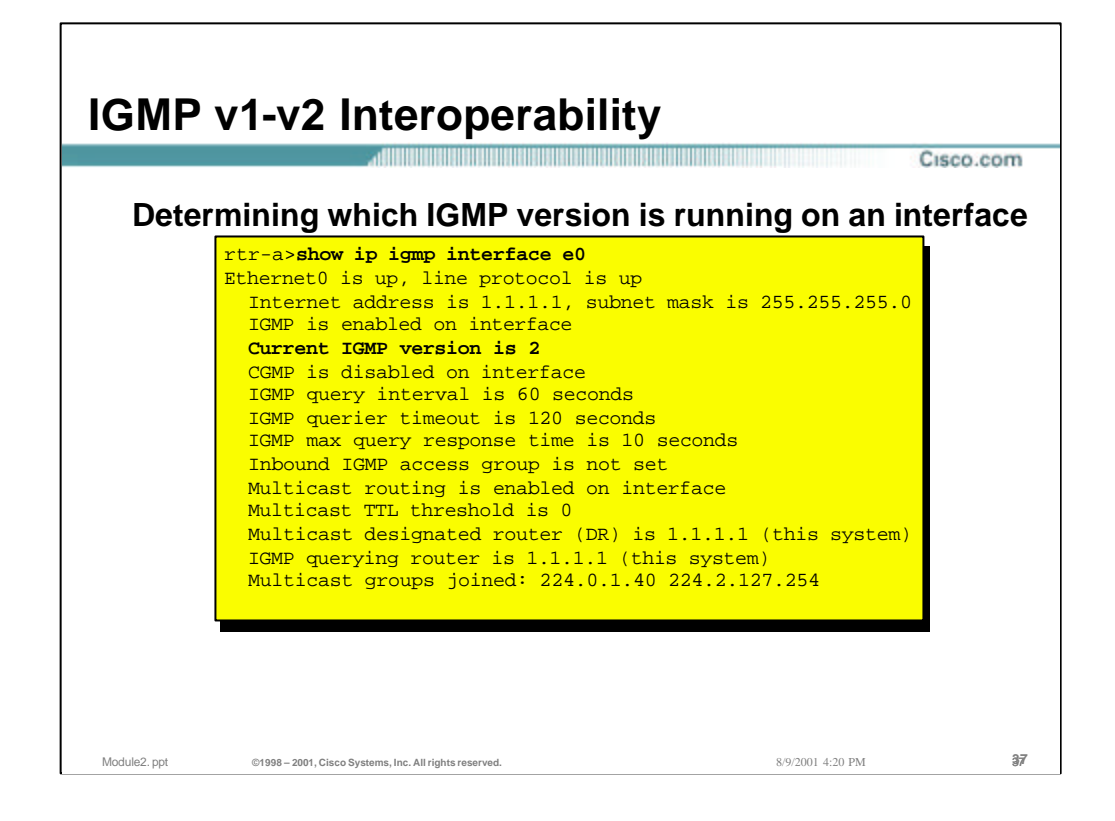

# • **Verifying the IGMP Version on an Interface**

- Use the "*show ip igmp interface*" command to determine which version of IGMP is currently active on an interface.
- This is indicated by the line in the above example that says

**Current IGMP version is 2**

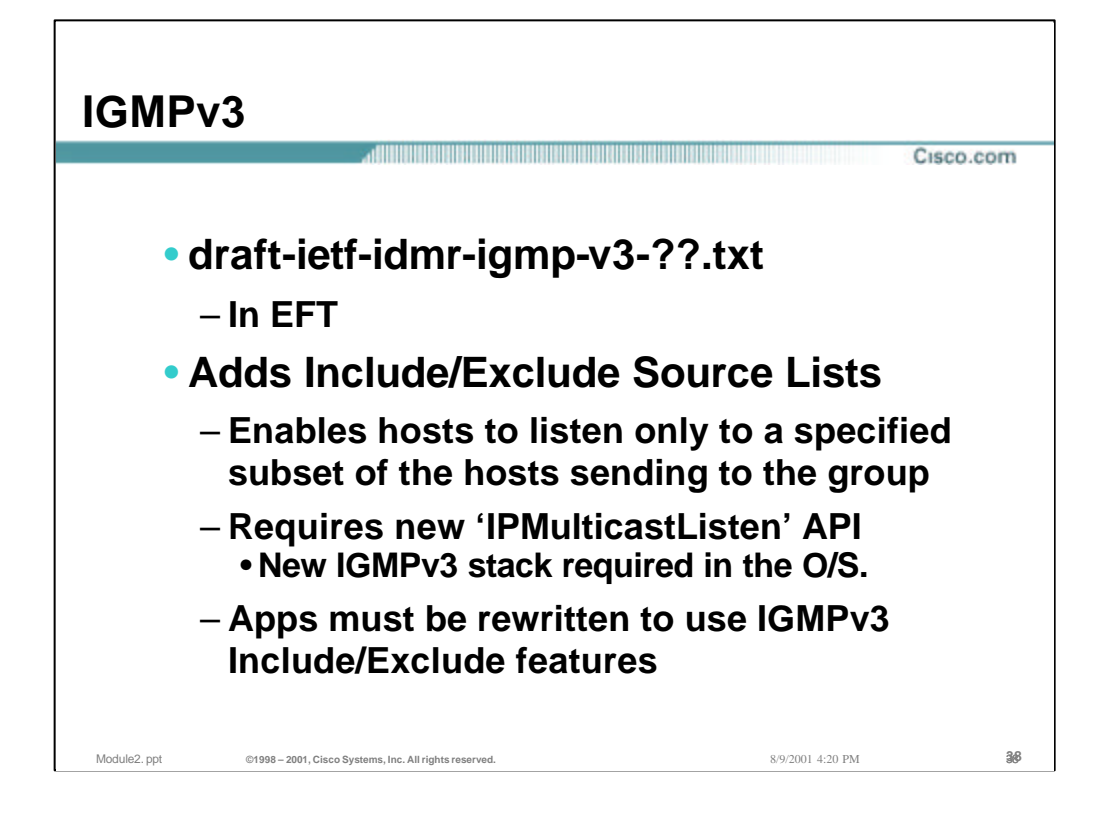

## • **IGMPv3**

- The IDMR is completing work on IGMPv3.
- The key change in IGMPv3 is the addition of Group records each containing a list of sources to Include or Exclude. This permits a host to signal which set of hosts that they wish to receive group traffic.
- IGMPv3 requires that the 'IPMulticastListen' API be changed to accommodate the Include/Exclude filter list. This means that the IGMP stack in the OS will have to be updated to support IGMPv3.
- In order to take advantage of the benefits of IGMPv3, applications must be (re)written to support the new API.

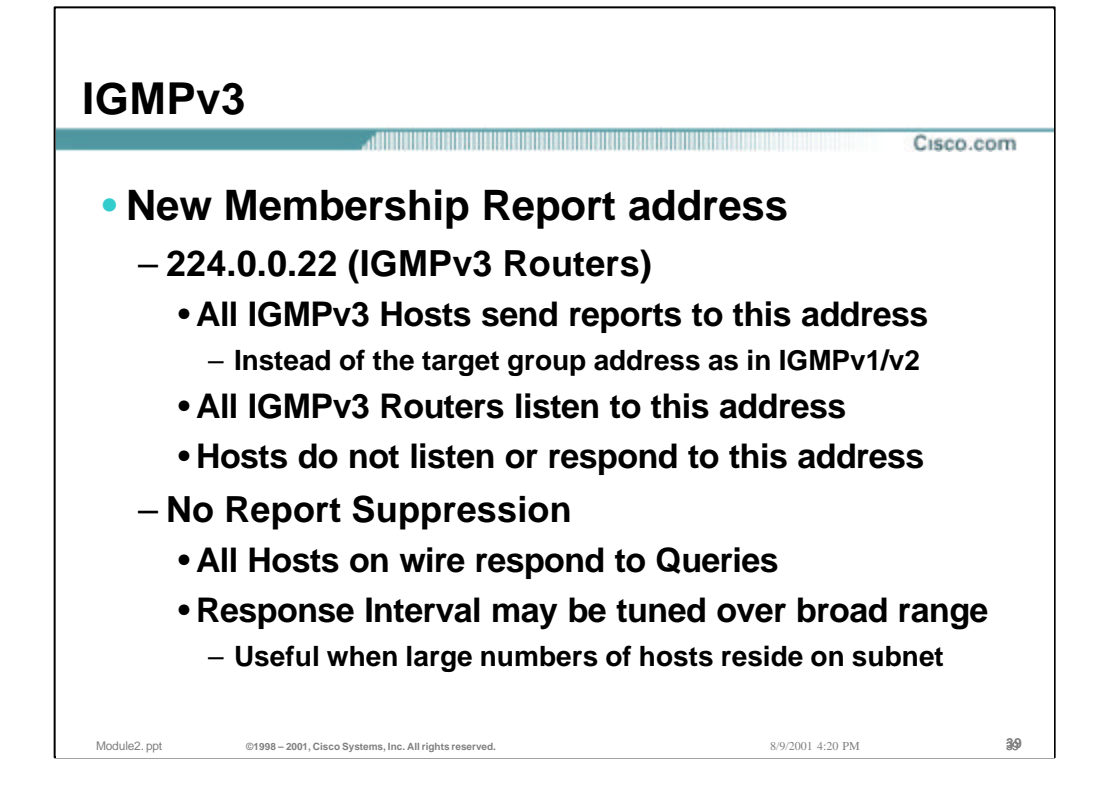

### • **IGMPv3**

- IGMPv3 is assigned its own "All IGMPv3 Routers" link-local multicast group address, 224.0.0.22.
	- IGMPv3 hosts no longer send their reports to the target multicast group address. Instead, they send their IGMPv3 Membership Reports to the "All IGMPv3 Routers" multicast address.
	- Routers listen to the 224.0.0.22 address in order to receive and maintain IGMP membership state *for every member on the subnet!* This is a radical change over the behavior in IGMPv1/v2 where the routers only maintained group state on a subnet basis.
	- Hosts do *not* listen to 224.0.0.22 and therefore do not hear other hosts' IGMPv3 membership reports.
- IGMPv3 drops the Report Suppression mechanism that was used in IGMPv1/v2.
	- All IGMPv3 hosts on the wire respond to Queries by sending and IGMPv3 membership reports containing their total IGMP state for all groups in the report.
	- In order to prevent huge bursts of IGMPv3 Reports, the Response Interval may now be tuned over a much greater range than before. This permits the network engineer to adjust the burstiness of IGMPv3 Reports when there is a large number of hosts on the subnet.

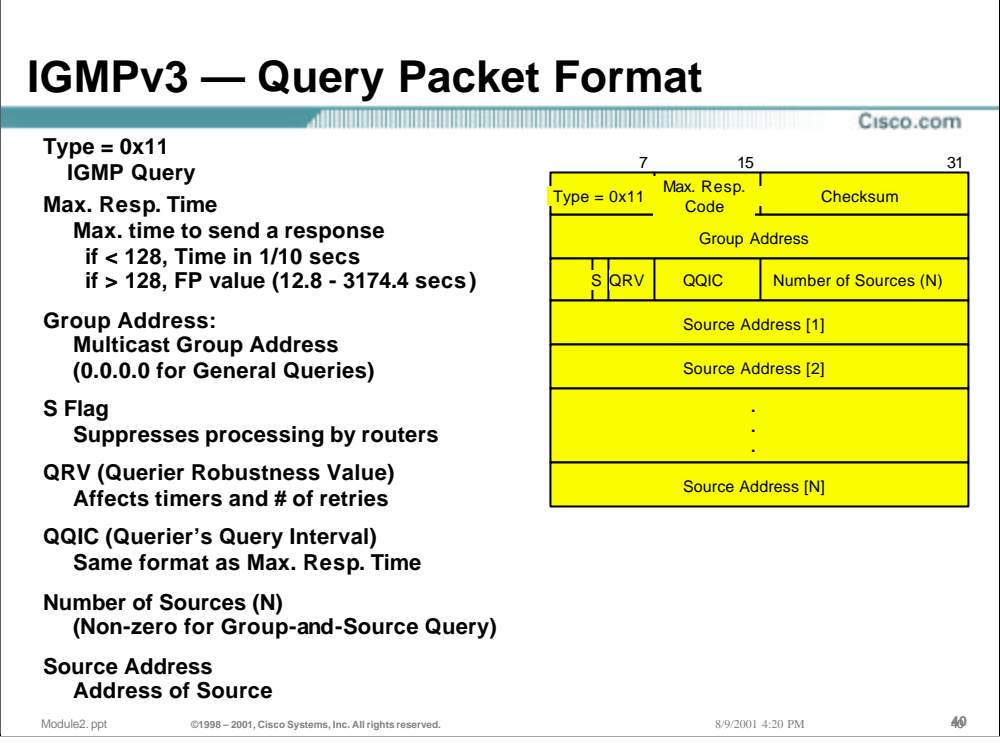

## • **Type**

– The same IGMPv2 type code  $0x11$  is used as the IGMPv3 Membership Query Type code.

# • **Max. Response Time (1/10 seconds)**

– This field has been reformatted to permit longer times to be expressed. If the value is  $<$  128, the the time is absolute (.1- 12.8 seconds). If the value is  $>$  128, it is interpreted as a floating-point number as follows:

```
+-+-+-+-+-+-+-+-+
|1| \exp | mant | value = (\text{mant} | 0x10) < (\exp + 3)+-+-+-+-+-+-+-+-+
```
### • **Group Address**

– This field is identical to the IGMPv2 version of this field. It is set to 0.0.0.0 for General Queries.

### • **S Flag**

– Indicates that the routers that receive this message should not process it.

### • **QRV (Querier Robustness Value)**

– This value causes all hosts to adjust their Robustness Values which in turn affect various timers and retry counts. Increasing this value provides more protocol robustness at the expense of latency.

# • **QQIC (Querier' Query Interval)**

– This field indicates the Query Interval in use by the Querying router. It's format is the same as the Max. Response Time field.

### • **Number of Sources**

– The number of Source Addresses in the Group-and-Source-Specific Query.

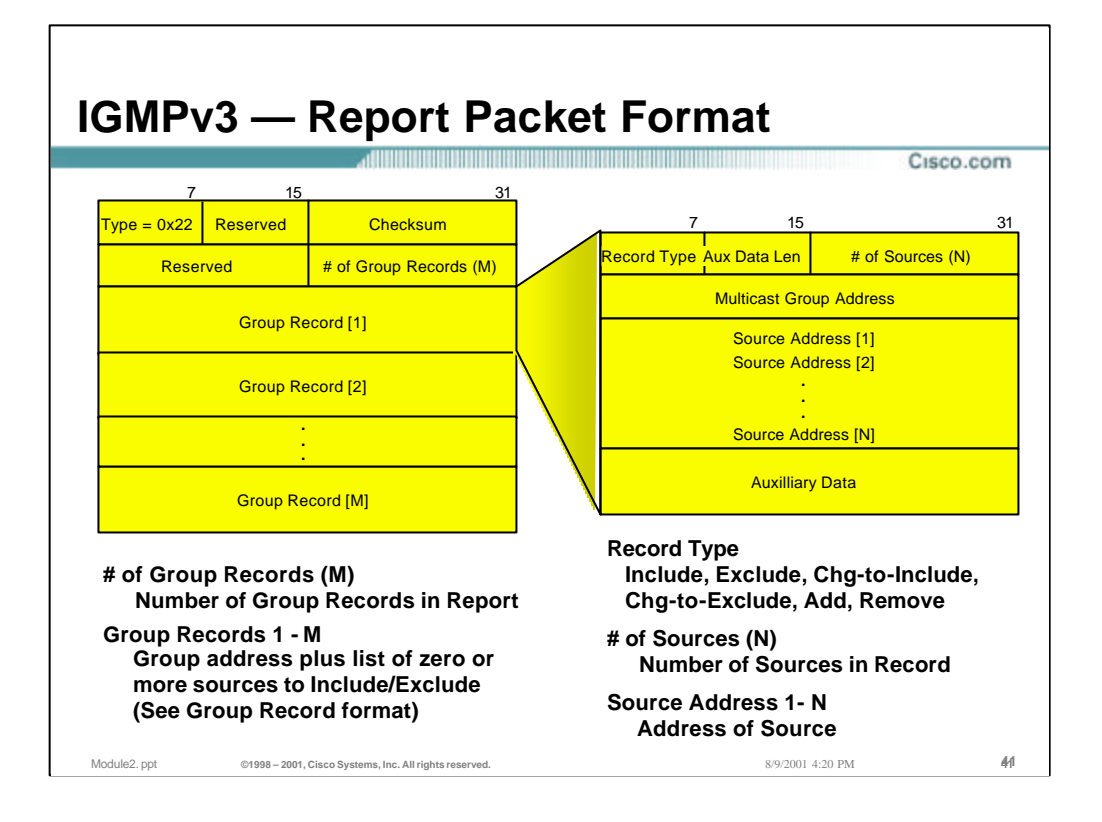

## • **# of Group Records**

– Indicates the number of Group records that are contained in the Membership Report. IGMPv3 Membership Reports can contain IGMP state on a number of Groups and Sources within the group. The source information specifies which Sources to "Include" or "Exclude".

### • **Aux. Data Length (Group Records)**

– Indicates the size of the Auxilliary Data area.

### • **Multicast Address (Group Records)**

– The multicast group address of the joined Group.

### • **# of Sources (Group Records)**

– Indicates the number of Sources in the list.

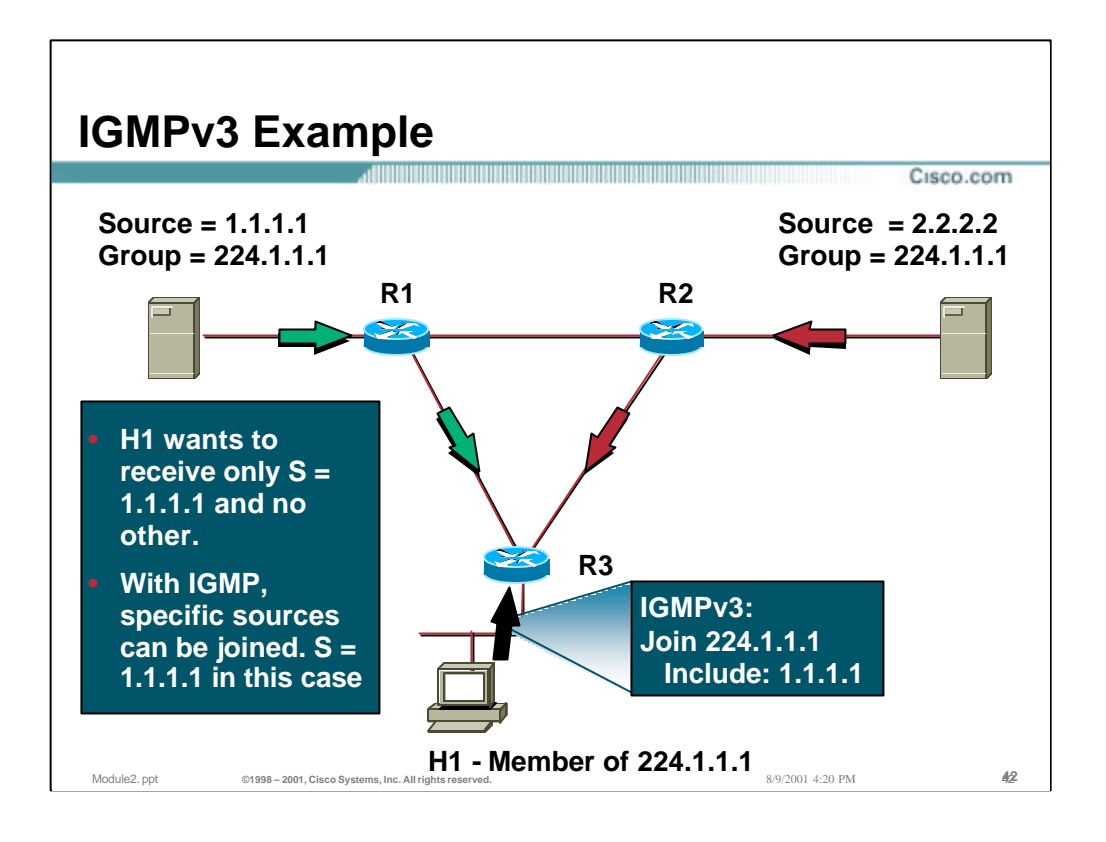

### • **IGMPv3 Example**

– In this example, host "H1" wishes to join group 224.1.1.1 but only wishes to receive traffic from Source 1.1.1.1. The IGMPv3 host can signal the designated router, "R3", that it is only interested in multicast traffic from Source 1.1.1.1 for Group 224.1.1.1. Router "R3" could then potentially "prune" the unwanted source, 2.2.2.2,.

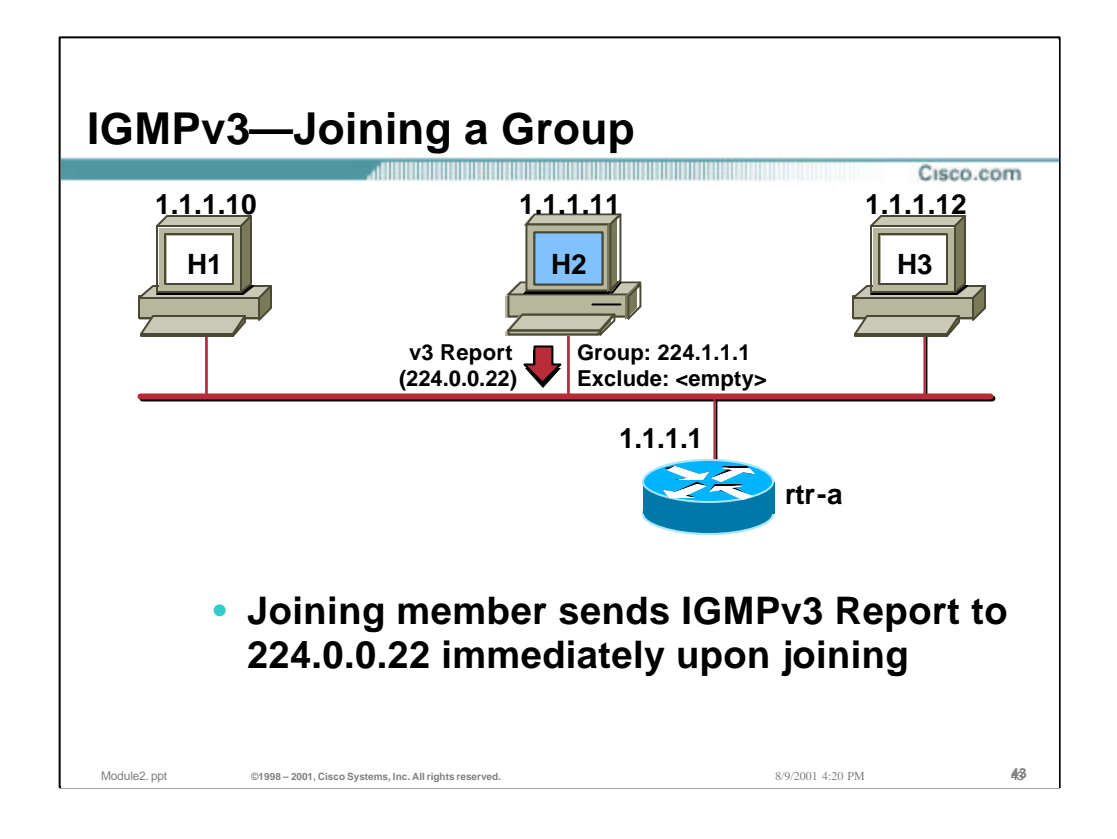

## • **Asynchronous Joins**

- Members joining a group do not have to waited for a query to join; they send in an unsolicited IGMPv3 Membership Report indicating their interest. This reduces join latency for the end system joining if no other members are present.
	- In the example above, Host 2 is joining multicast group 224.1.1.1 and is willing to receive any and all sources in this group.

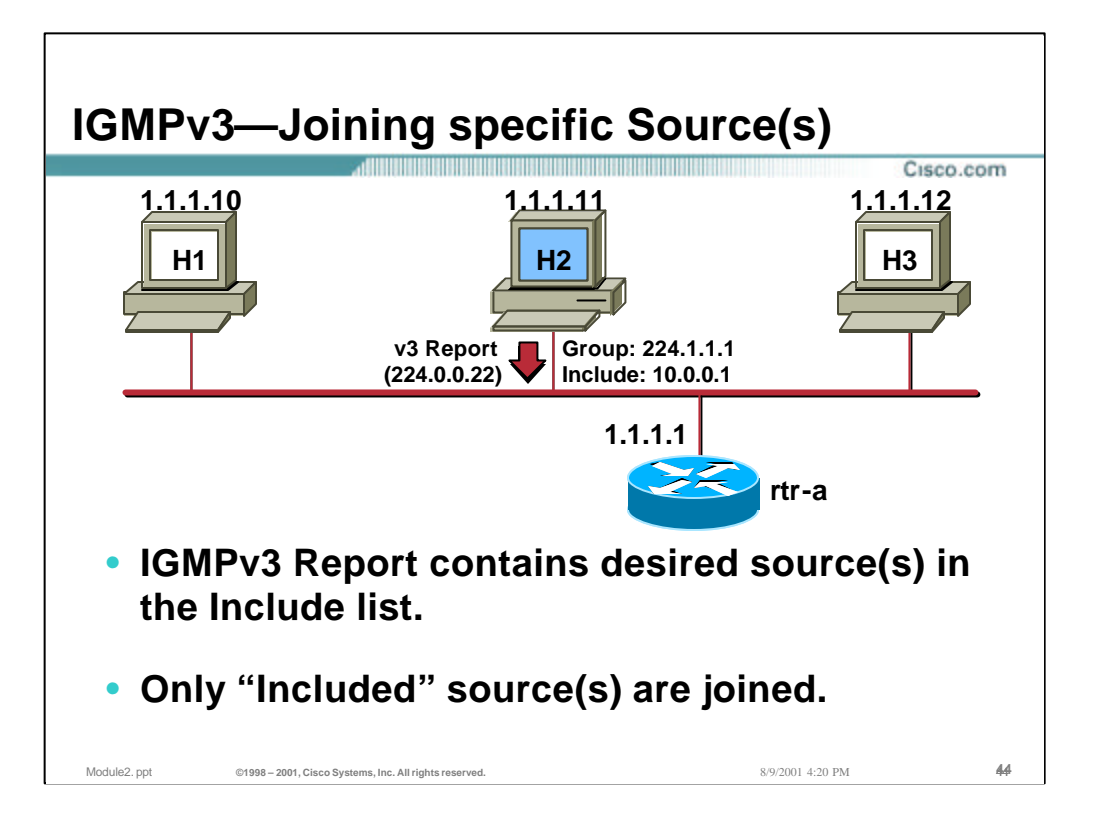

# • **Joining only specific Source(s)**

- Hosts may signal the router that it wishes to receive *only* a specific set of sources sending to the group. This is done by using an "Include" list in the Group record of the Report. When an Include list is in use, only the specific sources listed in the Include list are joined.
	- In the example above, Host 2 is joining multicast group 224.1.1.1 and only wants to receive source 10.0.0.1 sending to the group.

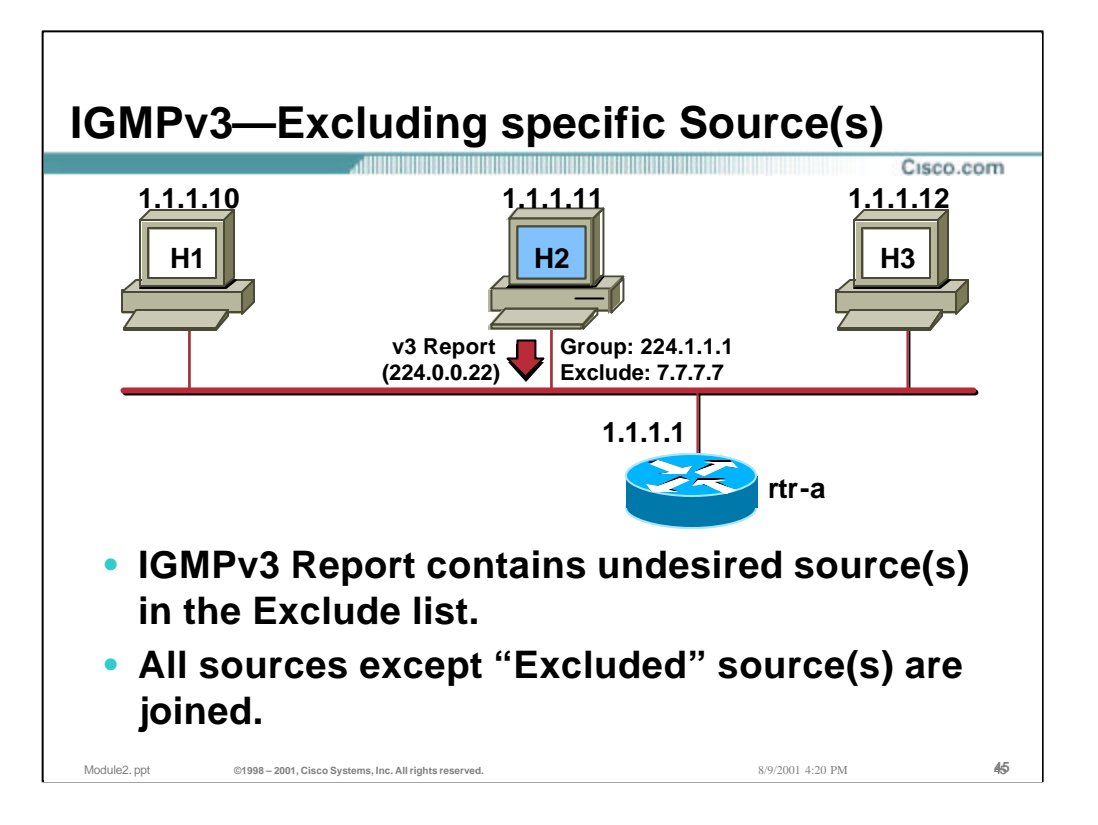

# • **Joining only specific Source(s)**

- Hosts may signal the router that it wishes to receive all sources sending to the group *except* a specific set of undesired sources. This is done by using an "Exclude" list in the Group record of the Report. When an Exclude list is in use, all sources in the group are joined except the sources listed in the Exclude list.
	- In the example above, Host 2 is joining multicast group 224.1.1.1 and wish to receive multicast traffic from any source in the group except source 7.7.7.7.

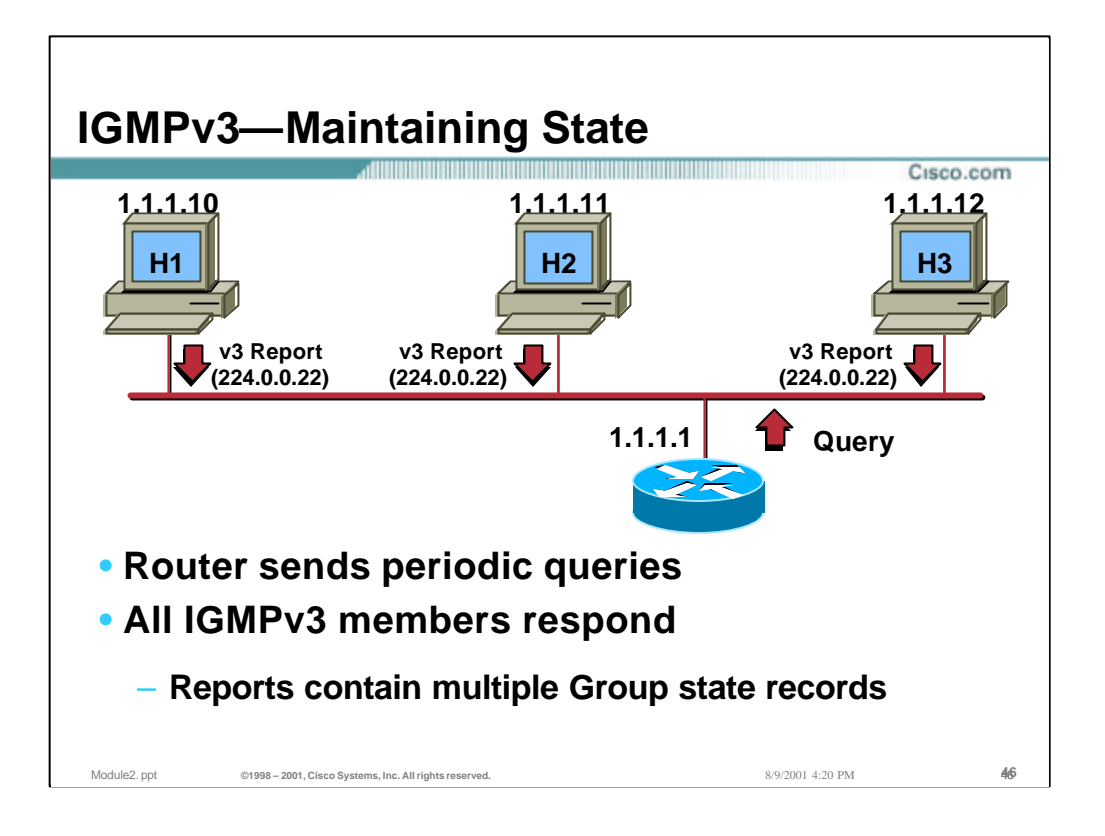

## • **Query-Response Process**

- The router multicasts periodic Membership Queries to the "All-Hosts" (224.0.0.1) group address.
- All hosts on the wire respond by sending back an IGMPv3 Membership Report that contains their complete IGMP Group state for the interface.

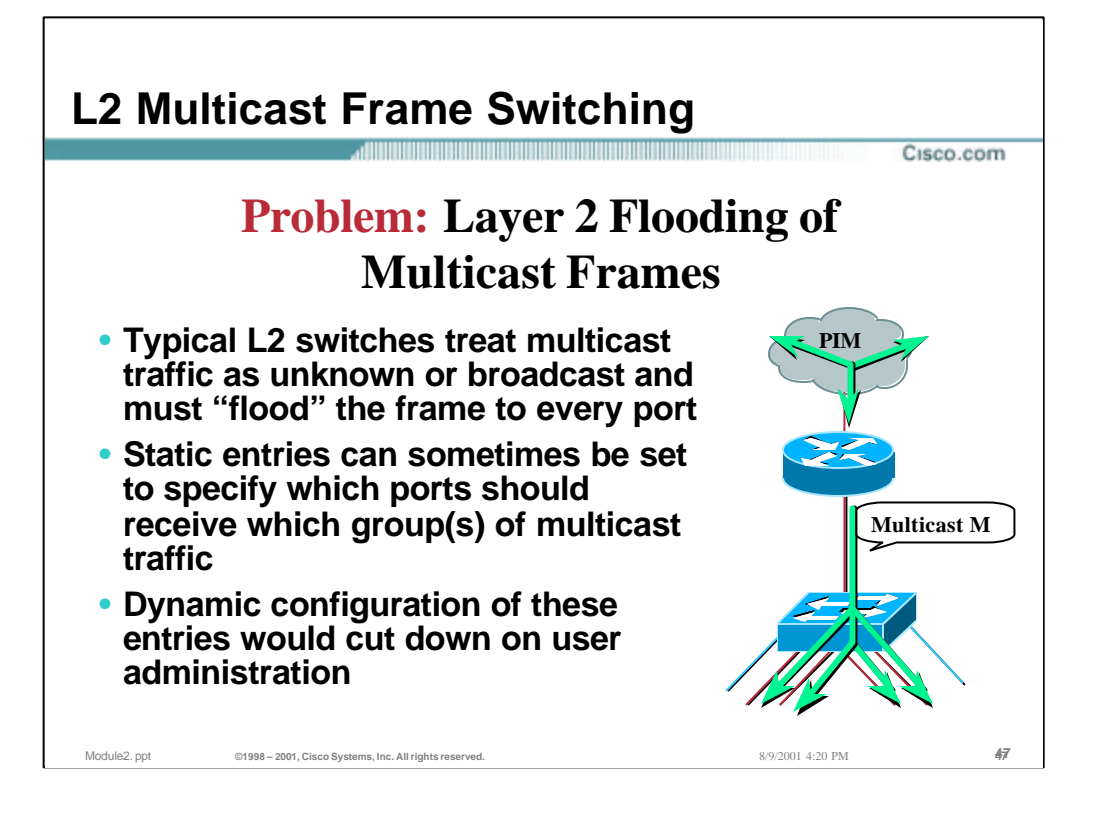

## • **L2 Multicast Switching**

– For most L2 Switches, Multicast traffic is normally treated like an unknown MAC address or Broadcast frame which causes the frame to be flooded out every port within a VLAN at rates of over 1 Mbps. This is fine for unknowns and broadcasts but as we have seen earlier, IP Multicast hosts may join and be interested in only specific multicast groups. Again, on most L2 Switches, all this traffic is forwarded out all ports resulting in wasted bandwidth on both the segments and on the end stations.

One way around this on Catalyst Switches is using the Command Line Interface to program the switch manually to associate a multicast MAC address with say ports 5,6,7 so only ports 5,6,and 7 receive the multicast traffic destined for the multicast group. This works fine but again we know IP Multicast hosts dynamically join and leave groups using IGMP to signal to the Multicast Router. This static way of entering the multicast information is not very scaleable. Dynamic configuration of the Switches' forwarding tables would be a better idea, and cut down on user administration.

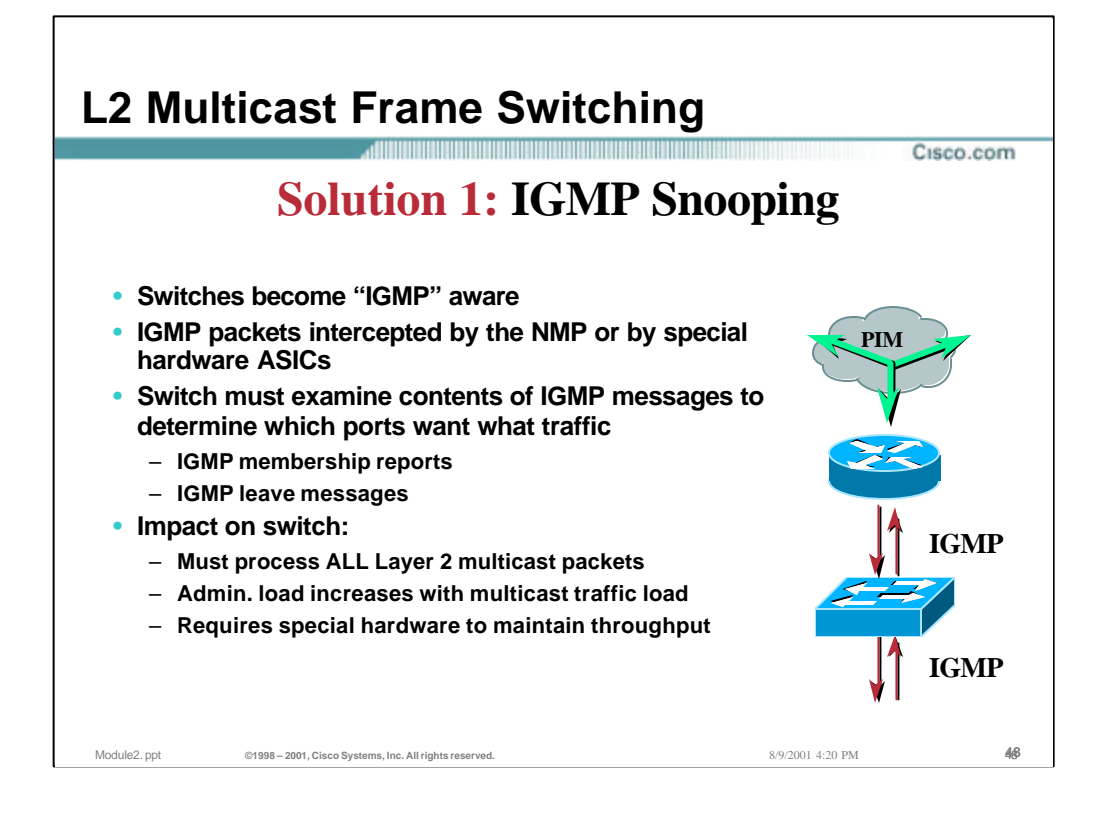

### • **Solution 1: IGMP Snooping**

- As its name implies, switch become IGMP "aware" and listen in on the IGMP conversations between hosts and routers.
- This requires the processor in the switch to identify and intercept a copy of all IGMP packets flowing between router and hosts and vice versa. This includes:
	- IGMP Membership Reports
	- IGMP Leaves
- If care is not taken as to how IGMP Snooping is implemented, a switch *may*  have to intercept *ALL* layer 2 multicast packets in order to identify IGMP packets.
	- This can have a significant impact on the switch's performance.
	- Proper designs *require* special hardware to avoid this problem. This can directly affect the overall cost of the switch.

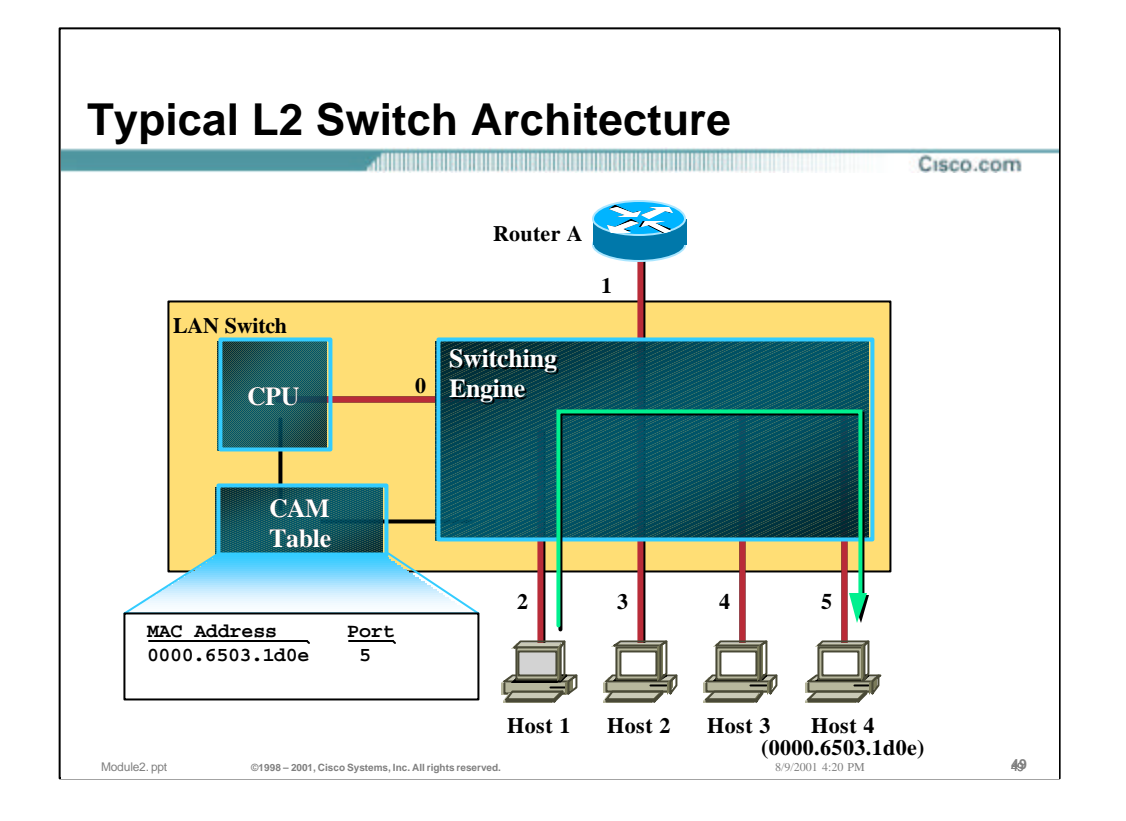

### • **Typical Layer 2 Switch**

- Most Layer 2 switches consist of the following components:
	- **Switching Engine**  Used to actually perform switching of packets from the input port to the output port(s) under the control of the Contents Addressable Memory (CAM) Table. If there is no entry in the CAM Table that matches the destination MAC address, the Switching Engine will flood the packet to all ports in an attempt to insure that the packet reaches the destination.
	- **CAM Table**  The information in this table is used to control the operation of the Switching Engine. Each entry in this table contains a Layer 2 destination MAC address and output port(s) where packets addressed to this destination should be switched.
	- **CPU**  The switch's main CPU populates the CAM Table with destination MAC addresses so that packets can be switched efficiently by the Switching Engine. The CPU "learns" the ports associated with a particular MAC address by watching arriving traffic sent by hosts. It then populates the CAM Table with this "learned" information. (Switches can typically also be instructed to populate the CAM Table with specific MAC address to port mapping information via configuration commands.)
- In the example shown above, the switch has learned the port (port 5) associated with Host 4's MAC address (0000.6503.1d0e). This information has been stored by the CPU in the CAM Table.
- Because of this CAM Table entry, packets arriving with Host 4's MAC address as the destination are being switched by the Switching Engine to port 5 as can be seen in the drawing above.
- In the next few pages, we will see how this simply Layer 2 architecture might be used to implement IGMP Snooping and its potential impact on the switch.

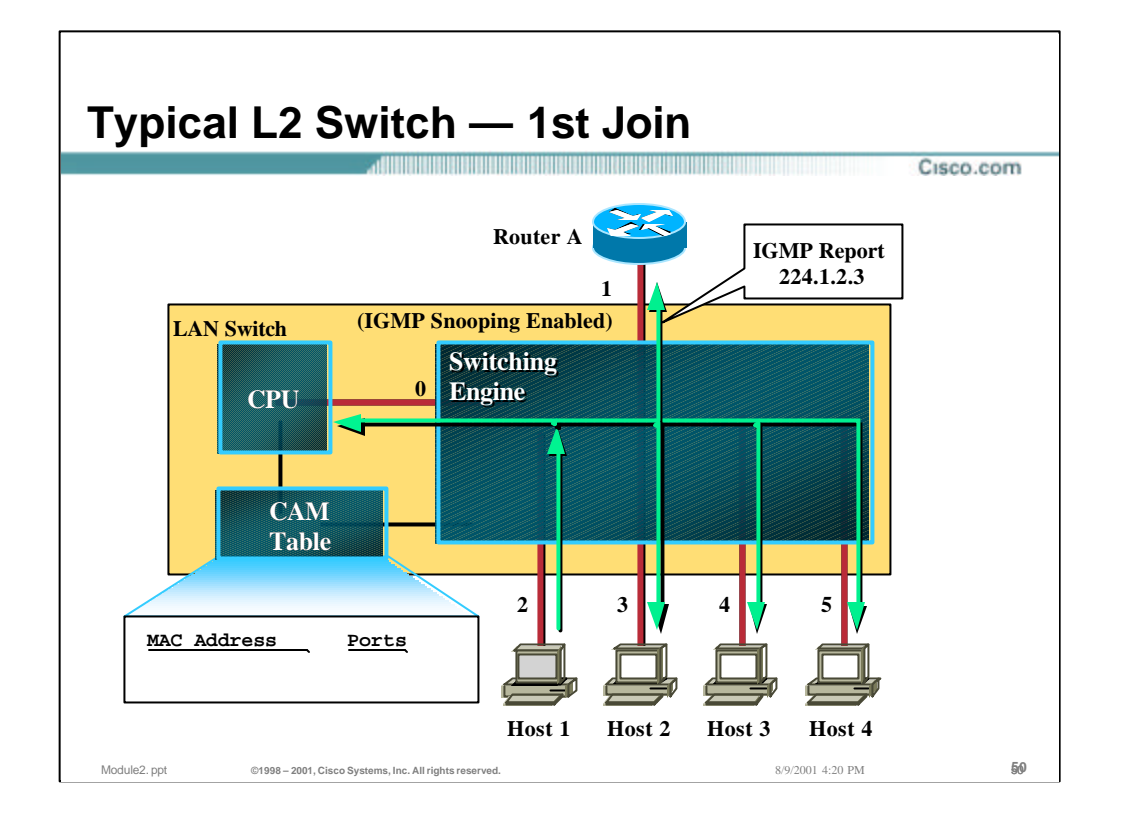

- In the above example, the CPU has been programmed to perform IGMP Snooping. This requires the CPU to listen to all IGMP traffic and then add an appropriate Layer 2 multicast MAC address to the CAM Table in order to constrain the IP Multicast traffic to only those ports that require the traffic.
- Initially, when the first host (Host 1) joins group 224.1.2.3, there is no entry in the CAM table associated with the Layer 2 MAC address equivalent to this group address. Therefore, the initial IGMP Group Membership Report sent by Host 1 is flooded to all ports including the switch's CPU and the Router.
- Overhearing this, the CPU populates the CAM table with an entry of 0x0100.5e01.0203 which is the L2 MAC address equivalent of IP multicast address 224.1.2.3. Additionally, this entry is populated with the port associated with Host 1 (port 2) as well as the Router and the CPU ports (ports 0 and 1). The CPU port must be included in order for the Switching Engine to continue to forward any further IGMP messages addressed to this group to the CPU for processing.

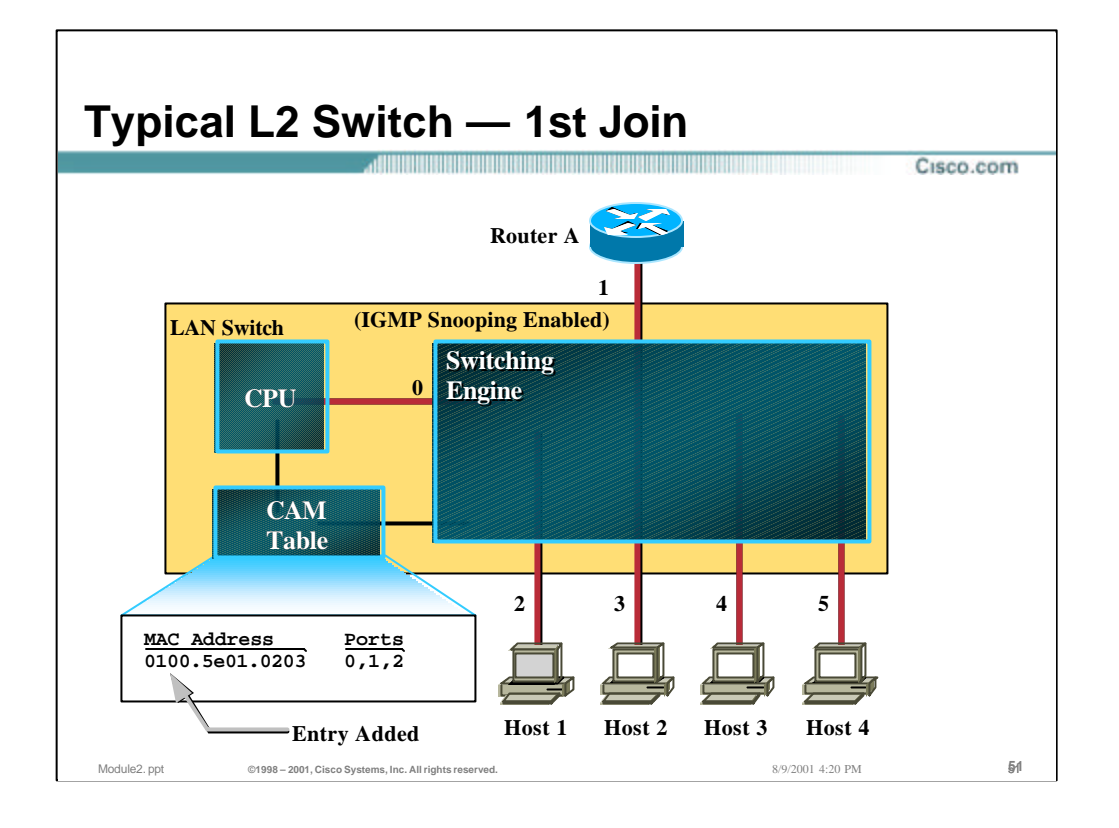

- In the above example, the CPU has been programmed to perform IGMP Snooping. This requires the CPU to listen to all IGMP traffic and then add an appropriate Layer 2 multicast MAC address to the CAM Table in order to constrain the IP Multicast traffic to only those ports that require the traffic.
- Initially, when the first host (Host 1) joins group 224.1.2.3, there is no entry in the CAM table associated with the Layer 2 MAC address equivalent to this group address. Therefore, the initial IGMP Group Membership Report sent by Host 1 is flooded to all ports including the switch's CPU and the Router.
- Overhearing this, the CPU populates the CAM table with an entry of 0x0100.5e01.0203 which is the L2 MAC address equivalent of IP multicast address 224.1.2.3. Additionally, this entry is populated with the port associated with Host 1 (port 2) as well as the Router and the CPU ports (ports 0 and 1). The CPU port must be included in order for the Switching Engine to continue to forward any further IGMP messages addressed to this group to the CPU for processing.

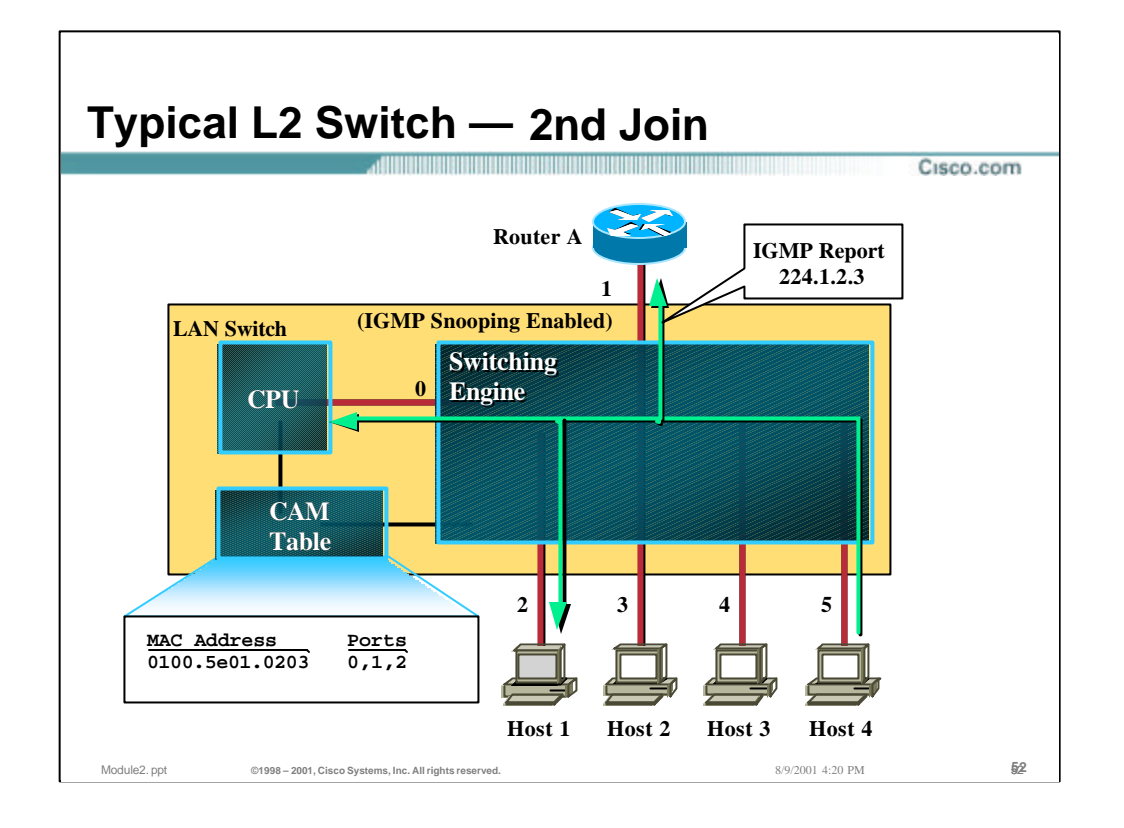

- Now let's assume that a second host (Host 4) also joins the group by sending an IGMP Report to group 224.1.2.3.
- Because of the CAM Table entry for 0x0100.5e01.02.03, this IGMP Report is constrained to only Host 1, the router and the CPU.
- When the CPU receives the IGMP Report, it simply adds the port (port 5) on which Host 4 is connected to the CAM Table entry. This results in ports 0, 1, 2 and 5 being associated with the multicast MAC address 0x0100.5e01.02.03.

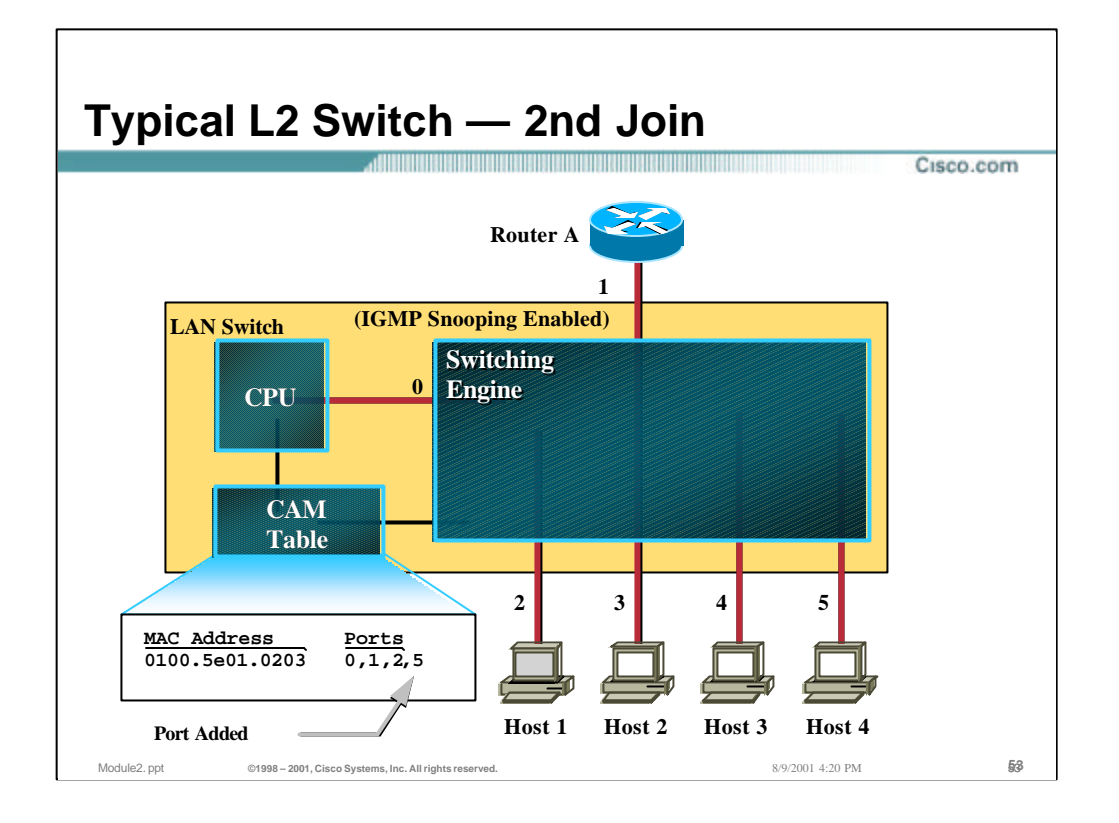

- Now let's assume that a second host (Host 4) also joins the group by sending an IGMP Report to group 224.1.2.3.
- Because of the CAM Table entry for 0x0100.5e01.02.03, this IGMP Report is constrained to only Host 1, the router and the CPU.
- When the CPU receives the IGMP Report, it simply adds the port (port 5) on which Host 4 is connected to the CAM Table entry. This results in ports 0, 1, 2 and 5 being associated with the multicast MAC address 0x0100.5e01.02.03.

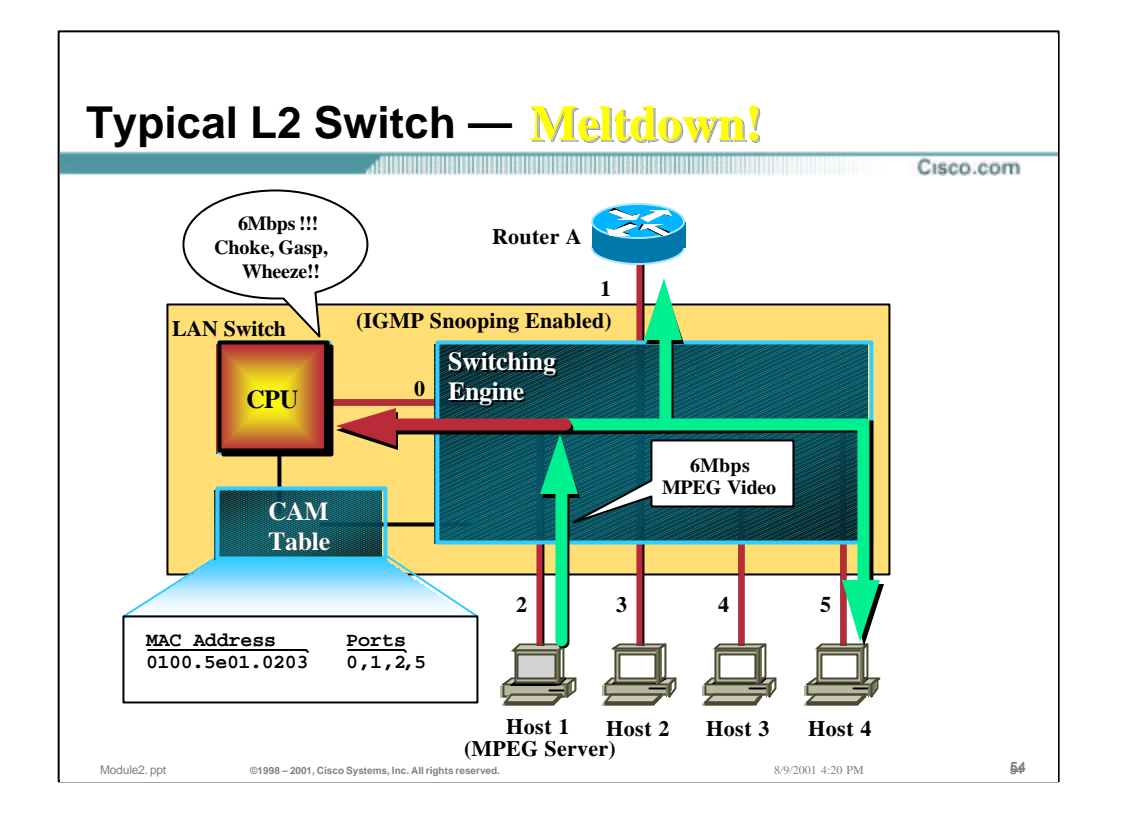

- Let us now assume that Host 1 begins transmitting a 1.5Mbps MPEG video stream to multicast group 224.1.2.3. Because the destination MAC address of this stream maps to 0x0100.5e01.02.03, the Switching Engine dutifully switches this traffic to Host 4, the Router *and the CPU!*
- In most cases, the switch's CPU does not have sufficient horsepower to keep up with this high rate flow of multicast traffic and switch performance can suffer. In some cases, the switch can actually fail under such loads.
- **Summary**
	- IGMP Snooping can be (and often is) implemented in low-end, Layer-2 only switches using techniques similar to the above. While this is fine for extremely low data-rate multicast flows or carefully orchestrated vendor demonstrations of their switch's IGMP Snooping feature, it is generally inadequate for real-world use.

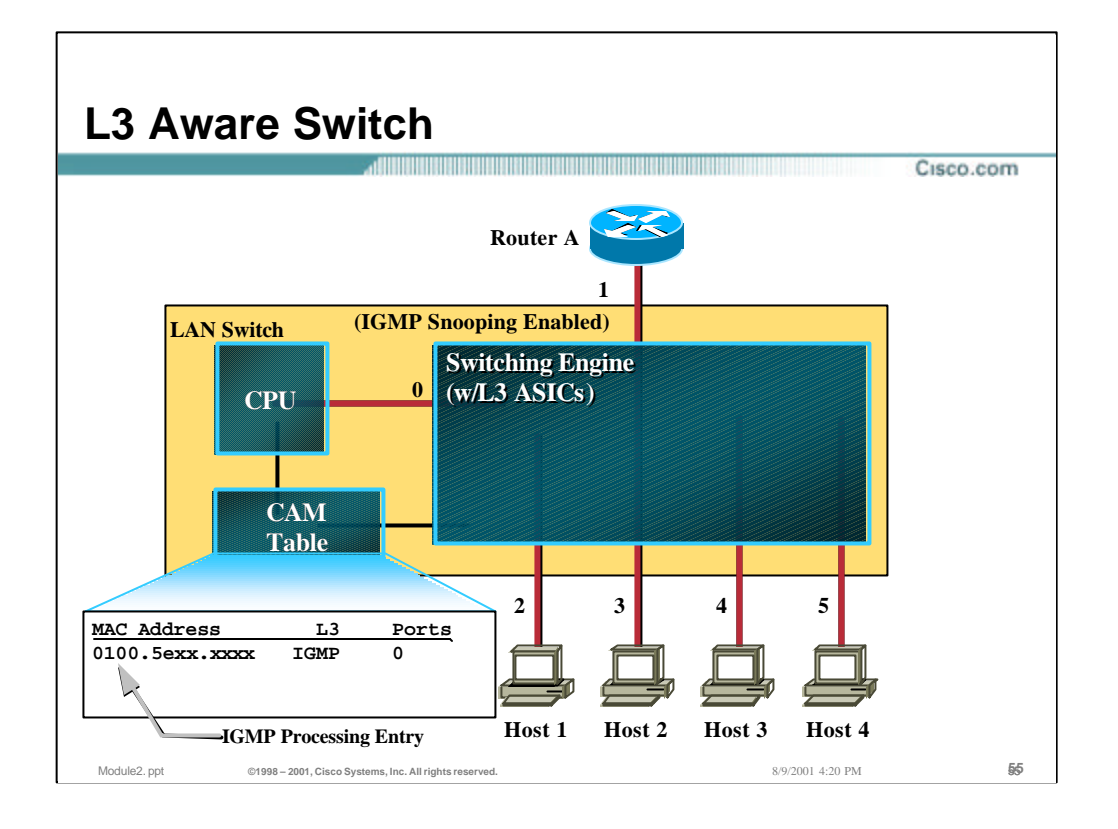

- In order to properly implement IGMP Snooping on a switch without suffering performance degradation, it is necessary to make the switch Layer 3 aware. This is typically accomplished adding Layer 3 ASIC's to the Switching Engine in addition to extending the CAM Table so that entries may contain additional Layer 3 information that can be used to make switching decisions. (In case it is not obvious, this means the switch will cost more money.)
- In the above example, we have just such a Layer-3 aware switch that has been programmed to perform IGMP Snooping using some of the added Layer 3 capabilities in the switch's architecture. In order to accomplish this, the CPU populates the CAM Table with a special entry to capture any and all IGMP packets.
	- There can be many ways to do this but in the example above, the CAM Table entry contains a wildcard MAC address that will match on any IP multicast address. Furthermore, the Layer 3 part of the packet *must* contain an IGMP protocol packet in order for the entry to match and cause the packet to be switched to the CPU

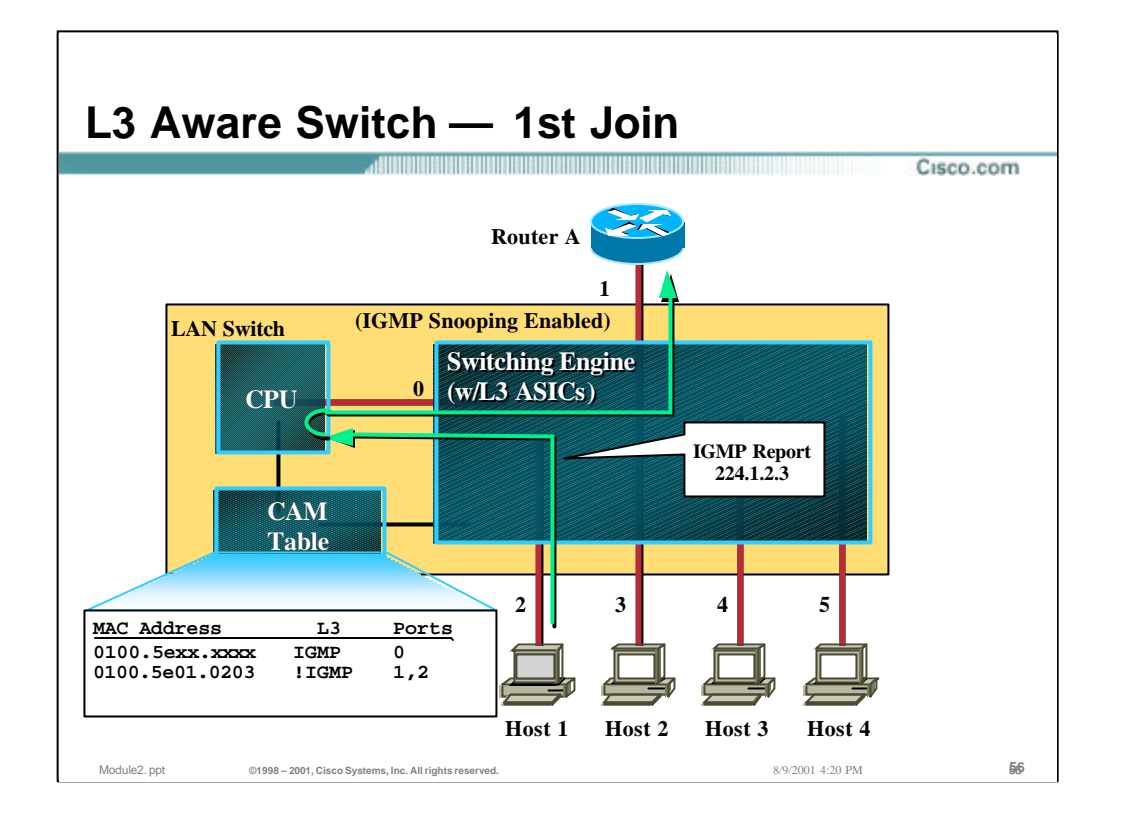

- Let's assume that the first host (Host 1) now joins group 224.1.2.3 and signals this by sending an IGMP Report. This report matches on the first entry in the CAM Table and is switched to the CPU.
- The CPU responds by forwarding the packet on to the Router (for normal IGMP processing) and then adds a second entry to the CAM table to switch 224.1.2.3 group traffic to Host 1 and the Router (ports 1 and 2).
- This second entry will match **IFF**:
	- The packet is addressed to multicast MAC address 0x0100.5e01.0203 (the Layer 2 equivalent to group address 224.1.2.3) and
	- The packet is *not* and IGMP packet.

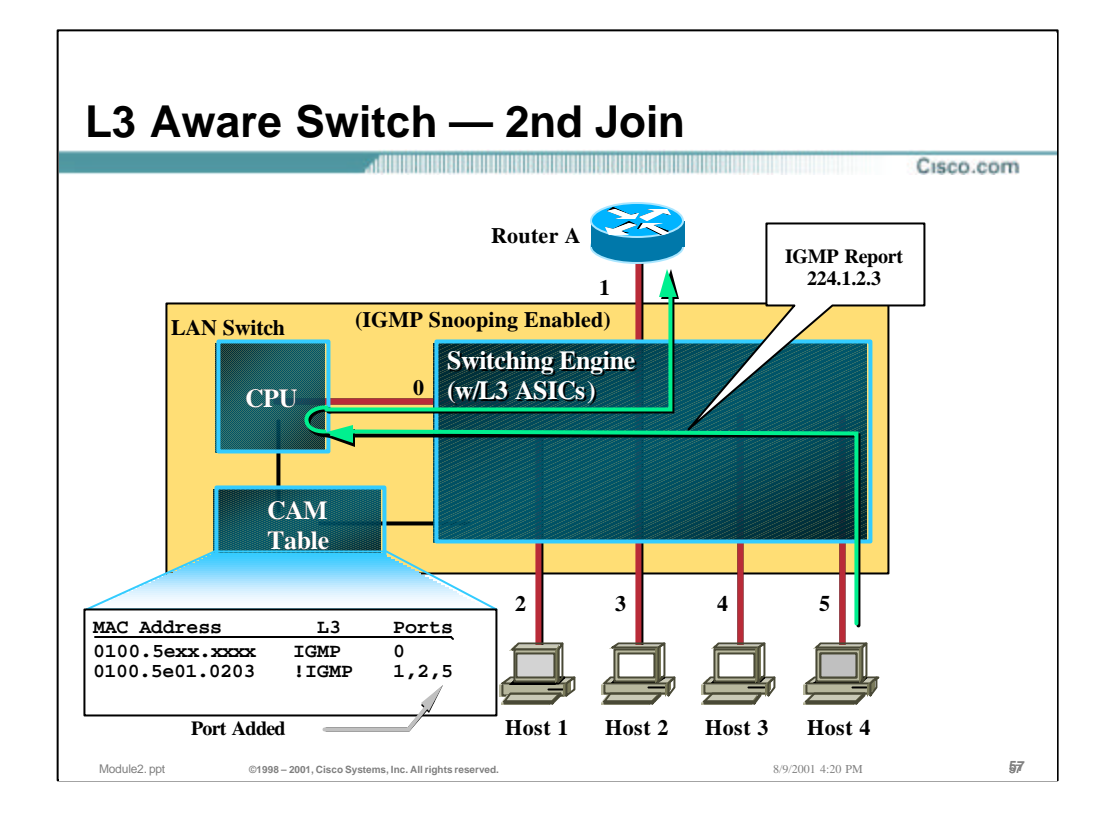

- Now let's assume that again Host 4 is the second host to join 224.1.2.3 and therefore sends an IGMP Report to 224.1.2.3. Once again, the IGMP Report matches on the first entry and is switched to the CPU.
- The CPU responds by forwarding a copy of the IGMP Report to the Router and by adding the port associated with Host 4 (port 5) to the port list in the second CAM Table entry.

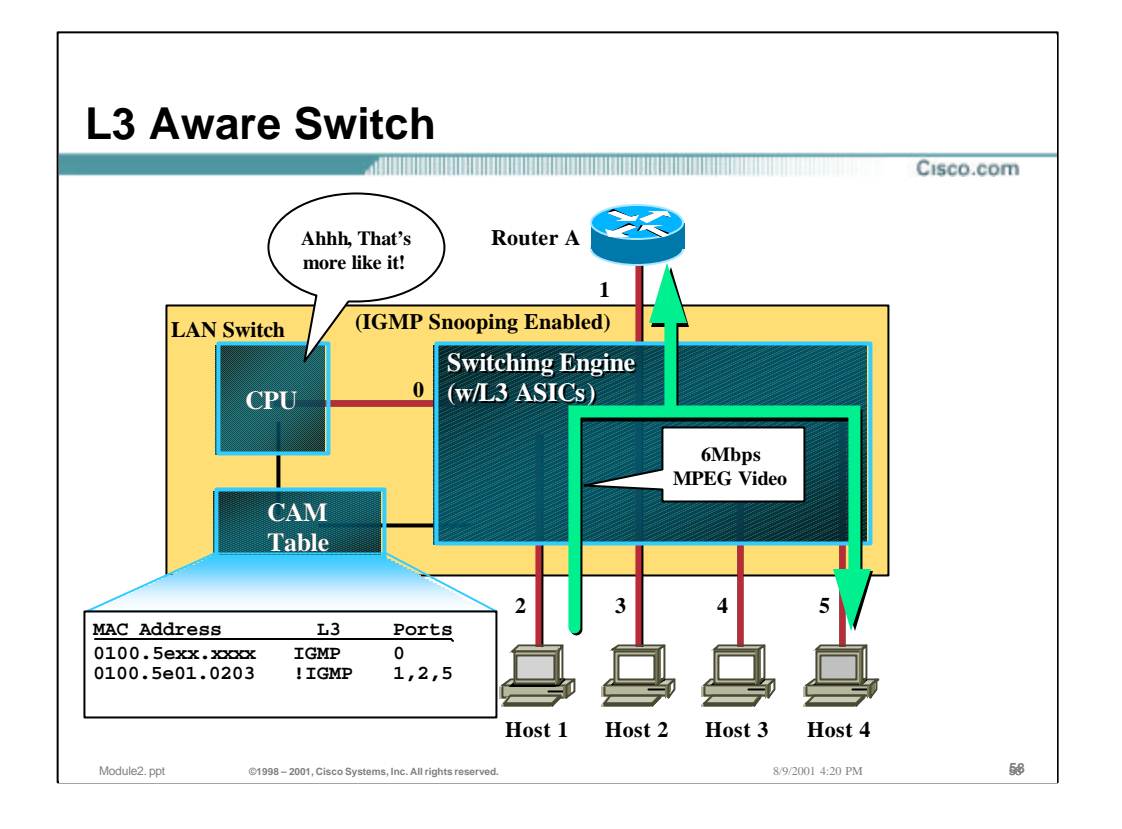

- In the final step of our example, Host 1 once again starts up the 1.5Mbps MPEG video stream to group 224.1.2.3.
- Packets in this stream will not match on the first CAM Table entry but instead will match on the second entry. Therefore, the video stream is switched to only Host 4 and the Router and the CPU is not burdened with this unwanted data stream.

### • **Summary**

– In order to construct a switch that is capable of IGMP Snooping without suffering a performance hit, the switch must use special Layer 3 ASIC or some similar technique. This increases the overall cost of the switch.

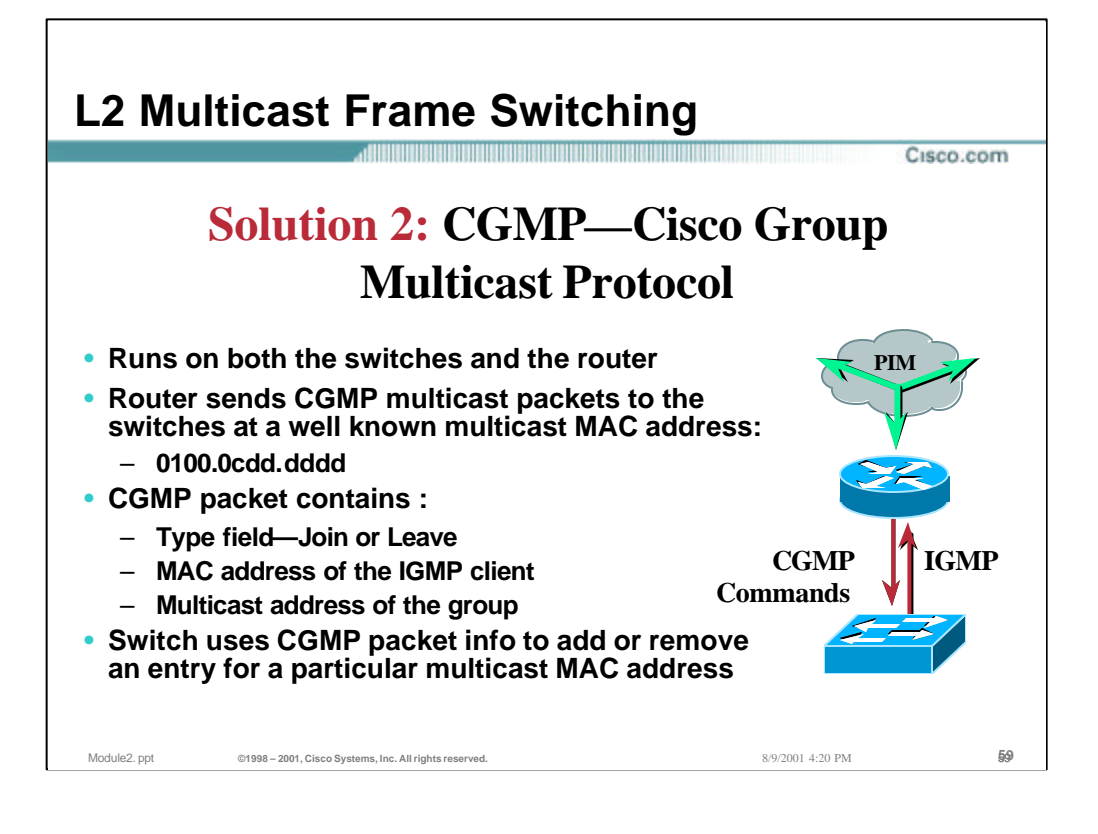

#### • **Solution 2: CGMP**

– CGMP is based on a client server model where the router can be considered a CGMP server and the switch taking on the client role. There are software components running on both devices, with the router translating IGMP messages into CGMP commands which are then executed on the Catalyst 5000 NMP and used to program the EARL's forwarding tables with the correct Multicast entries.

Since the hosts and routers use well-known IP Multicast Addresses, the EARL can be preprogrammed to direct IGMP Control packets both to the router and the NMP. We will see the NMPs use of these IGMP control packets in a later slide.

The basis of CGMP is that the IP Multicast router sees all IGMP packets and therefore can inform the switch when specific hosts join or leave Multicast groups. The switch then uses this information to program it's forwarding table.

When the router sees an IGMP control packet it creates a CGMP packet that contains the request type (Join or Leave), the Layer 2 Multicast MAC Address, and the actual MAC address of the client.

This packet is sent to a well known address which all CGMP switches listen on. It is then interpreted and the proper entries created in the switch's CAM Table to constrain the forwarding of multicast traffic for this group.

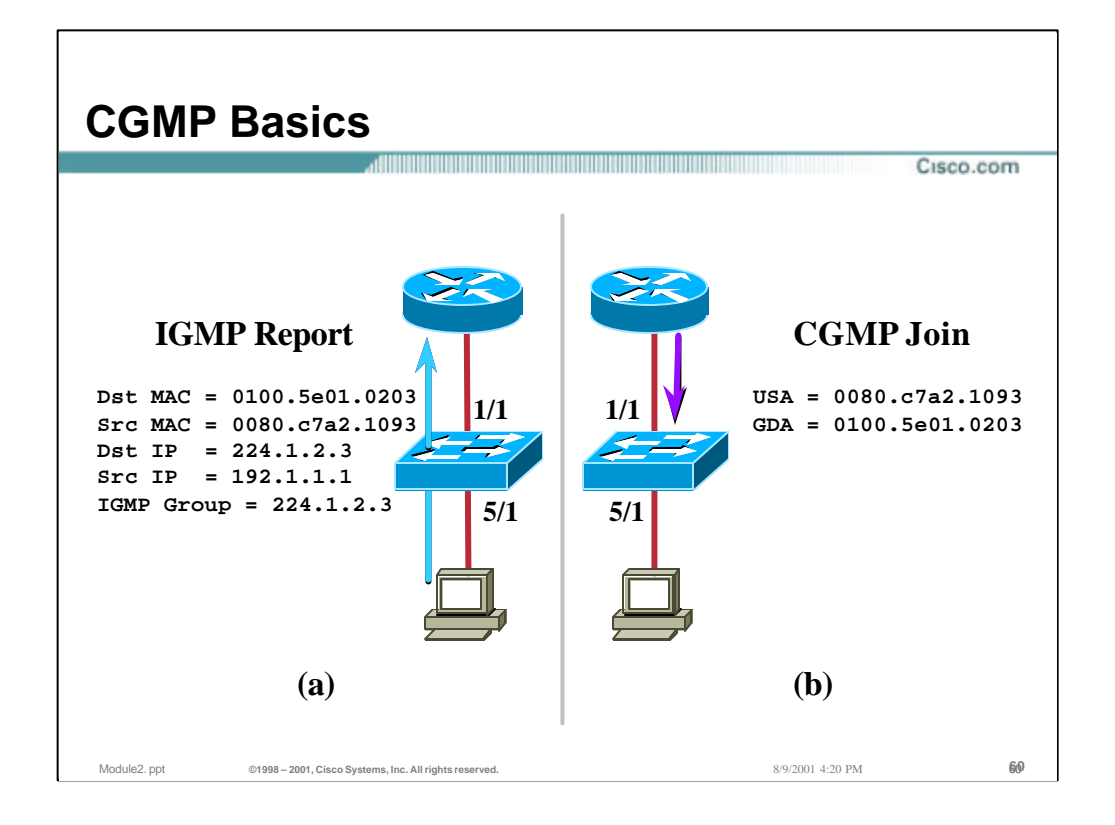

### • **CGMP Example**

- In this example the client will asynchronously send an IGMP Membership Report when it wants to join the group.
- The Router converts this IGMP Membership Report into a CGMP Join containing:
	- USA Unicast Source Address
	- GDA Group Destination Address
- The CGMP Join is multicast to a well-known (non-IP) multicast MAC address which the switch listens on.

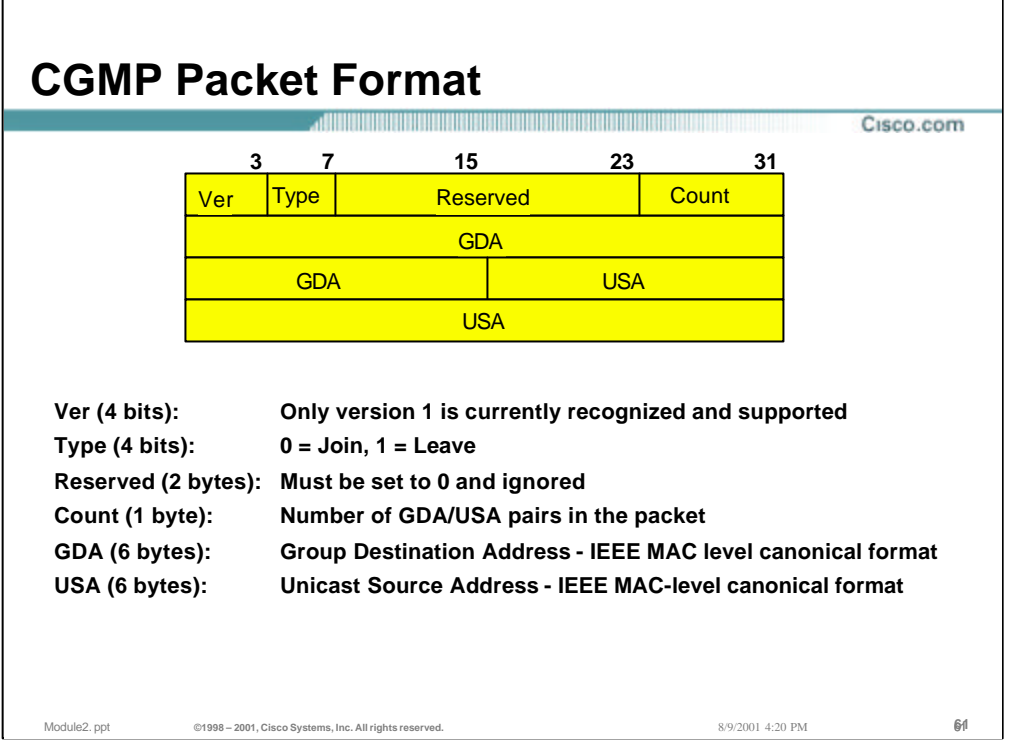

# • **CGMP Packet Format**

- All CGMP packets encapsulated in SNAP frames using Cisco's ORG ID (0x00000c) with an Ethertype of 2001:
	- Mac Header
	- 802.2 Header: aa aa 03
	- SNAP Header 00 00 0c 20 01
	- CGMP Header
- **Most sniffers and software capture programs do not decode CGMP (have fun with the hex decodes)**

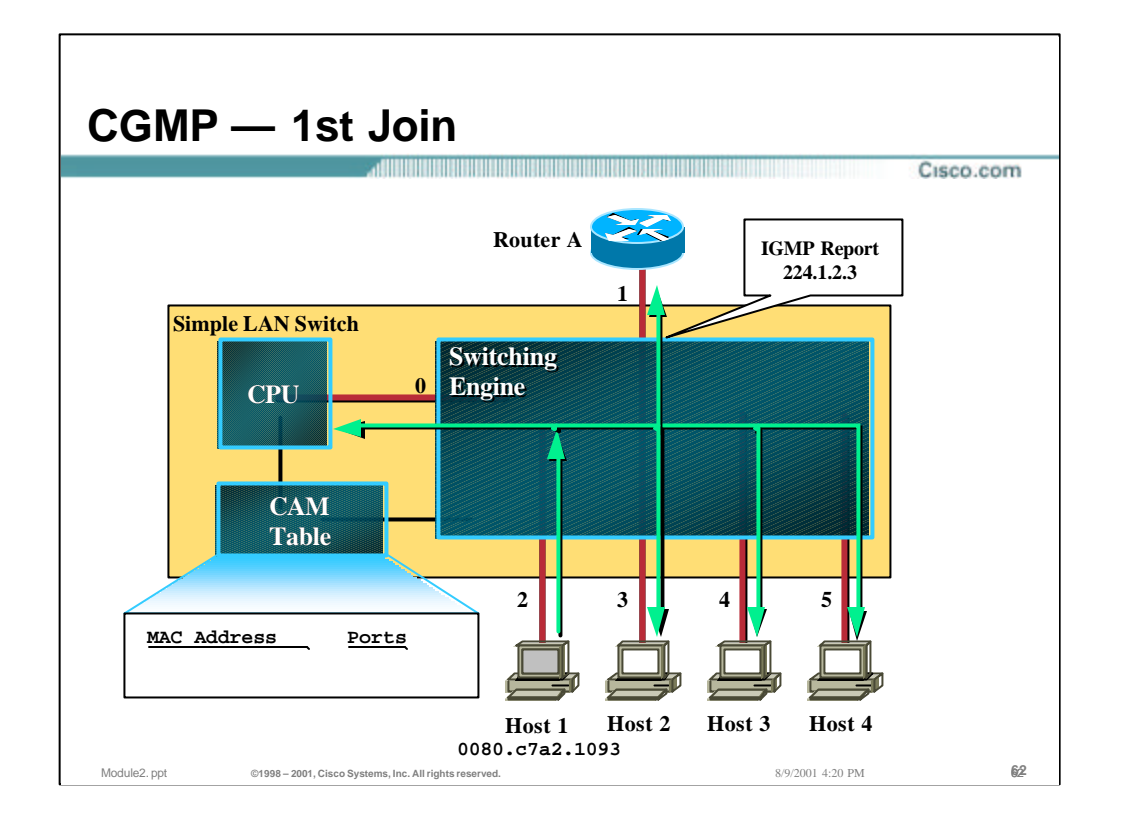

- Because the switch relies on the Router to assist in the process of constraining IP multicast traffic at Layer 2, it can be implemented very easily in low-end, Layer2 only switches.
- In the above CGMP example, the first host (Host 1) joins multicast group 224.1.2.3 by sending an IGMP Membership Report.
- Because there is no matching entry in the CAM Table, the IGMP Membership Report is flooded to all ports including the Router who processes the IGMP Report.

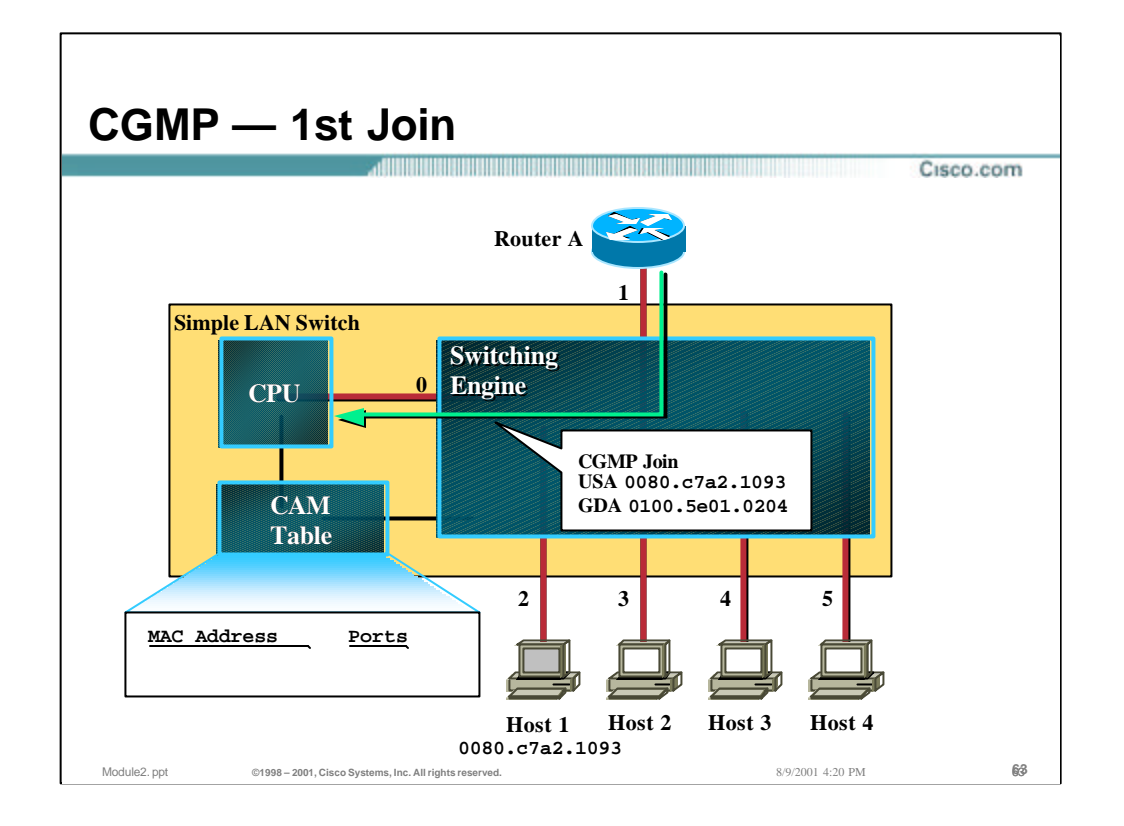

- In addition to performing normal IGMP processing of the IGMP Membership Report, the Router also converts it into a CGMP Join message containing the MAC address of the host that sent the IGMP Report (Host 1) in the USA field and the Layer 2 MAC address equivalent of group 224.1.2.3 in the GDA field. This CGMP Join message is then multicast back to the switch.
- When the switch receives the CGMP Join, it uses the host address in the USA field to determine the port where the Host resides. This is done by scanning the CAM table for the hosts MAC address to obtain the associated port number. (This step is not shown in the example above.)
- The CPU then populates its CAM Table with an entry containing the multicast MAC address from the GDA field and the port number of the host that joined along with the port numbers of any routers connected to the switch.

Note: The CPU has many ways to determine which ports have routers attached. These include listening for DVMRP Probes, PIM Hellos, and IGMP Queries.

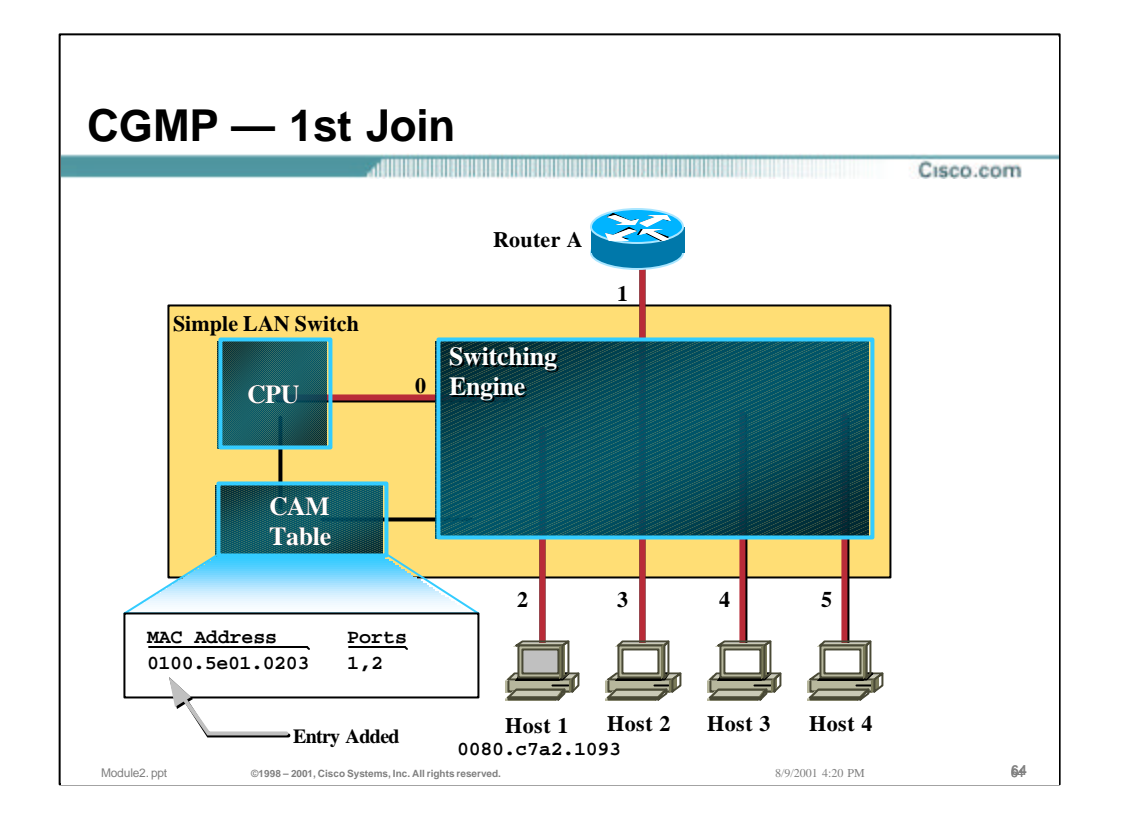

- In addition to performing normal IGMP processing of the IGMP Membership Report, the Router also converts it into a CGMP Join message containing the MAC address of the host that sent the IGMP Report (Host 1) in the USA field and the Layer 2 MAC address equivalent of group 224.1.2.3 in the GDA field. This CGMP Join message is then multicast back to the switch.
- When the switch receives the CGMP Join, it uses the host address in the USA field to determine the port where the Host resides. This is done by scanning the CAM table for the hosts MAC address to obtain the associated port number. (This step is not shown in the example above.)
- The CPU then populates its CAM Table with an entry containing the multicast MAC address from the GDA field and the port number of the host that joined along with the port numbers of any routers connected to the switch.

Note: The CPU has many ways to determine which ports have routers attached. These include listening for DVMRP Probes, PIM Hellos, and IGMP Queries.

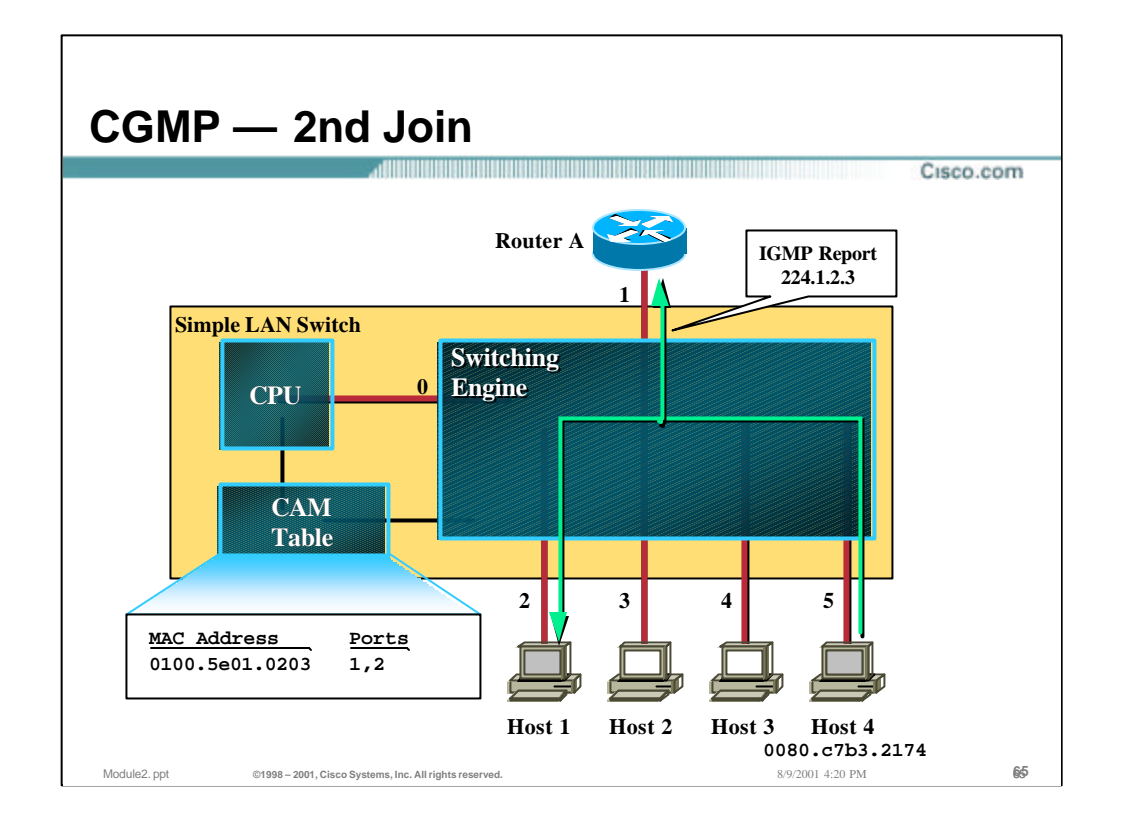

- Next, let's assume that (once again) Host 4 is the second host to join group 224.1.2.3 and signals this by sending an IGMP Report to 224.1.2.3.
- Because the IGMP Report is sent to group 224.1.2.3, the MAC destination address is 0x0100.5e01.0203 which matches on the first entry in the CAM Table shown above. This results in the IGMP Report being sent to Host 1 and the Router.

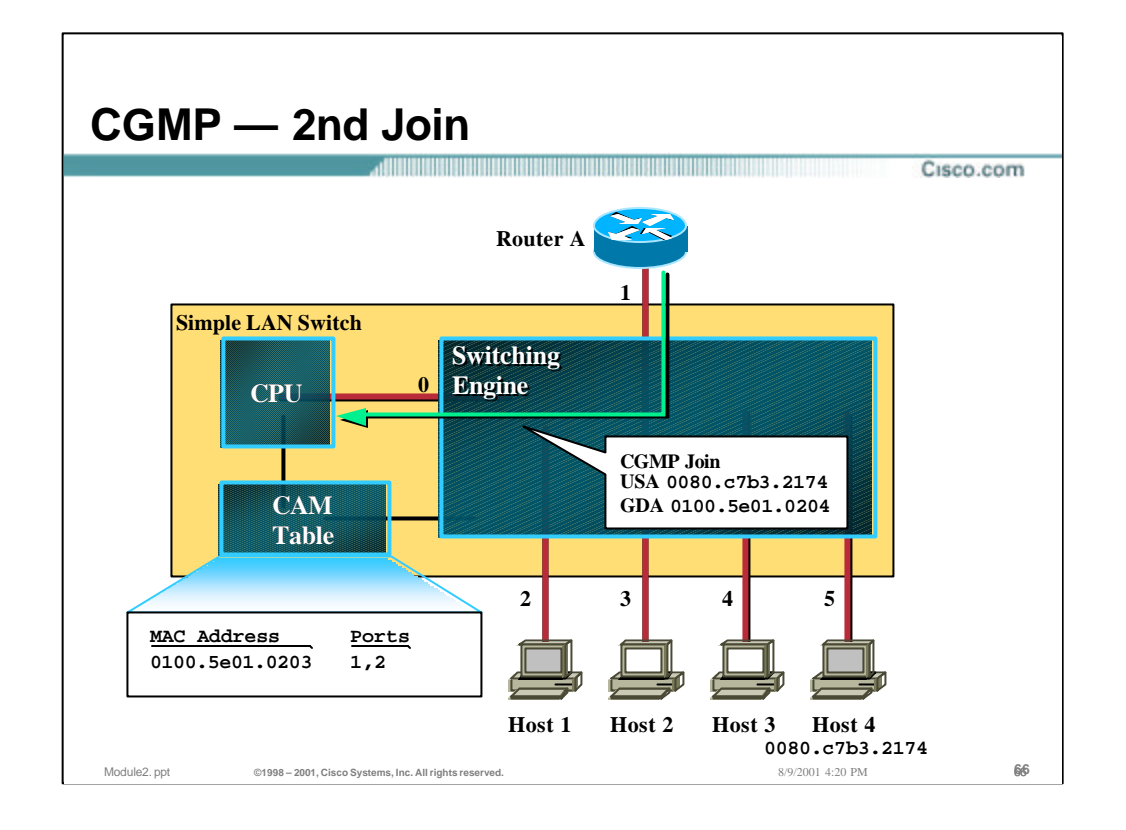

- In addition to performing normal IGMP processing of the IGMP Membership Report, the Router again converts it to a CGMP Join message containing the MAC address of Host 4 in the USA field and the Layer 2 MAC address equivalent of group 224.1.2.3 in the GDA field. The resulting CGMP Join message is then multicast back to the switch.
- When the switch receives this CGMP Join, it again uses the host address in the USA field to determine the port where the Host resides. (In this case, port 5.)
- The CPU then adds port 5 to the port list in the existing CAM Table entry associated with the multicast MAC address from the GDA field.

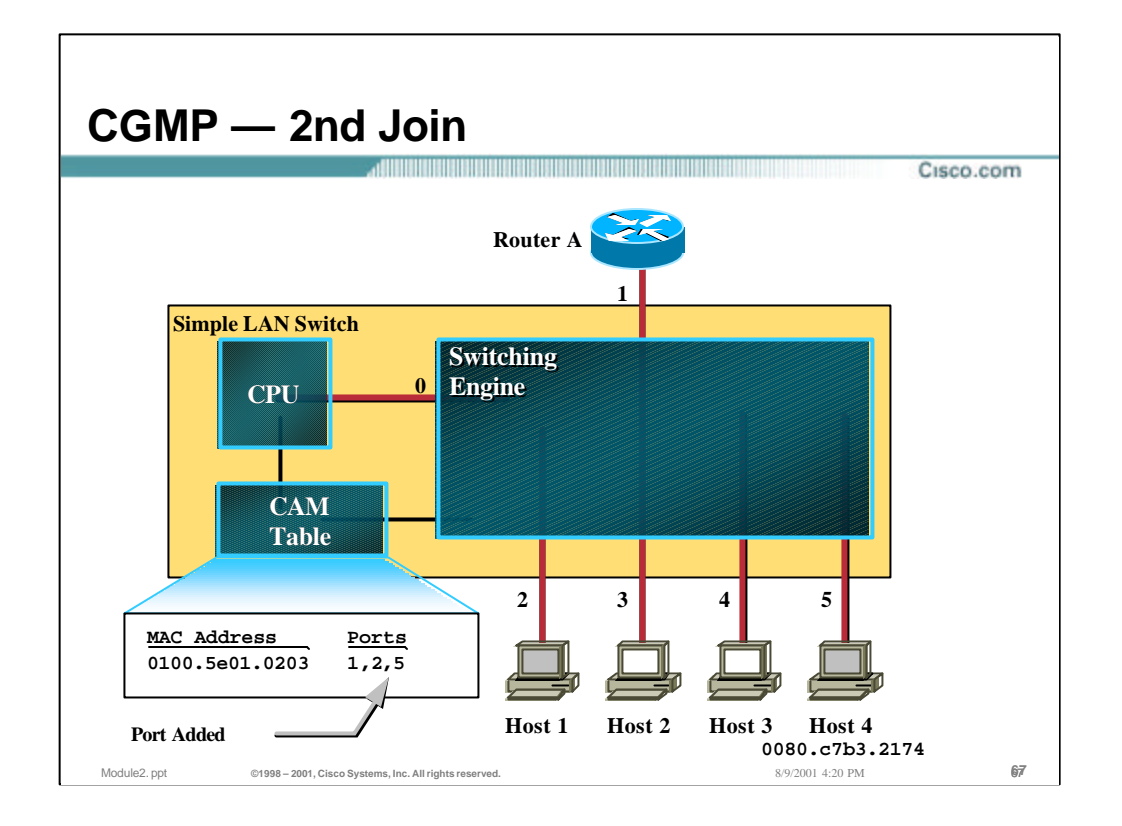

- In addition to performing normal IGMP processing of the IGMP Membership Report, the Router again converts it to a CGMP Join message containing the MAC address of Host 4 in the USA field and the Layer 2 MAC address equivalent of group 224.1.2.3 in the GDA field. The resulting CGMP Join message is then multicast back to the switch.
- When the switch receives this CGMP Join, it again uses the host address in the USA field to determine the port where the Host resides. (In this case, port 5.)
- The CPU then adds port 5 to the port list in the existing CAM Table entry associated with the multicast MAC address from the GDA field.

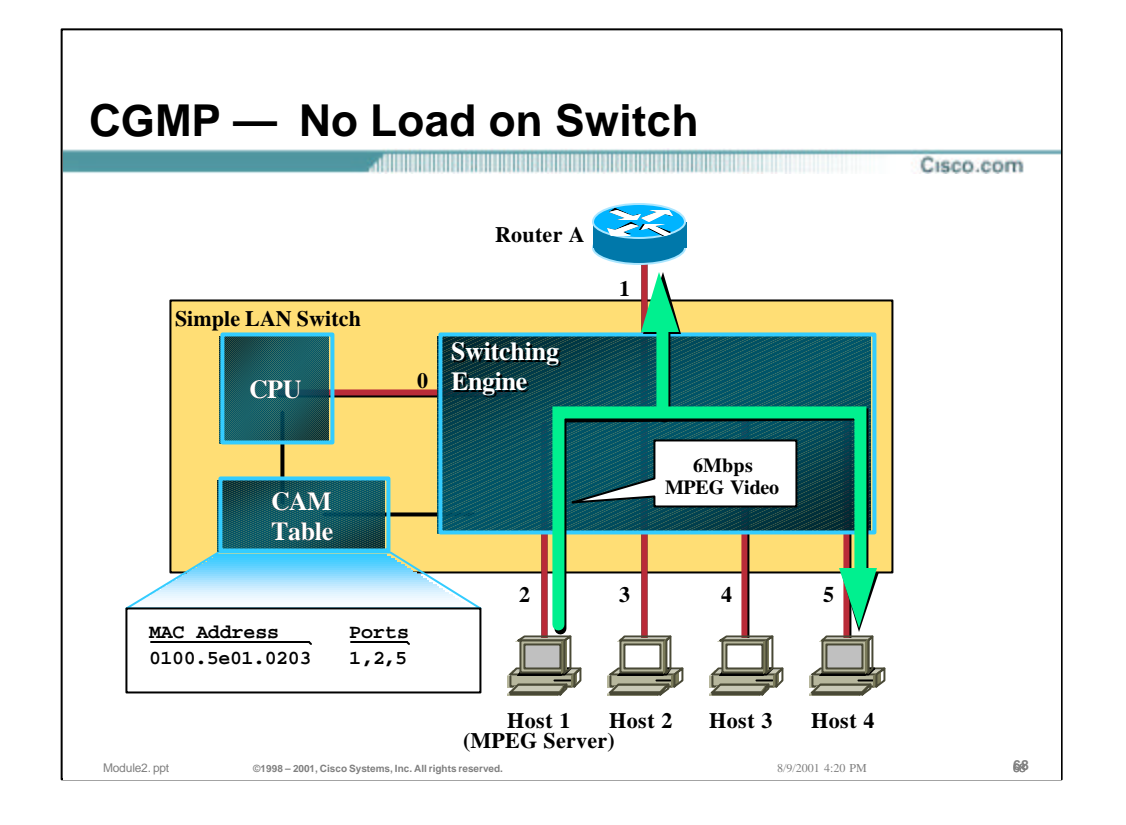

- In our final drawing of the example, Host 1 again begins sourcing its 1.5Mbps MPEG video stream to group 224.1.2.3.
- When this stream hits the switch, it matches on the first entry in the CAM Table and is switched to Host 4 and the Router.
	- Note that because the CPU's port is not included in this entry, the high-rate video stream is not being sent to the CPU and hence does not impact the performance of the switch.

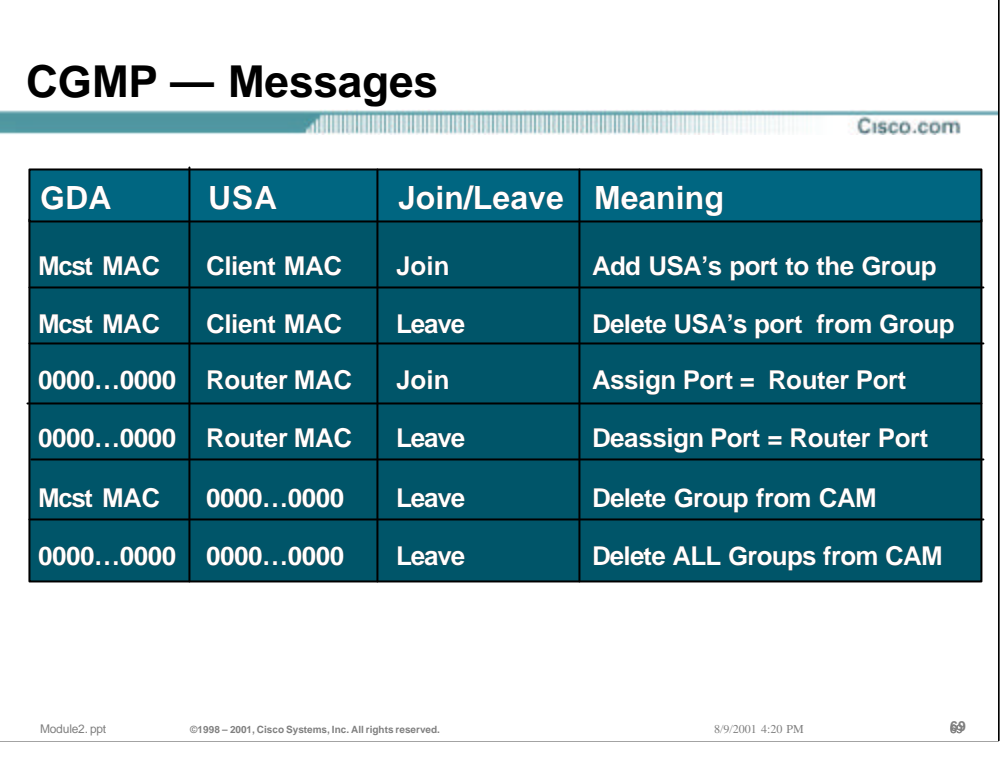

### • **CGMP Messages**

- All of these messages are sent by the router (switches do not originate CGMP messages)
- All of these messages are contained within a given VLAN
- When a JOIN is sent with a non-zero GDA and a non-zero USA, this adds the switch port where USA is located to the given group list in the CAM table (normal operation after a router receives an IGMP JOIN)
- When a LEAVE is sent with a non-zero GDA and a client's MAC address for the USA, that client's port is deleted from the group (selectively delete a single client based on an IGMP leave)
- When a JOIN is sent with a GDA of all zeros using it's own MAC address as the USA, this is an advertisement for the switches to detect what incoming switch ports are "router ports" (occurs every 60 seconds so switches can dynamically find the CGMP-speaking routers)
- When a LEAVE is sent with an all-zeros GDA and a USA of the router's MAC, all groups and ports are deleted that are associated with that router port (the router has withdrawn it's CGMP ability)
- When a LEAVE is sent with a non-zero GDA and an all zeros USA, this globally deletes the group in all switches (used to globally delete the group after the last member has left via IGMP state)
- When a LEAVE is sent with all zeros in GDA and USA, all groups are deleted in all switches (occurs when CGMP is disabled on the router or a clear ip cgmp is executed for a given router interface/VLAN)

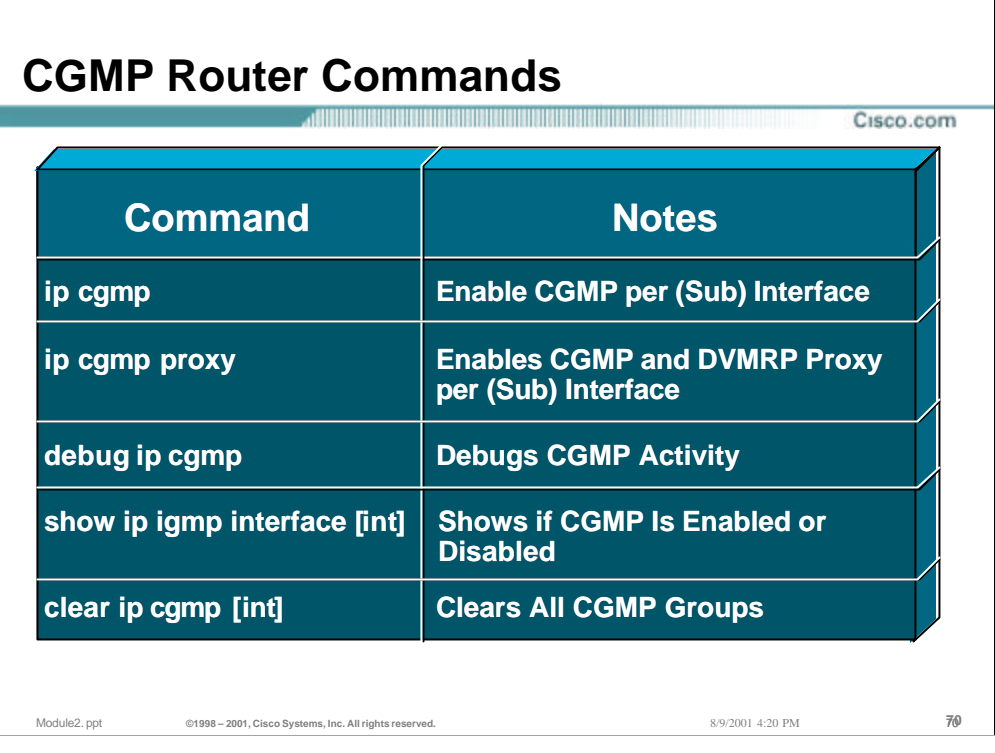

# • **CGMP Router Commands**

– All you really need to know is the first command for the majority of installations!

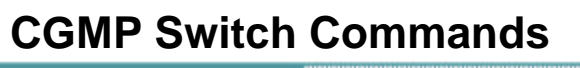

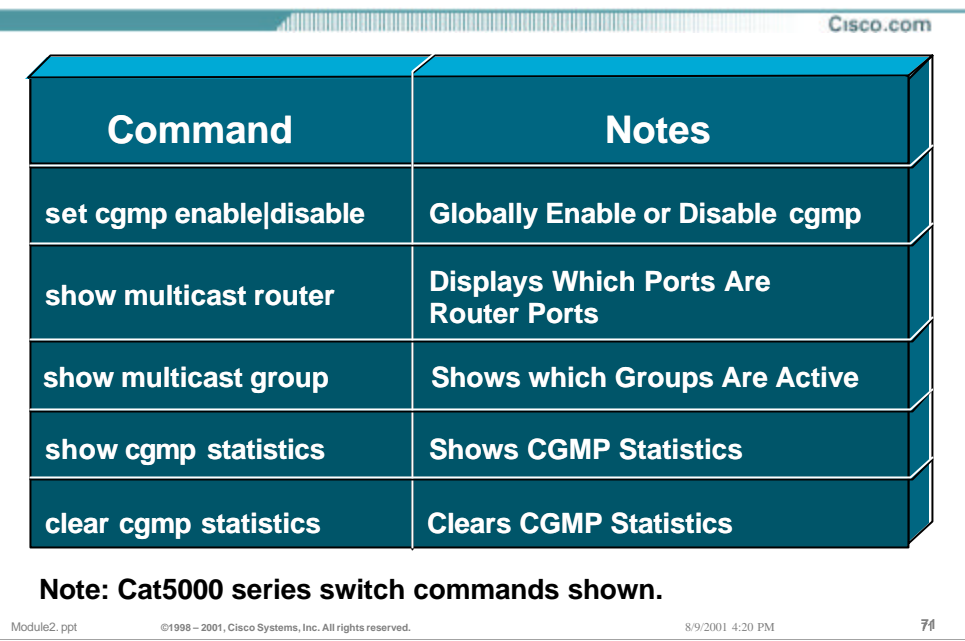

# • **CGMP Switch Commands**

– All you really need to know is the enable form of the first command for the majority of installations!

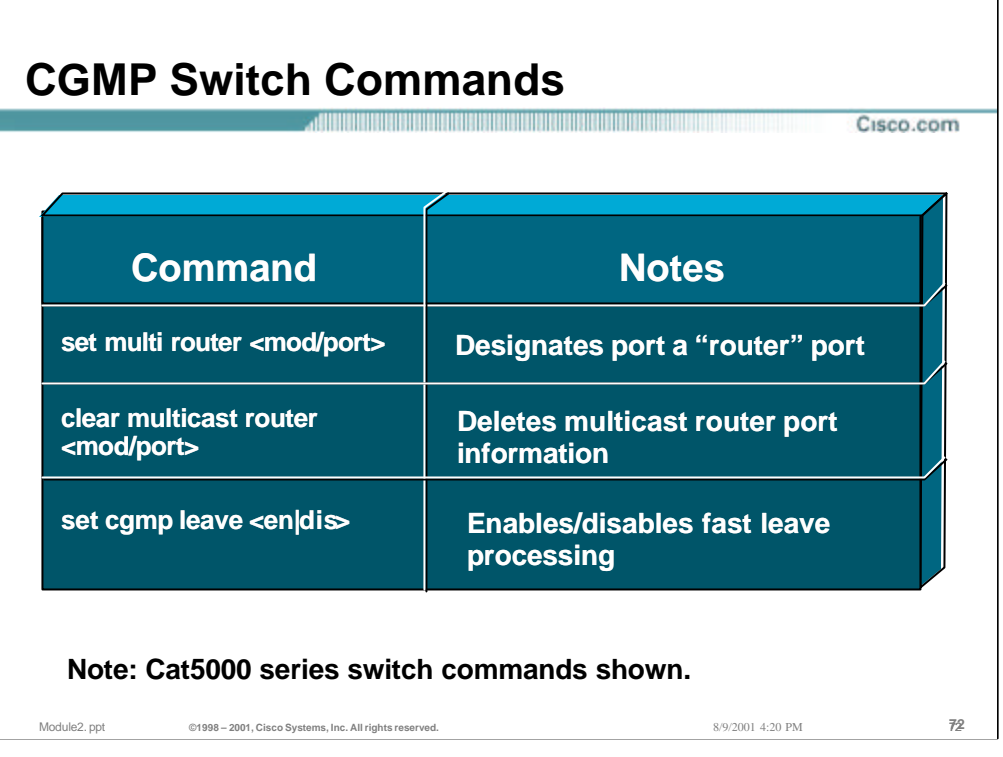

# • **CGMP Switch Commands**

– The **set multi router <mod/port>** command may be used to manually designate a port as having a router attached. This might be necessary if the router connected to this port is running some non-standard multicast protocol that the switch does not recognize.
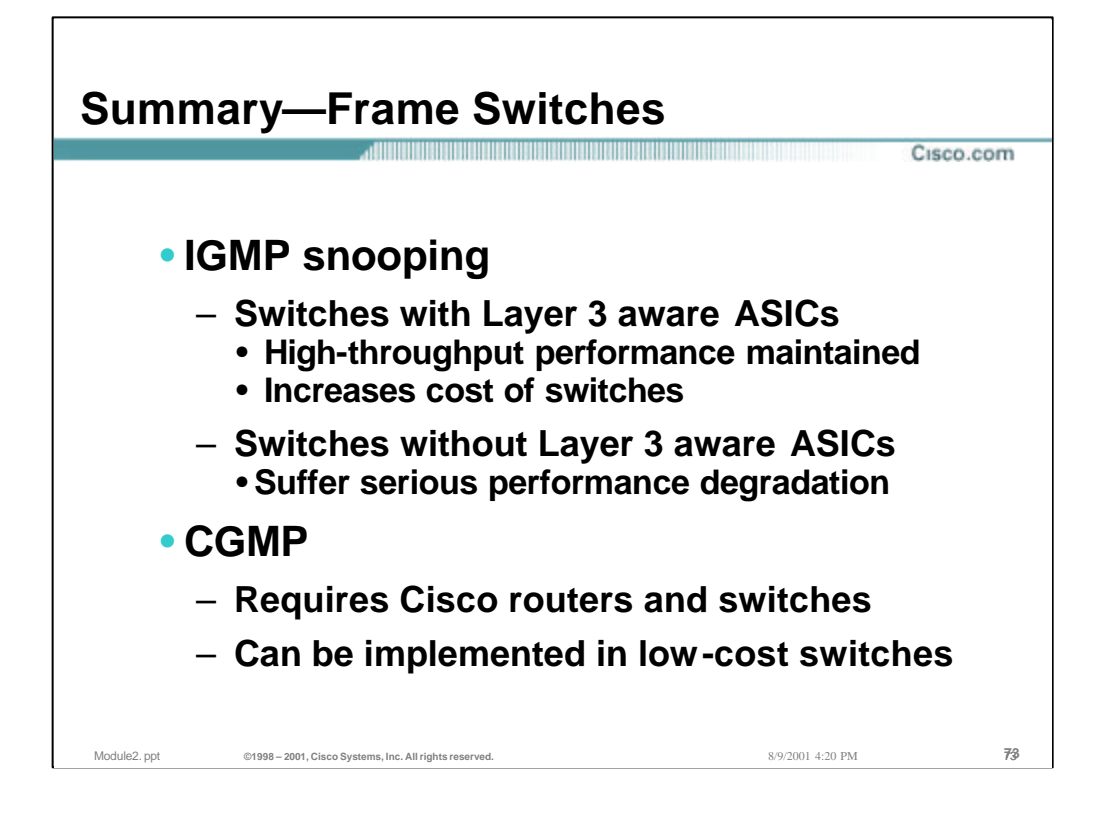

### • **Summary**

- IGMP Snooping can actually provide some performance optimizations over CGMP. However, it requires switches that are implemented with more costly Layer 3 aware ASIC's in order to avoid performance impacts.
- CGMP is a proprietary protocol that is only implemented on Cisco routers and switches and does not have quite as many performance optimizations that IGMP Snooping can offer. However, it is the *ONLY* choice if one desires to provide Layer 2 multicast traffic constraint on low-end switches such as the Cisco Catalyst 1900 or other equivalent switches.

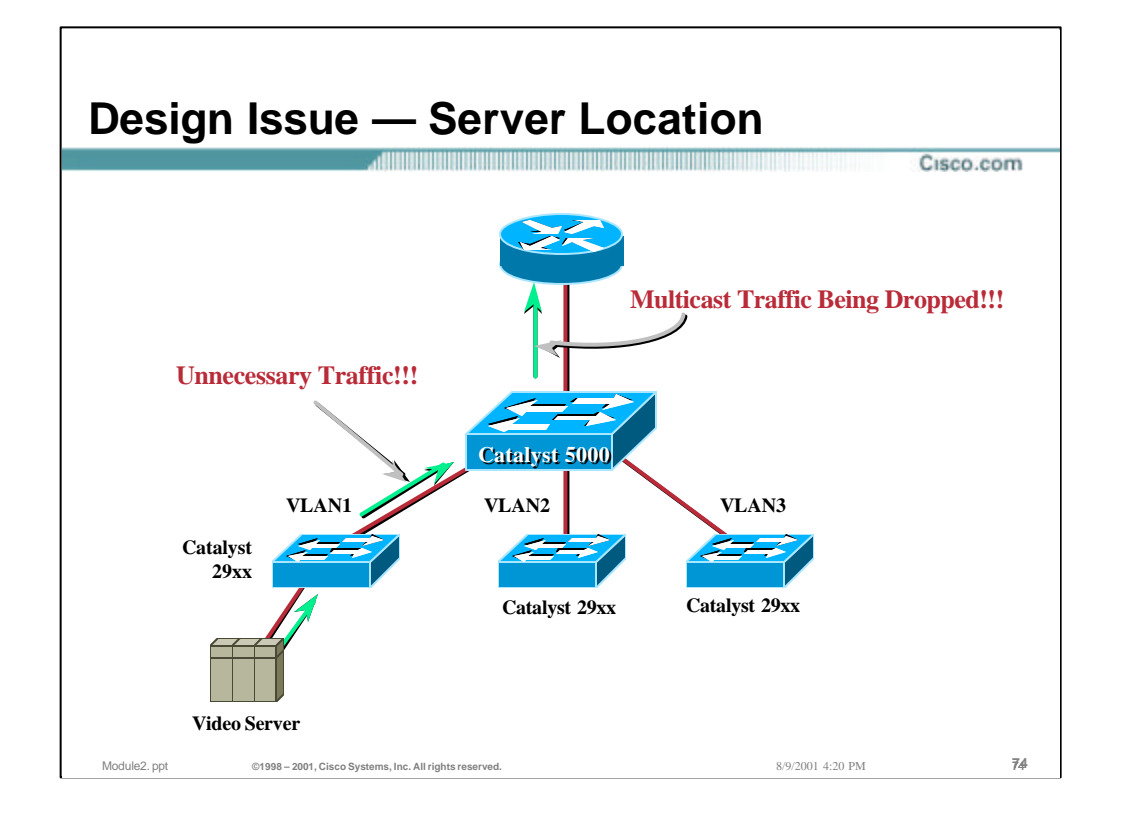

# • **Layer 2 Design Issues — Server Location**

– IGMP Snooping and CGMP do not solve all problems related to multicast traffic constrainment in Layer 2 networks. Given a typical Layer 2 switch network where a high-end central switch is trunked to closet switches, unwanted traffic can still wind up flowing over inter-switch trunks.

### • **Example:**

– In the above drawing, the Video Server is located on one of the ports of the 2900 closet switches. This server is sourcing high-rate video for which there are no receivers in the LAN switching environment. However, the IP Multicast host model defined in RFC 1112 requires that this traffic flow *must at all times* be sent to the router. This results in traffic flowing over the inter-switch trunk that may not be necessary. Certainly, if there are no receivers beyond the router, this traffic flow is just wasting trunk bandwidth.

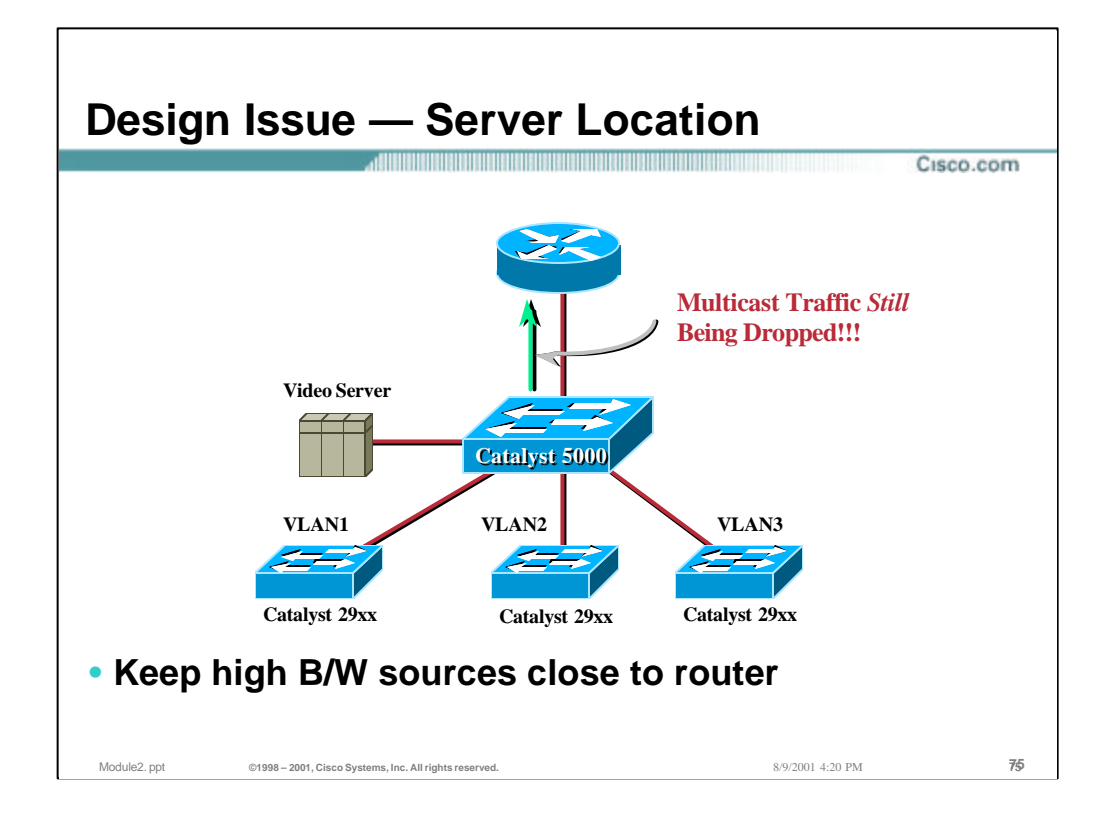

### • **Layer 2 Design Issues — Server Location**

- By paying attention to this possibility in the design of the net work, the impact can be reduced. In the above example, the high-rate video server has been moved as close as possible to the router. This eliminates the possibility of unnecessary traffic flowing on the inter-switch trunks.
- There *is* another way to solve this problem and that is to replace the switches with routers. It is only at Layer 3 that complete control of multicast flows is possible.

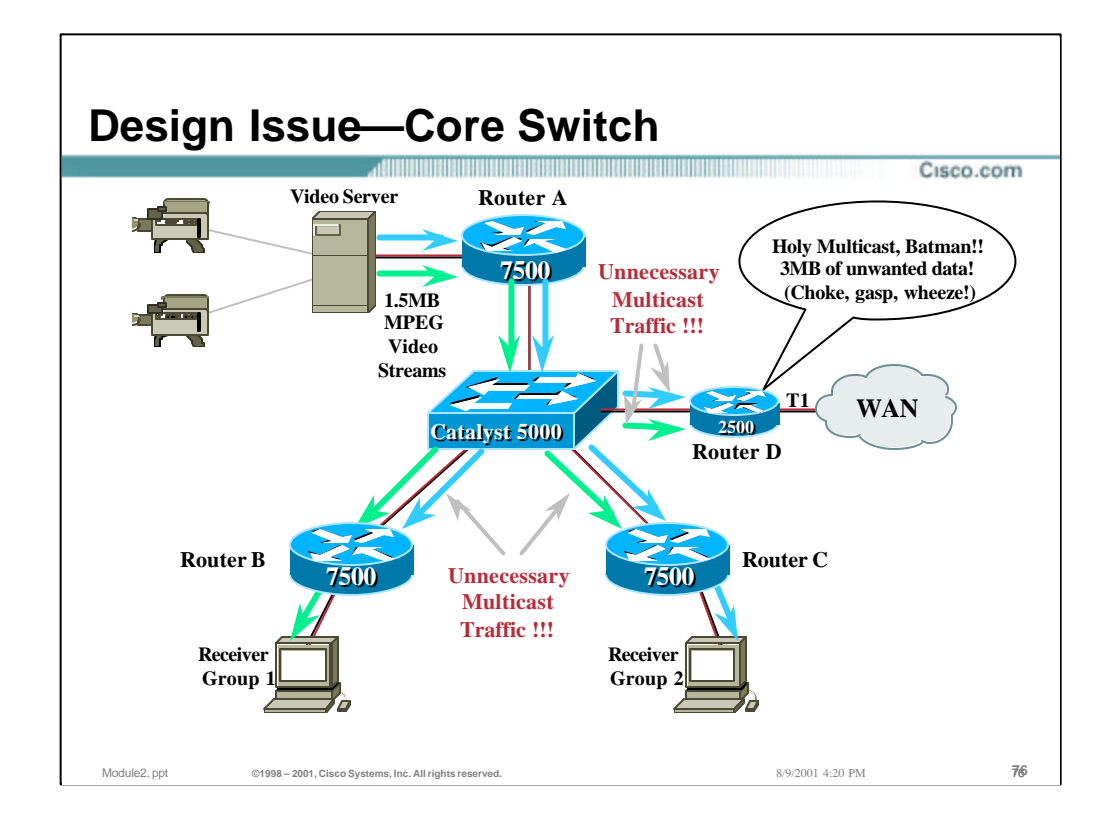

# • **Layer 2 Design Issues — Core Switch Issues**

– In the case of a core network composed of several routers on an Ethernet segment, IGMP Snooping and CGMP provide absolutely no help in the constraint of multicast traffic flows. This is because routers do not send IGMP Membership Reports for desired multicast flows. (They use PIM control messages or some other routing protocol control messages instead.)

### • **Example:**

- Consider the network shown in the drawing above. Three campus routers are connected via 100Mbps Ethernet to a core switch. A video server connected to Router A is sourcing two 1.5Mbps MPEG video multicast streams, one to Group 1 and another to Group 2.
- Router B has a directly connected member of Group 1 and therefore needs the 1.5Mbps Group 1 video stream.
- Router C has a directly connected member of Group 2 and therefore needs the 1.5Mbps Group 1 video stream.
- Because both Routers B & C are on the same Ethernet segment (albeit on different ports on the switch), they each receive *both* Group 1 & 2 video streams even though they only need one.
- Even worse, Router D has been connected to this core backbone Ethernet segment for the purpose of supplying remote sites with unicast connectivity *and*  low rate multicast. (i.e. there is no intention of sending MPEG video to the remote sites.) Unfortunately, the little 2500 will also receive both of the high-rate video streams for a total of 3Mbps of unwanted traffic!

While the 2500 is capable of "fast-dropping" the unwanted traffic in the fastswitching path, it still has a significant impact on the performance of the router.

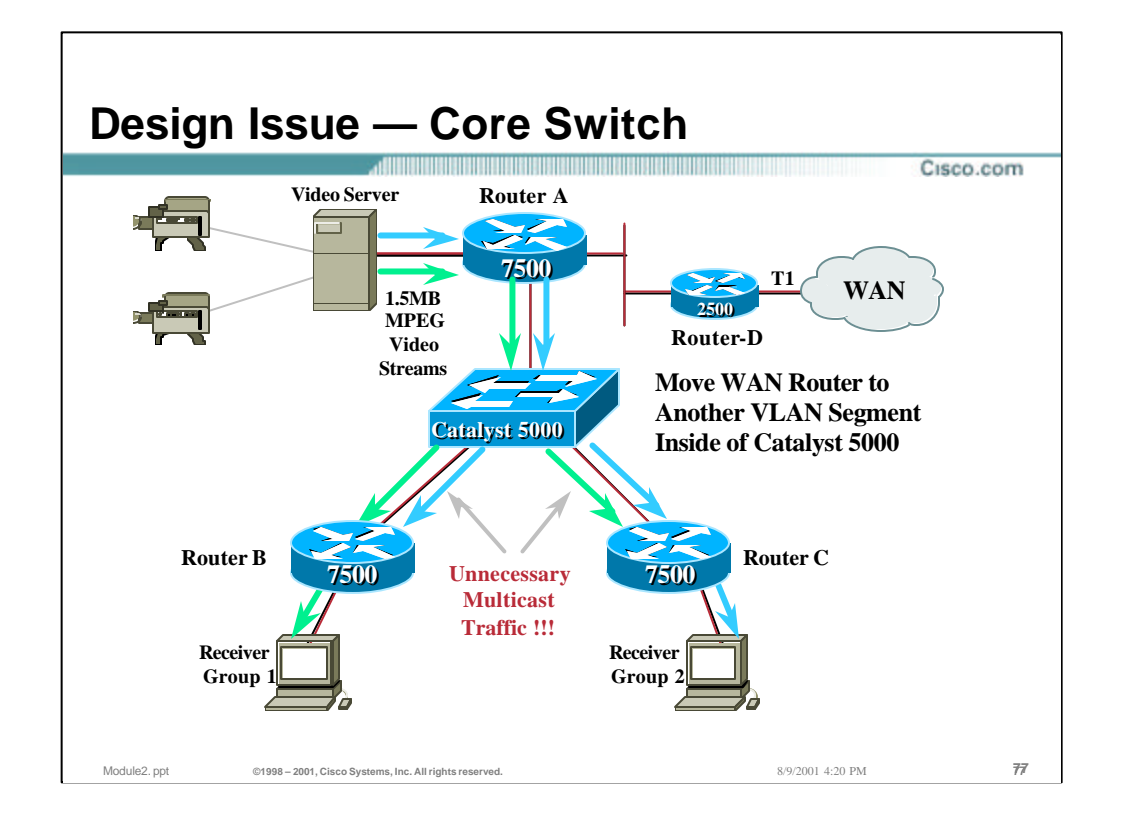

# • **Layer 2 Design Issues — Core Switch Issues**

– While today's technology can not solve this problem (it would basically require the switch to run PIM which means it must become a router and not a switch), this problem *can* be address by proper network design.

### • **Solution**

- By connecting Router D to a separate LAN segment off of Router A (this could be accomplished using another port on Router A and a separate VLAN in the Cat5000), Router D is able to prune off any unwanted traffic.
	- Exercise 1: Why is this now possible? (See answer below.)
- Unfortunately, we still have unwanted traffic flowing to Routers B & C.
	- One might argue that the same solution used for Router D could be used which is true. However, this would require additional Ethernet ports on Router A.
	- The other solution would be to use multiple VLANs on the single Ethernet port on Router A. Unfortunately, this would significantly reduce the overall bandwidth available and is a sub-optimal solution.

Answer to Exercise 1: Because there is no other router on the LA N segment, Router A is able to Prune off the traffic flow without the Prune being overridden by another router on the LAN segment.

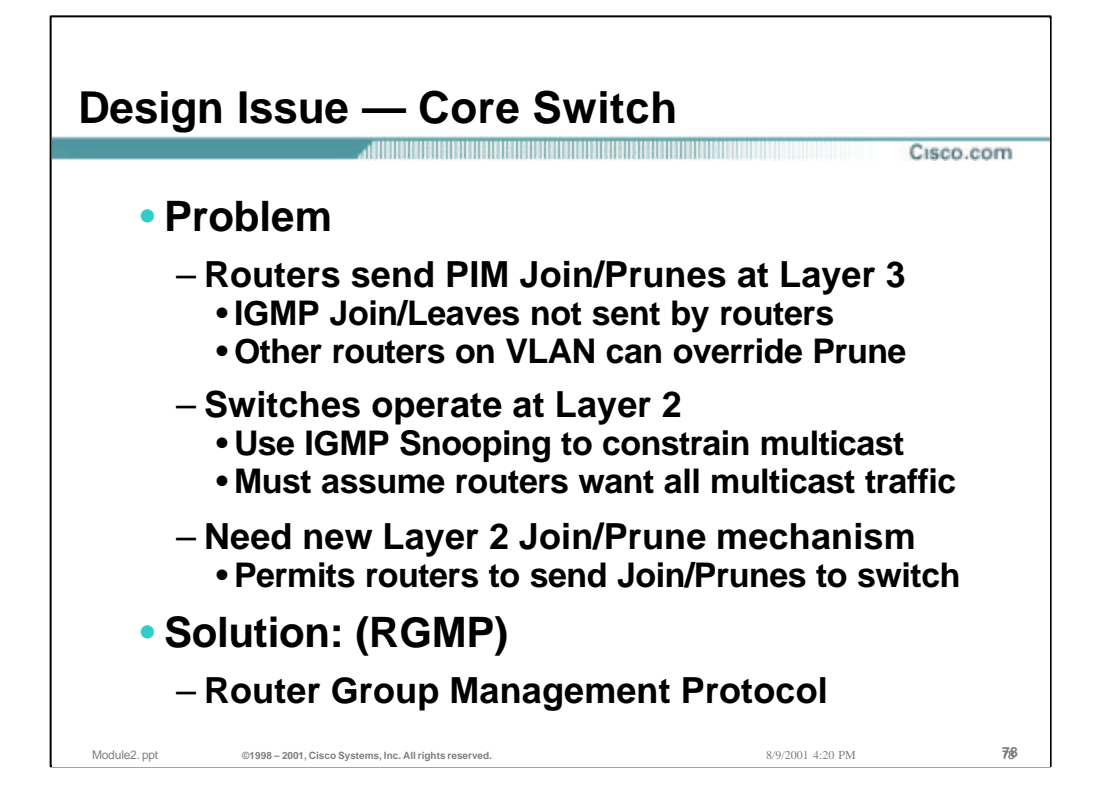

### • **Design Issue — Core Switch**

- Routers do not send IGMP Membership reports or IGMP Leaves to communicate their desire to receive multicast traffic. Instead, they communicate at Layer 3 using PIM Join/Prune messages. However, when sending a PIM (\*,G) Prune message to indicate they do not want a particular multicast group, another router on the VLAN can override the Prune.
- Switches only operate at Layer 2 (otherwise they would be routers). They listen to IGMP messages to constrain the flow of multicast traffic to hosts that wish to receive a particular multicast group. Because routers do not send IGMP membership reports, the switches must assume that the routers want all multicast traffic. (This is an assumption of the basic multicast model defined in RFC 1112.)
- In order to constrain multicast traffic between routers on a core LAN segment, routers and switches need some form of Layer 2 Join/Prune communication that permits the routers to inform the switch of which groups it has interest.
- Cisco has developed the Router Group Management Protocol (RGMP) to accomplish this communication.

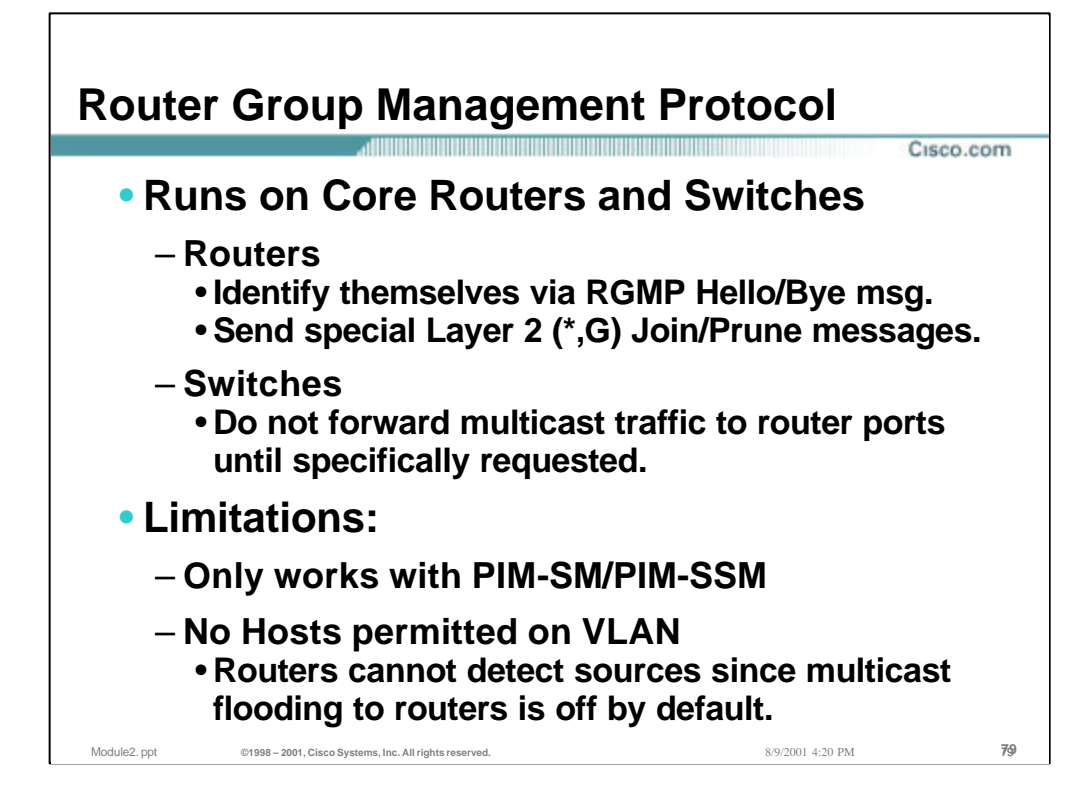

### • **Router Group Management Protocol**

- RGMP is enabled on core routers and switches. This enables the routers to inform the switches of which multicast group traffic it needs to receive.
	- Routers send special Layer 2, RGMP (\*,G) Join/Prune messages to the switches.
	- Switches, by default, do not forward any multicast traffic to the routers. Instead, they wait for RGMP (\*,G) Join messages from the routers to tell them when to begin forwarding multicast group traffic.
- Limitations:
	- RGMP requires the use of PIM-SM to operate properly.
	- RGMP is intended for use only on a VLAN used as a router backbone. No multicast hosts should be used on a VLAN configured for RGMP. This is because any multicast traffic sourced by a host may not be heard by the routers since RGMP blocks multicast traffic to the routers by default. This could prevent the DR on this VLAN from knowing that there is an active source which would in turn, prevent the source from being registered to the RP.

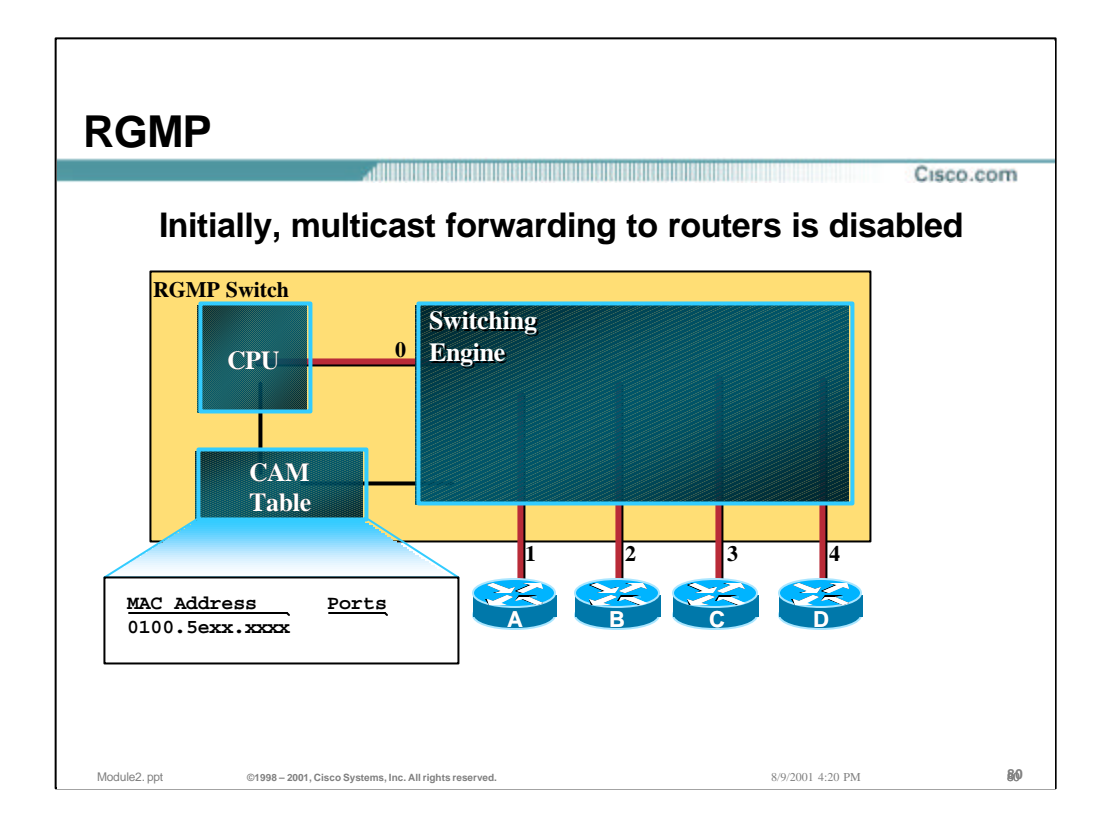

- Consider the LAN segment running through the above switch that has four routers connected in a core router backbone.
- Initially, RGMP blocks all multicast traffic from reaching the routers by the wildcard CAM table entry.

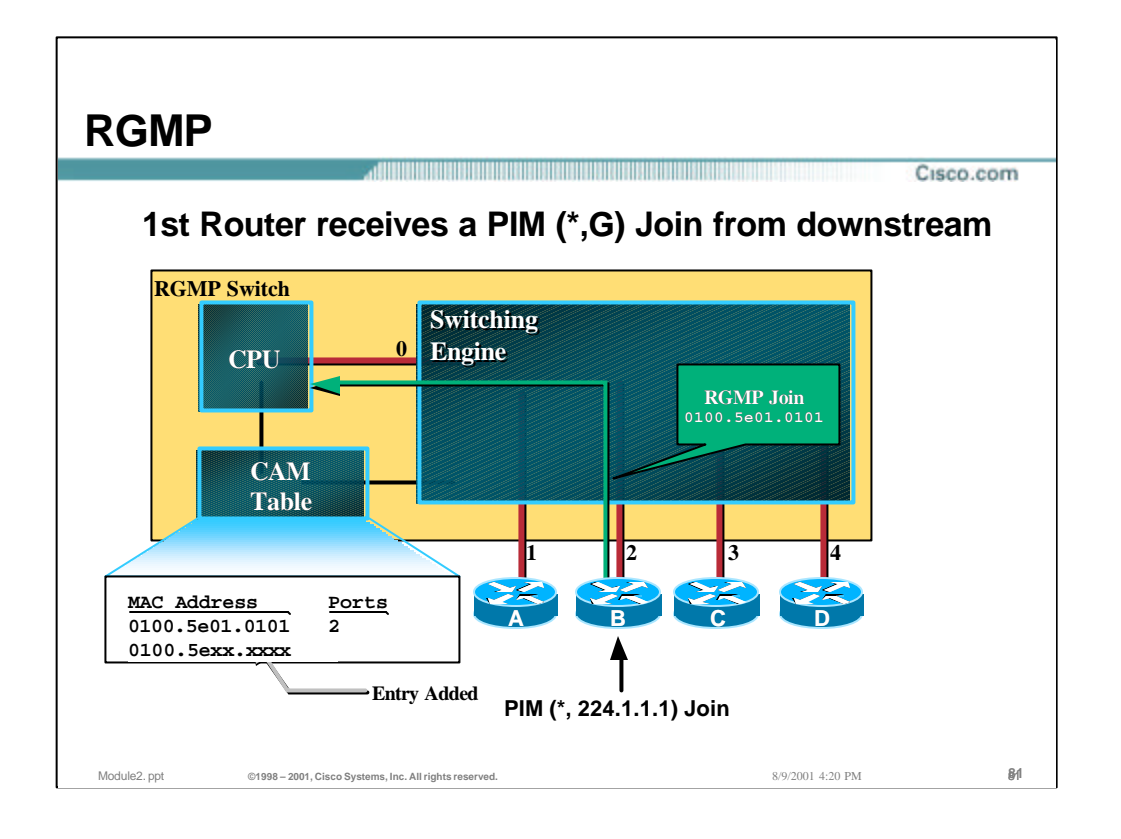

- When router B receives a downstream PIM (\*,G) Join for group 224.1.1.1, it sends an RGMP Join for the corresponding MAC address, 0x0100.5e01.0101.
- When the switch receives the RGMP Join message, it instantiates an entry in its CAM table for 0x0100.5e01.0101 with the port number of the sending router.

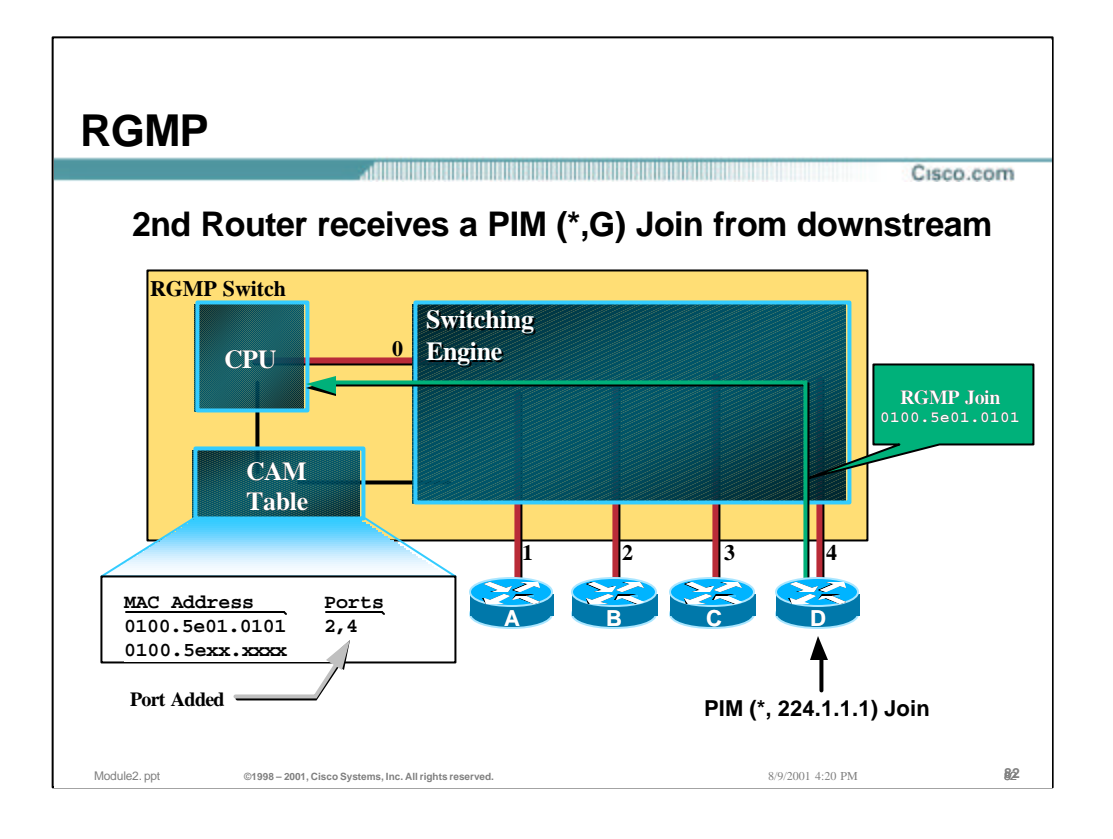

- When router D receives a downstream PIM (\*,G) Join for group 224.1.1.1, it too sends an RGMP Join for the corresponding MAC address, 0x0100.5e01.0101.
- When the switch receives the RGMP Join message from router D, it updates the entry in its CAM table for 0x0100.5e01.0101 by adding the port number associated with router D.

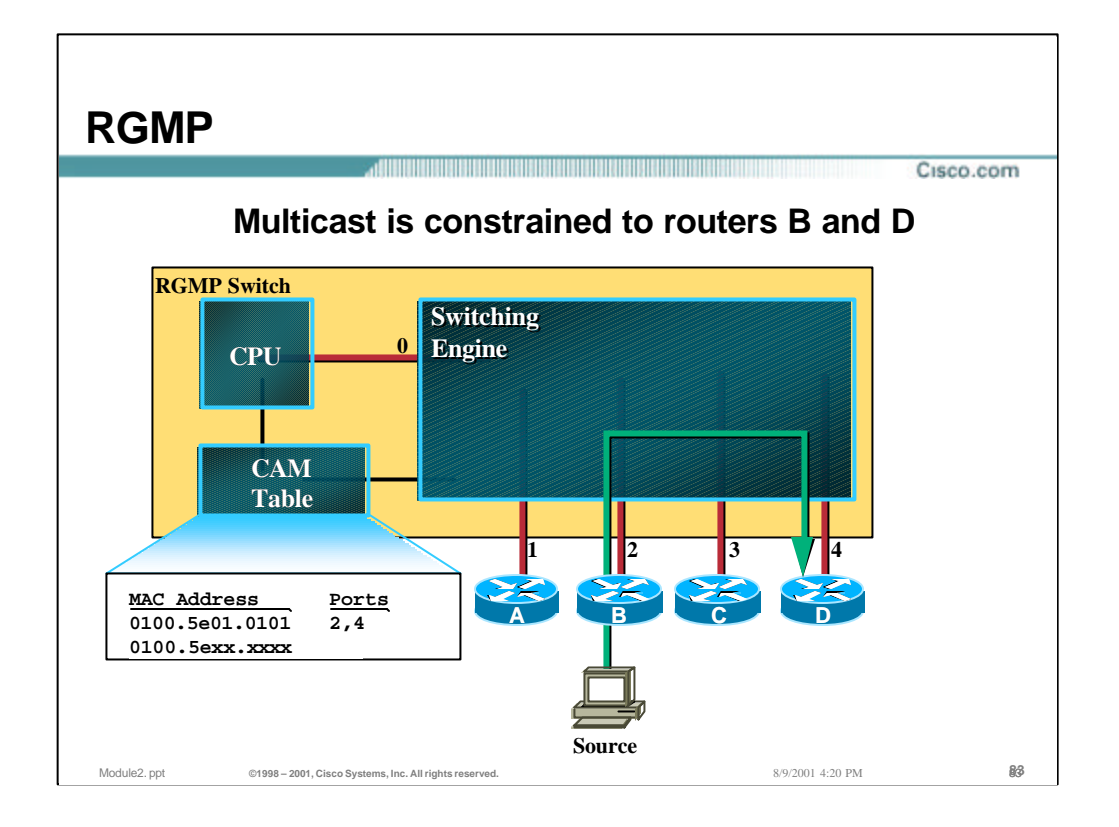

- When a source behind router B begins transmitting to group 224.1.1.1, router B forwards this traffic to the core router backbone (the switch).
- The CAM table entry in the switch now effectively constrains the multicast traffic to routers B and D. Routers A and C, which have not joined the multicast group, do not receive the traffic.

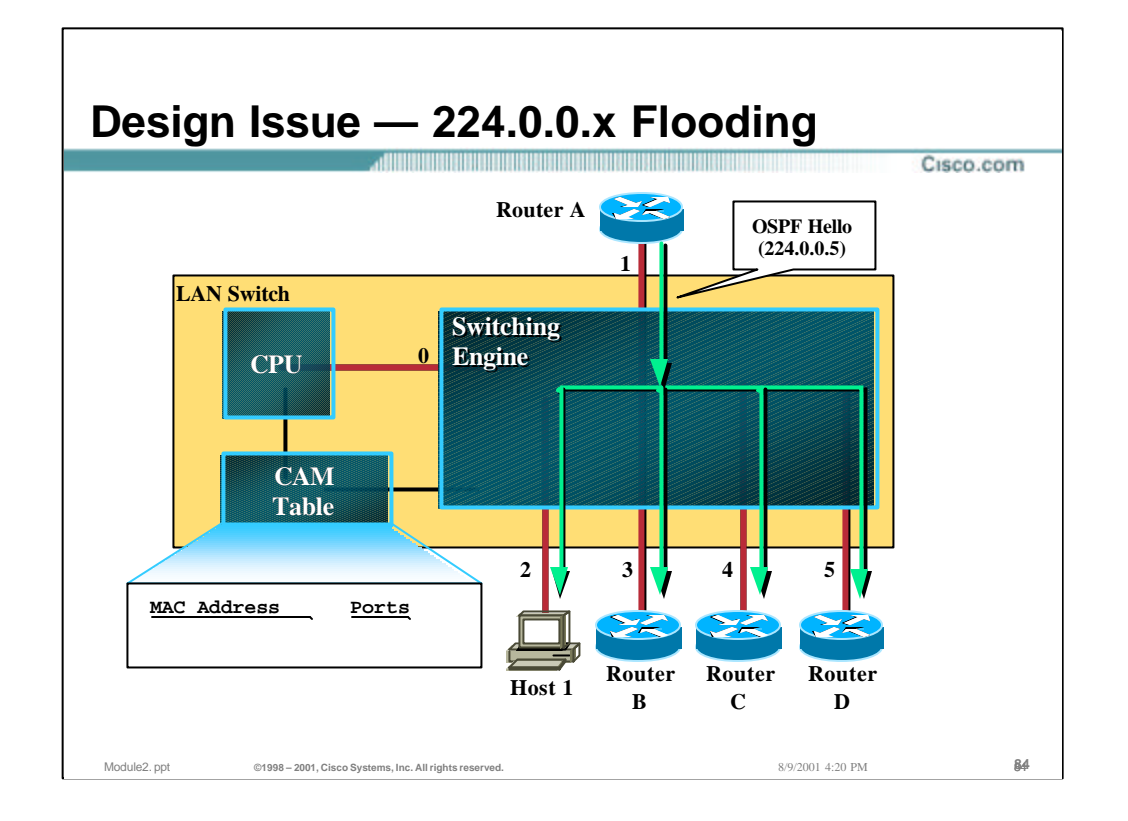

### • **Layer 2 Design Issue — 224.0.0.x Flooding**

- By default, all Cisco switches flood multicast traffic addressed to 224.0.0.x. to all ports on the switch.
	- More specifically, any traffic addressed to 0x0100.5e00.00xx is flooded. This means that this includes not only 224.0.0.x address but 225.0.0.x, 226.0.0.x, etc., etc.
- This is done in order to avoid problems with protocols such as OSPF, EIGRP, DVMRP, PIM and many others that make use of link-local multicast to addresses in the 224.0.0.x range. If this was not done, problems could occur that cause the flow of traffic in these ranges to be inadvertently constrained thereby breaking these protocols.

#### • **Example:**

- Consider the OSPF LAN segment running through the above switch that has four OSPF routers plus one host.
- Because there is no entry in the CAM Table for the MAC address equivalent of 224.0.0.5 (OSPF Router Hello), the OSPF Hello messages are being flooded to all OSPF routers on the segment and OSPF adjacency is being maintained.

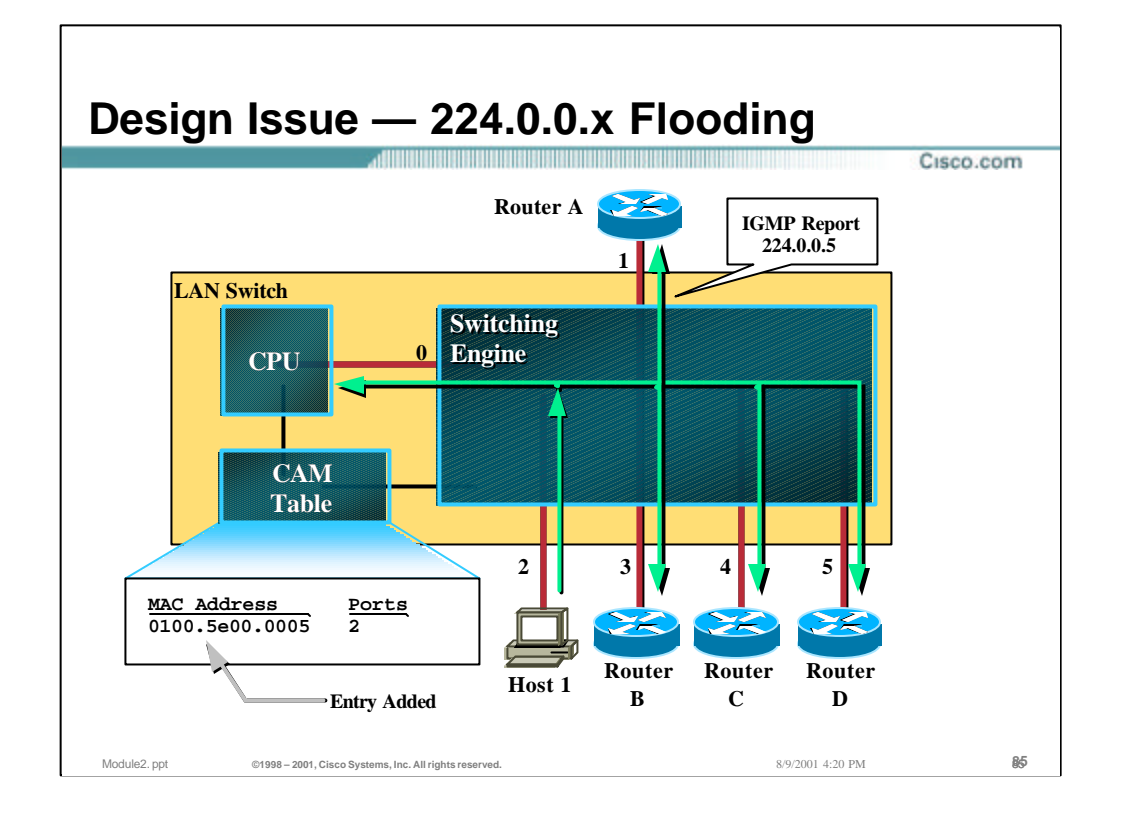

# • **Layer 2 Design Issue — 224.0.0.x Flooding Example (cont.)**

- Now let's assume that for some (perverse) reason, Host 1 decides to Join group 224.0.0.5 and therefore sends an IGMP Membership Report for this group. (This might be caused by a multicast application that is launched with an incorrect group address in the command line or simply by a hacker wishing to "mess" with the network.)
- Assuming the switch is doing IGMP Snooping or CGMP and *does not automatically flood traffic in this range* it might respond to the IGMP Membership Report by instantiating an entry in the CAM Table to constrain the flow of 224.0.0.5 multicast traffic to just Host 1.

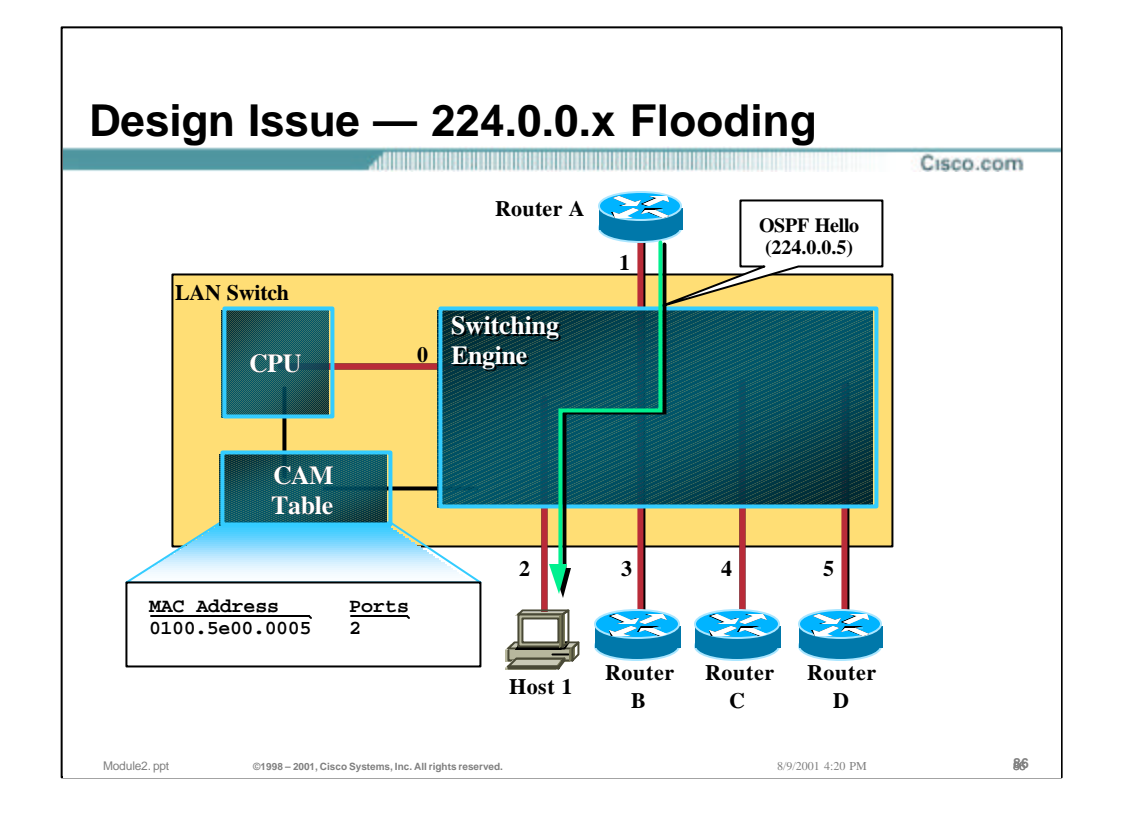

# • **Layer 2 Design Issue — 224.0.0.x Flooding Example (cont.)**

- As a result of "blindly" instantiating this CAM Table entry, further OSPF Hello traffic is constrained to Host 1. This results in OSPF adjacency being lost between all OSPF routers on this segment.
- Care should be taken when purchasing non-Cisco switches as some vendors will behave as shown in this example which can cause problems.

#### • **Note:**

– This is a hotly debated issue in the IETF that stems from the fact that the IGMPv2 spec states that with the exception of 224.0.0.2, all devices MUST join the multicast group in order to receive traffic from the group. Unfortunately, this implies that all router vendors must rewrite their existing routing protocols (such as OSPF) so that the router sends IGMP Membership Reports for such groups as "All OSPF Routers", 224.0.0.5, "All OSPF DR's", 224.0.0.6, "All EIGRP Routers", 224.0.0.10, etc., etc.

This is clearly an absurd idea as even if all vendors did rewrite their implementations to be compliant with the new IGMP spec, it would mean that the customer would have to wholesale upgrade all routers in the network in a flag day. This might even require changing out router hardware in order to be able to run the latest code.

For this reason, Cisco has chosen to address this problem by having all switches flood any IP multicast traffic with a destination MAC address falling in the range of 0x0100.5e00.00xx. This guarantees that protocols that use linklocal multicast will continue to function properly.

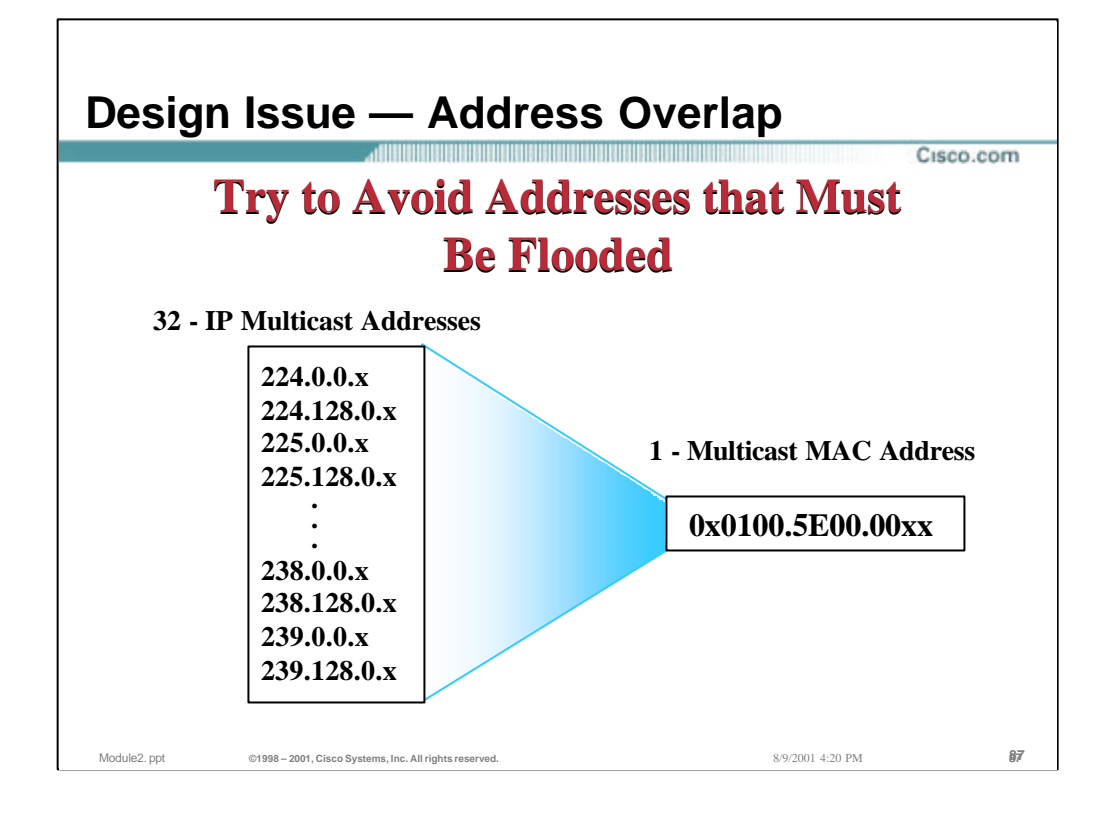

# • **Layer 2 Design Issue — 224.0.0.x Flooding Example (cont.)**

- The implication of this requirement to flood all traffic addressed to a destination MAC address in the 0x0100.5e00.00xx range means that there is a large range of Layer 3 IP multicast addresses that fall into this range as shown in the drawing above.
- This problem is particularly true for low-end switches that do not have the capability to differentiate between link -local traffic flows addressed to 224.0.0.xx and traffic flows addressed to valid global multicast addresses such as 225.0.0.xx.

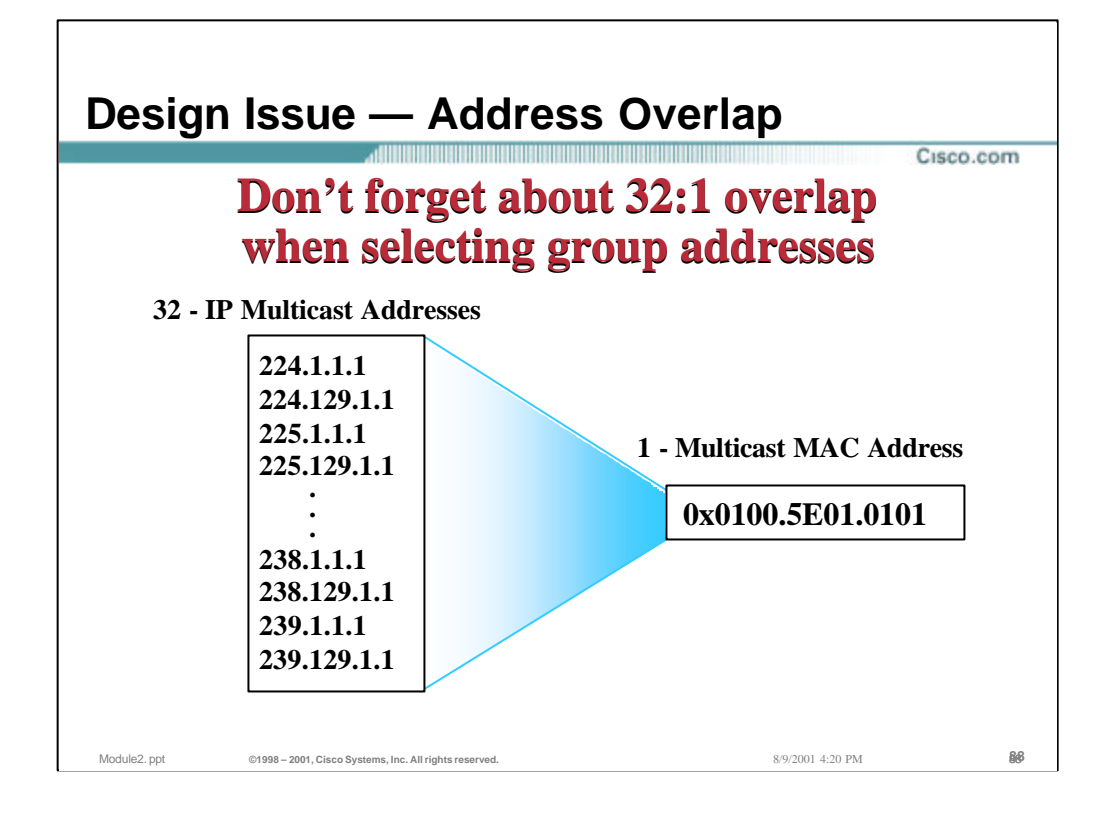

# • **Layer 2 Design Issue — Address Overlap**

– Remember to fact in the overlap of Layer 3 addresses into Layer 2 addresses when selecting multicast addresses. Failure to do so can result in hosts receiving unwanted multicast traffic that the switch is unable to differentiate.

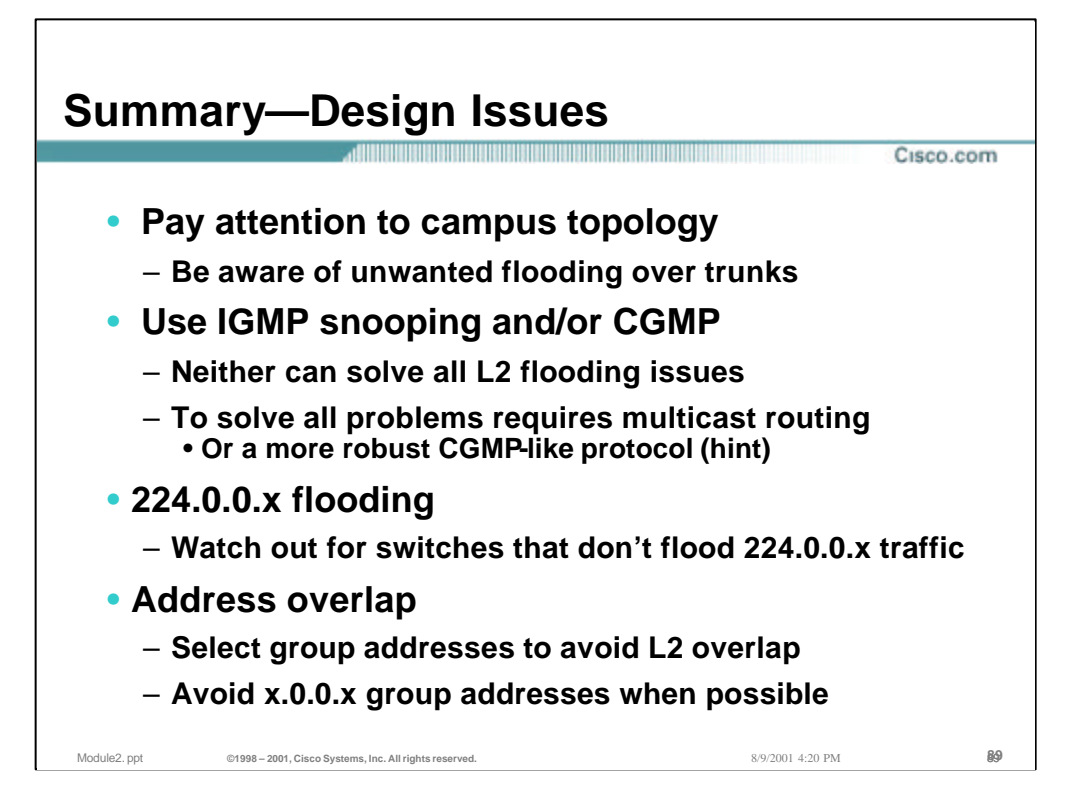

### • **Design Issues — Summary**

- Topology
	- Watch your campus topology when designing you network for multicast and beware of the possibility of unwanted traffic over inter-switch trunks.
- Use IGMP Snooping and/or CGMP
	- This will help constrain multicast traffic to hosts that have requested it.
	- Keep in mind that not all situations are covered by IGMP Snooping or CGMP and that traffic is not always constrained under certain conditions.
- 224.0.0.x Flooding
	- Watch out for vendor switches that do not flood multicast traffic in these ranges. Misbehaved or misconfigured hosts can cause this critical traffic to be shutoff in switches that do not flood this traffic.
- Address Overlap
	- Try to select multicast addresses so that different applications don't map their multicast streams into the same L2 MAC address due to the 32:1 overlap of IP group addresses at Layer 2.
	- Avoid \*.0.0.\* and \*.128.0.\* multicast addresses when possible as these ranges are flooded by Cisco switches.

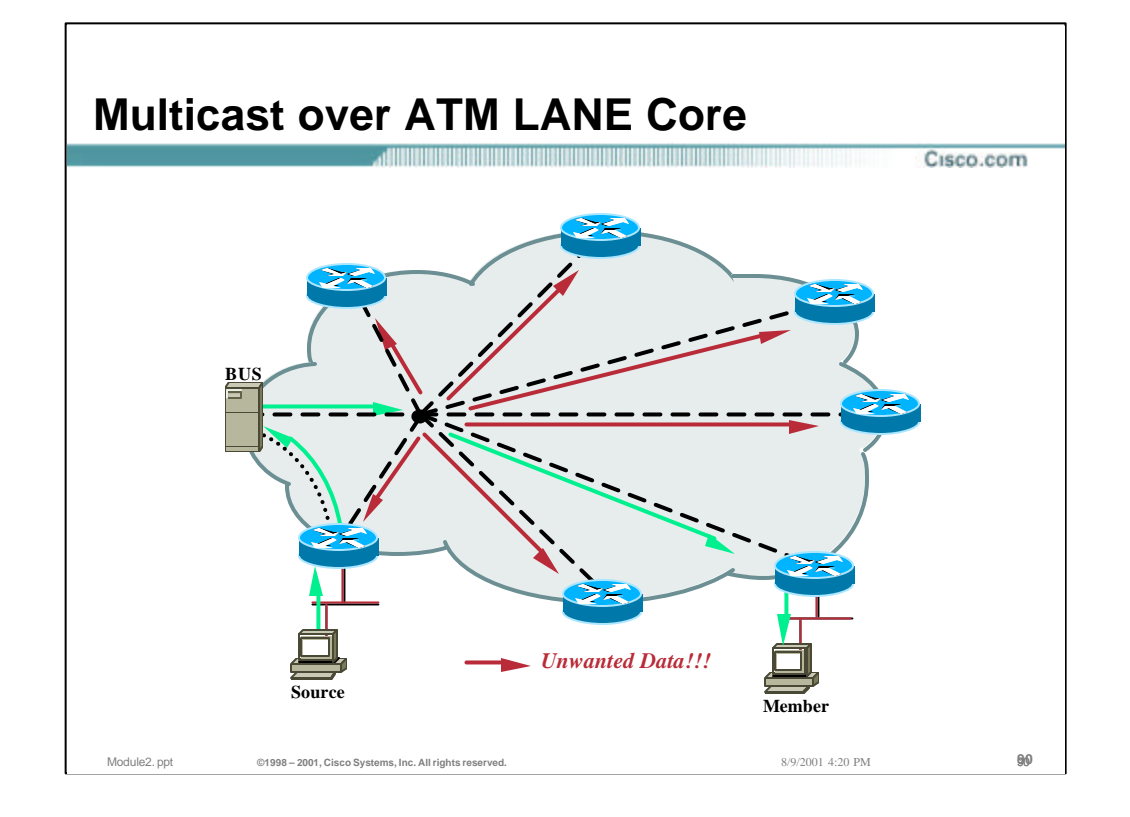

# • **Multicast over an ATM Lane Core Network**

– The nature of ATM LANE hides the underlying ATM topology from the routers which can result in the inefficient use of bandwidth in the core.

### • **Multicast flow over ATM LANE**

- All multicast traffic flows through the Broadcast/Unknown Server (BUS) in the multicast ELAN. This is shown in the drawing above.
	- Each LAN Emulation Client (LEC) in the network (in this case the routers) each have a p2p VC to the BUS.
	- Any broadcast/multicast or unknown traffic is sent by the router to the BUS for distribution to all other routers in the ELAN.
	- The BUS has a p2mp VC that connects all the BUS device to all other routers in the network.
- In the above example, multicast traffic is flowing from the source, through the router to the BUS via the p2p VC. From there, the BUS sends the traffic to all routers in the core ELAN vi the p2mp VC. Note that in the above example, this traffic is being sent to routers that have no need for the traffic and is therefore wasting bandwidth in the ATM core.

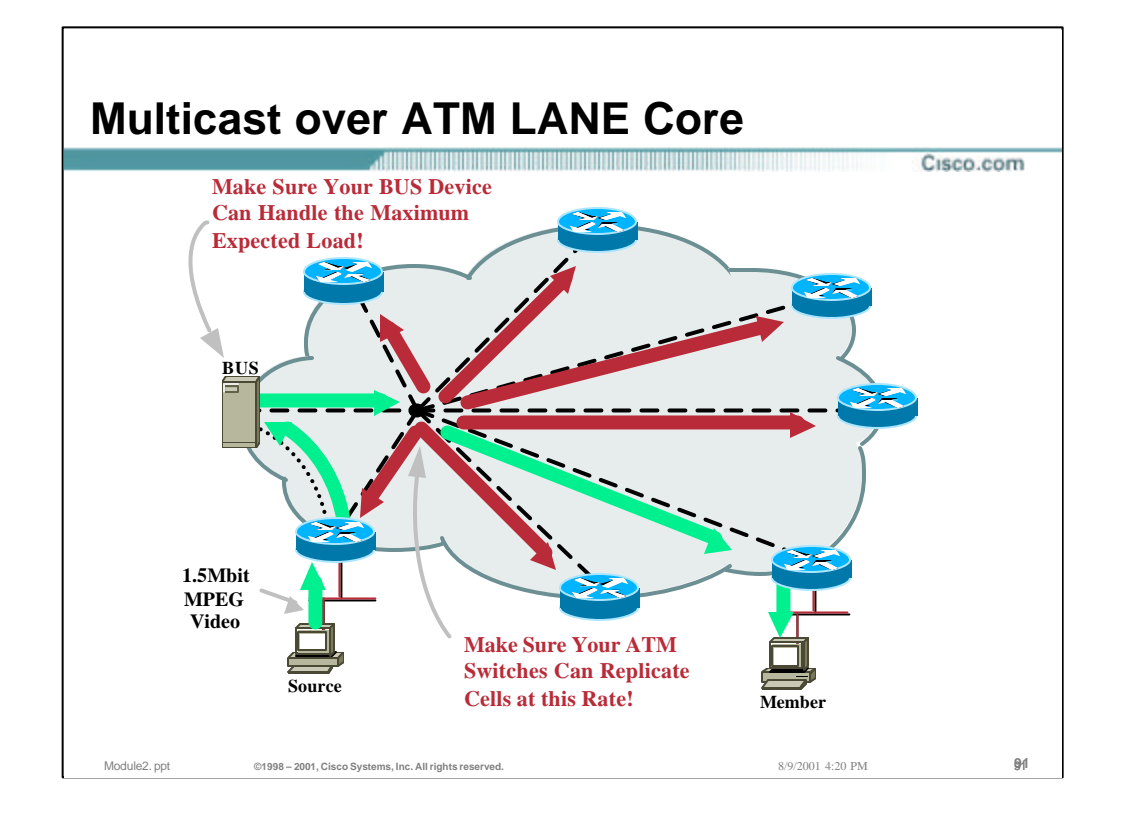

### • **Multicast flow over ATM LANE**

- The higher the rate of traffic being sourced, the greater the amount of bandwidth being wasted in the ATM core.
- Care must be take to insure that the BUS device selected can handle the total flow of multicast traffic.
- Care must also be take to insure that the ATM switches in the network are capable of replicating cells at the rates necessary so that traffic is not lost along the p2mp VC.

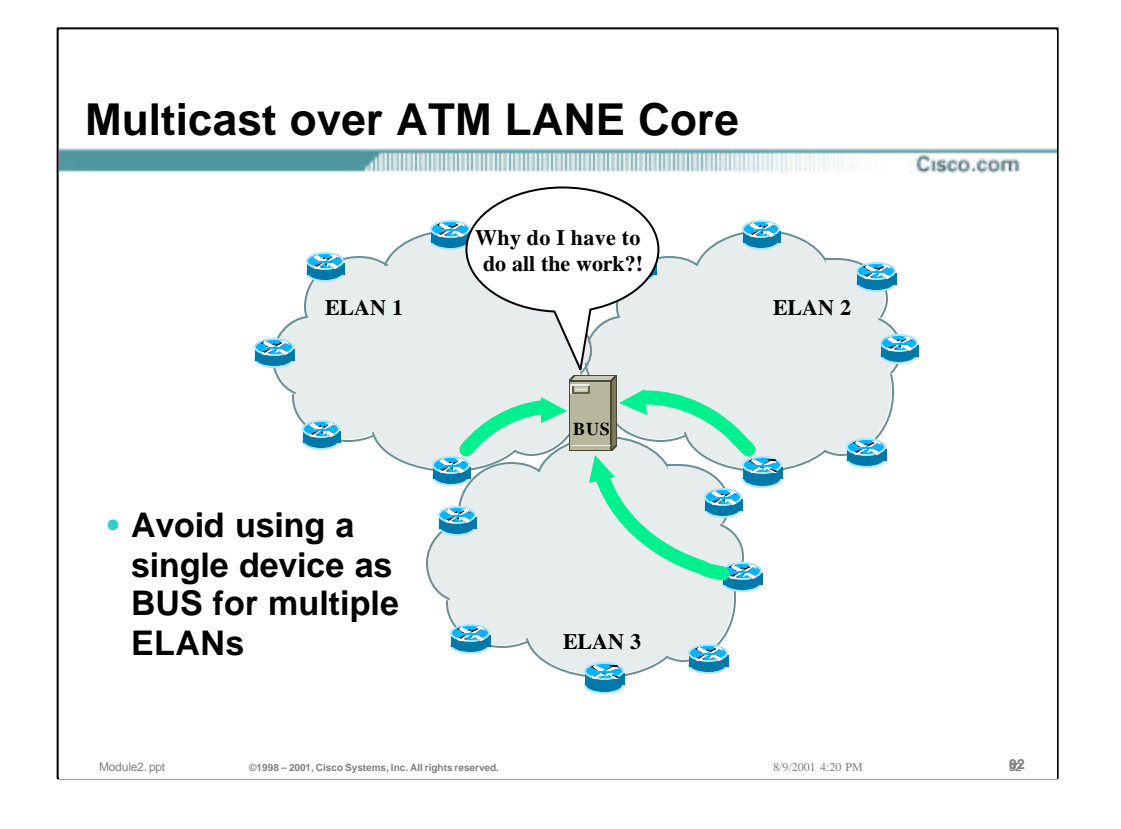

# • **Multicast over an ATM Lane Core Network**

– A frequently made mistake is to assign the duties of the BUS device of several ELANs to a single physical device. This can often result in an overloaded BUS device.

# **Multicast over ATM LANE Core** Cisco.com • **Design issues** – **BUS horsepower is critical** • **Use separate BUS device per ELAN to reduce load** • **Overloaded BUS = cell/packet loss and jitter/delay** – **Can cause problems on multimedia conferences** – **ATM switch cell replication rate is critical** • **Switches that replicate cells in hardware are best** – **Add lots of bandwidth to ATM fabric** • **Traffic will frequently be sent where it's unwanted** • **ATM core bandwidth will be wasted** • **P2MP VCs may be a better solution** Module2. ppt **©1998 – 2001, Cisco Systems, Inc. All rights reserved.** 8/9/2001 4:20 PM 93**93**

### • **Multicast over an ATM — Design Issues**

- Bus Horsepower
	- Make sure that the BUS device selected has sufficient horsepower to forward the expected multicast traffic flows.
	- Use separate physical devices for BUS devices on different ELANs
- ATM Switch Horsepower
	- Make sure that the ATM switches are capable of replicating cells at the expect multicast traffic rates.
- Bandwidth
	- Account for the inefficient use of ATM bandwidth when multicasting over an ATM core network. Remember that traffic is often sent where it is unwanted, thereby wasting bandwidth.
- Consider alternatives to using ATM LANE

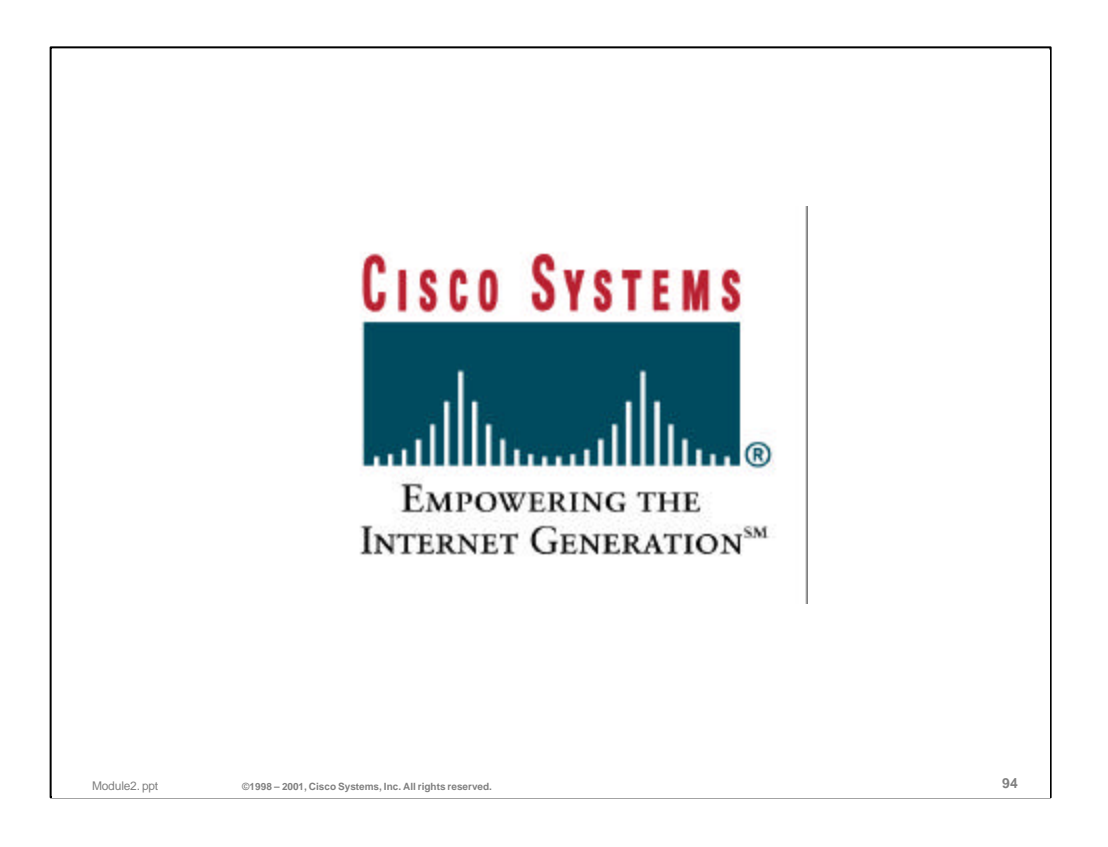